# **PROGRAMMATION**

[Pierre Bénard](https://www.labri.fr/~pbenard/) - [Xavier Blanc](https://www.labri.fr/~xblanc/) [Arthur Chevalier](https://diu-uf-bordeaux.github.io/bloc4/prog/prog.html?print-pdf) - [David Renault](https://www.labri.fr/~renault/)

### **INTRODUCTION**

**TIOBE Programming Community Index** 

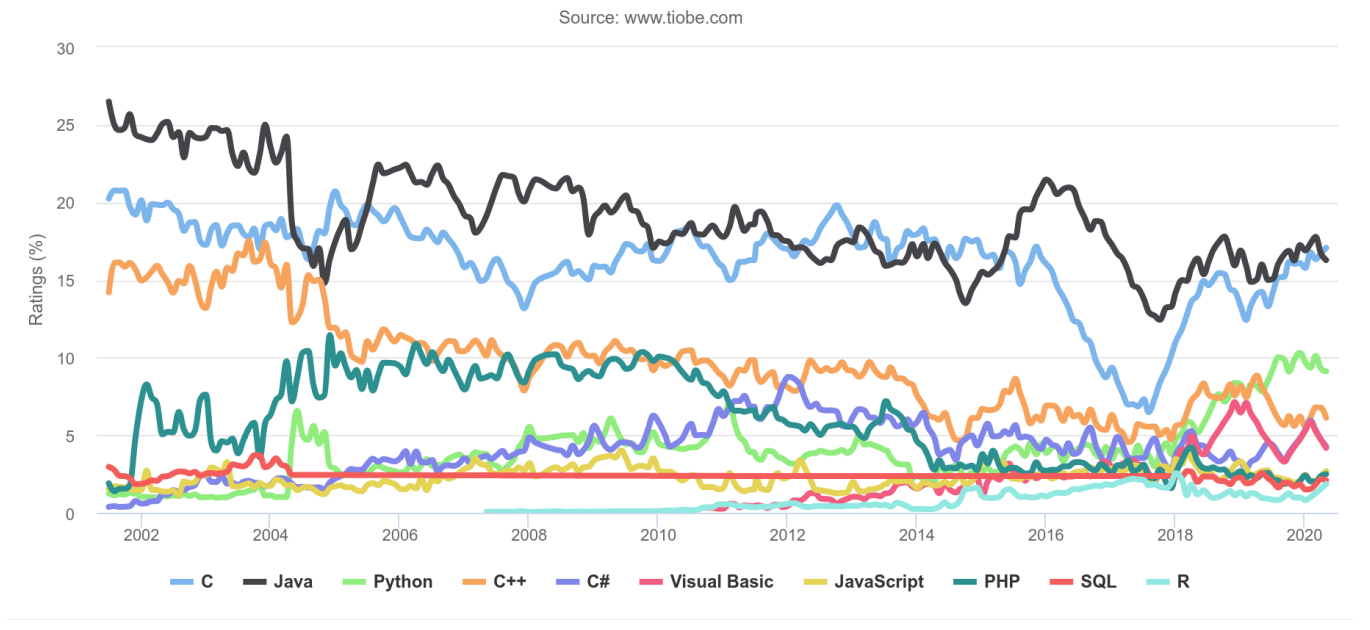

### Ceci n'est pas un cours de programmation.

### **LE PROGRAMME (1/2)**

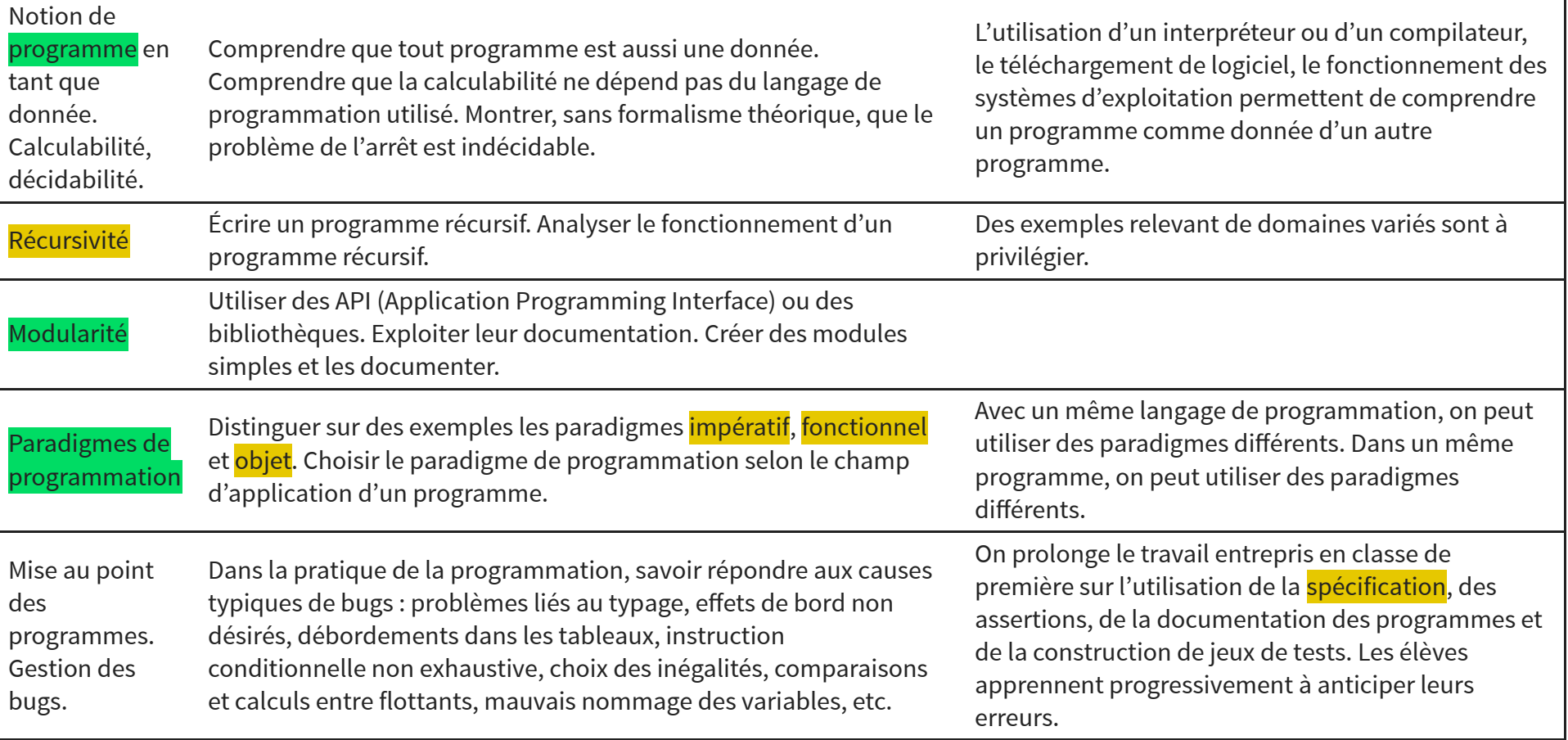

### **LE PROGRAMME (2/2)**

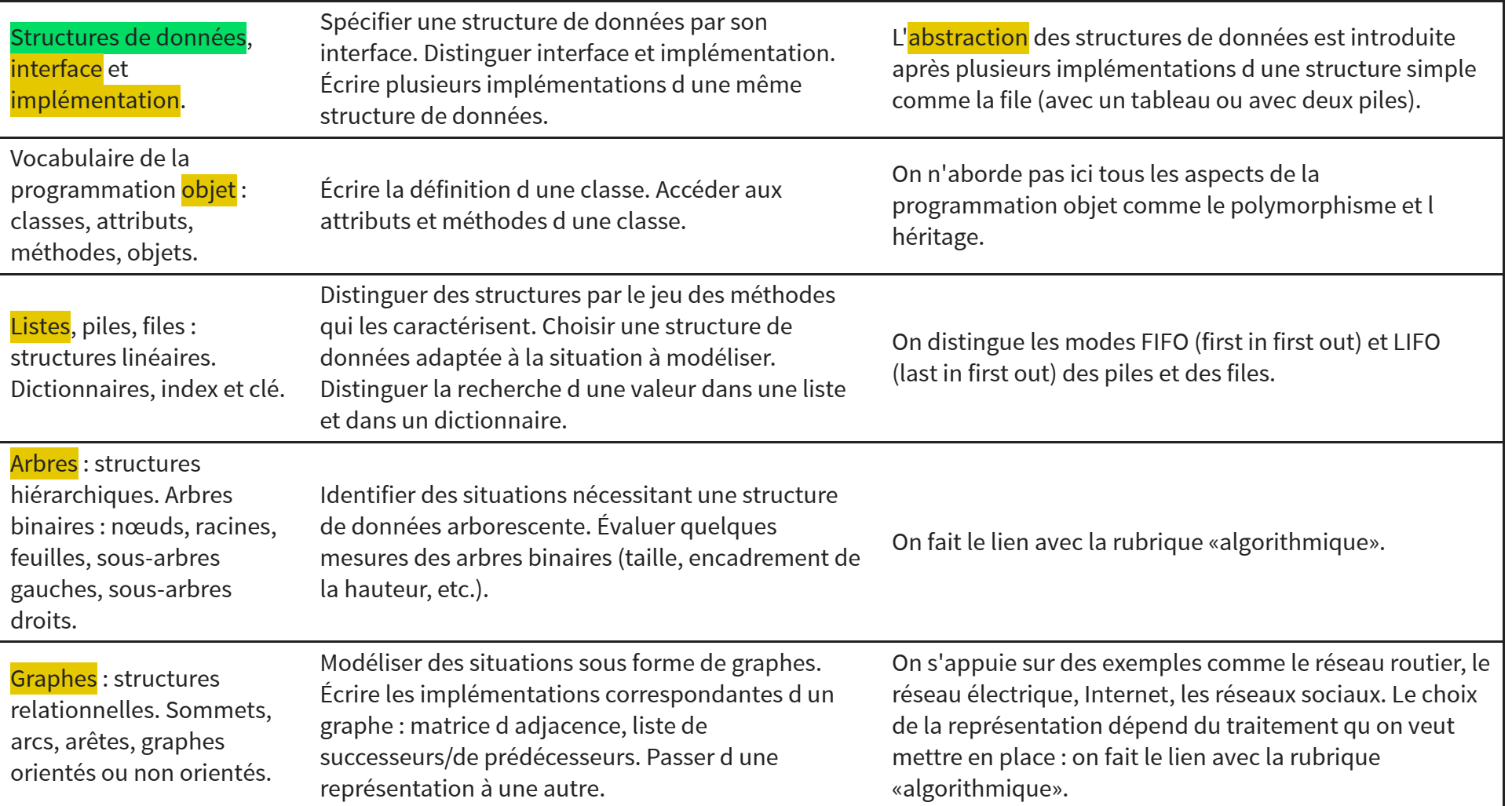

## **PARADIGME DE PROGRAMMATION**

- Un **paradigme** est un modèle général pour **décomposer** les problèmes et **composer** des solutions. Il permet de concevoir des systèmes complexes à partir d'élements simples et composables.
- A chaque paradigme est associé un ensemble de **briques élémentaires** que l'on cherche à composer.
- Les paradigmes sont compris et analysés en fonctions des propriétés de leurs briques élémentaires, qui permettent à leur tour d'identifier des constructions plus complexes.
- En fait, un paradigme **façonne** la forme des solutions apportées à un problème donné.

### **LISTE DE PARADIGMES (SUR WIKIPEDIA)**

### **Programming paradigms**

- Action
- Agent-oriented
- Array-oriented
- · Automata-based
- Concurrent computing
- Relativistic programming
- Data-driven
- · Declarative (contrast: Imperative)
	- Functional
	- Functional logic
	- Purely functional
	- $\bullet$  Logic
		- Abductive logic
		- Answer set
		- Concurrent logic
		- Functional logic
	- Inductive logic • Constraint
		- Constraint logic
		- Concurrent constraint logic
	- Dataflow
	- Flow-based
	- Reactive
	- Ontology
- Differentiable
- Dynamic/scripting
- Event-driven
- · Function-level (contrast: Value-level)
	- Point-free style
	- Concatenative
- Generic
- · Imperative (contrast: Declarative)
- Procedural
- Object-oriented
- Polymorphic
- Language-oriented
- Domain-specific
- Literate
- Natural-language programming
- Metaprogramming
	- Automatic
	- Inductive programming
- Reflective
- · Attribute-oriented
- Macro
- Template
- · Non-structured (contrast: Structured)
- $\bullet$  Array
- Nondeterministic
- Parallel computing
- · Process-oriented
- Probabilistic
- Quantum
- Set-theoretic
- · Stack-based
- · Structured (contrast: Non-structured)
	- · Block-structured
		- Structured concurrency
	- Object-oriented
	- Actor-based
	- Class-based
	- Concurrent
	- Prototype-based
	- By separation of concerns:
	- Aspect-oriented
	- Role-oriented
	- · Subject-oriented
- Recursive
- Symbolic
- · Value-level (contrast: Function-level)

 $V^+T^+E$ 

[https://en.wikipedia.org/wiki/Programming\\_paradigm](https://en.wikipedia.org/wiki/Programming_paradigm)

## **LISTE DE PARADIGMES (BRIQUES)**

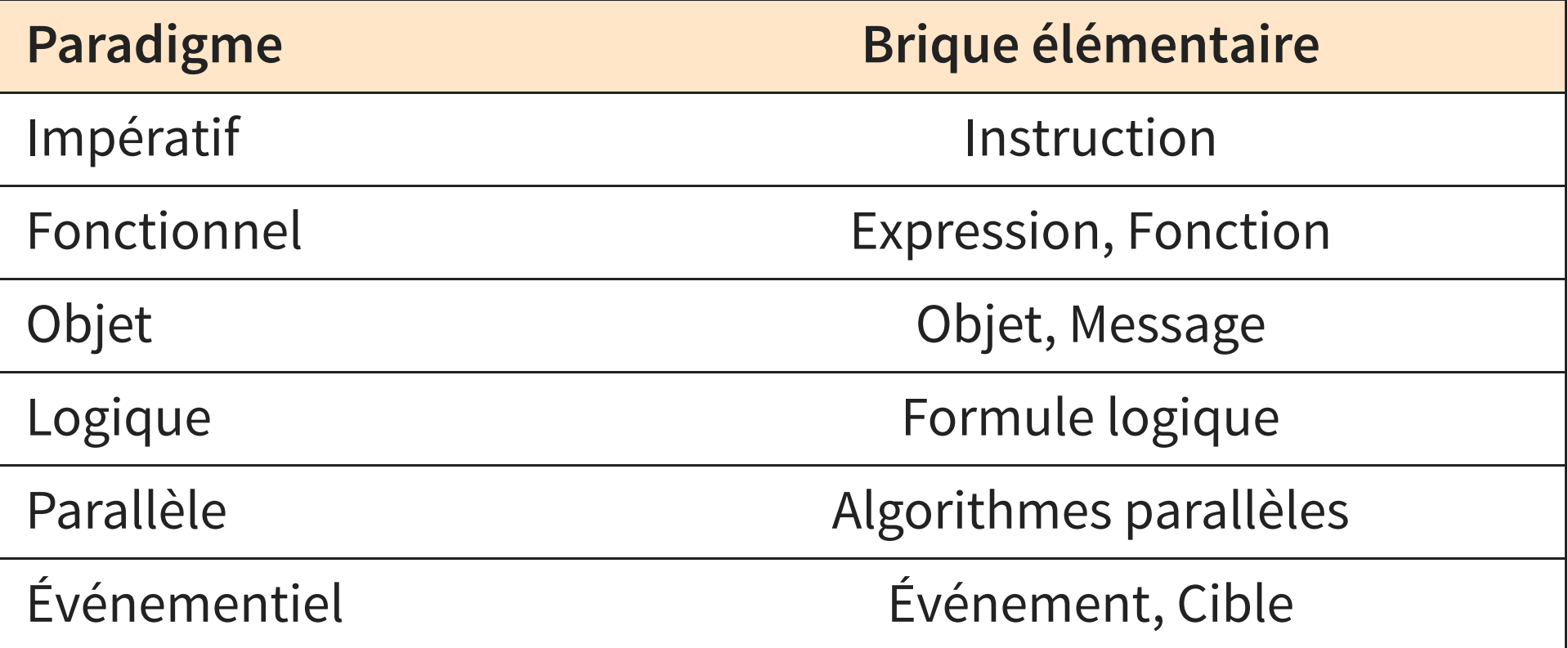

# **EXEMPLE DE PARADIGME : L'IMPÉRATIF**

- Brique élémentaire : l'**instruction**
- **·** Idée générale :
	- la machine possède un **état** (mémoire, registres, ...),
	- chaque instruction modifie cet état,
	- les instructions se composent en **séquence**.
- Représentants historiques : Fortran (1954), Algol (1958)
- Exemple emblématique : **C** (1972, dernière norme : 2018)

# **CAS D'ÉTUDE : LA SUITE DE FIBONACCI**

Un objet mathématique simple à définir :

$$
\begin{cases}\nf_0 = 1 \\
f_1 = 1 \\
f_n = f_{n-1} + f_{n-2} \quad \text{si } n \ge 2 \\
1, 1, 2, 3, 5, 8, 13, 21, 34 \dots\n\end{cases}
$$

Un programme simple à spécifier :

def fibo(n): """Assuming that n is a non-negative integer (i.e  $n \geq 0$ Returns the n-th element of the Fibonacci sequence

Plusieurs exemples tirés de Rosetta Code.

# **CODE IMPÉRATIF : ASSEMBLEUR**

### Calcul de la suite de Fibonacci en Assembleur 8080

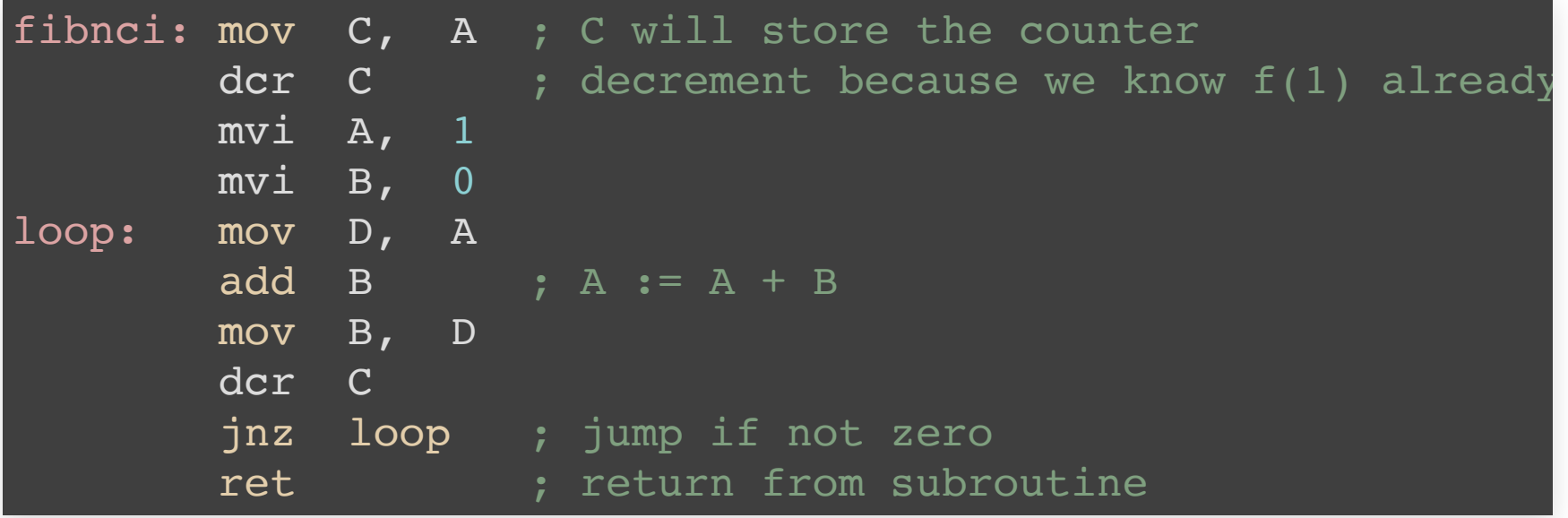

[https://rosettacode.org/wiki/Fibonacci\\_sequence#8080\\_Assembly](https://rosettacode.org/wiki/Fibonacci_sequence#8080_Assembly)

# **CODE IMPÉRATIF : FORTRAN**

### Calcul de la suite de Fibonacci en Fortran IV (1962)

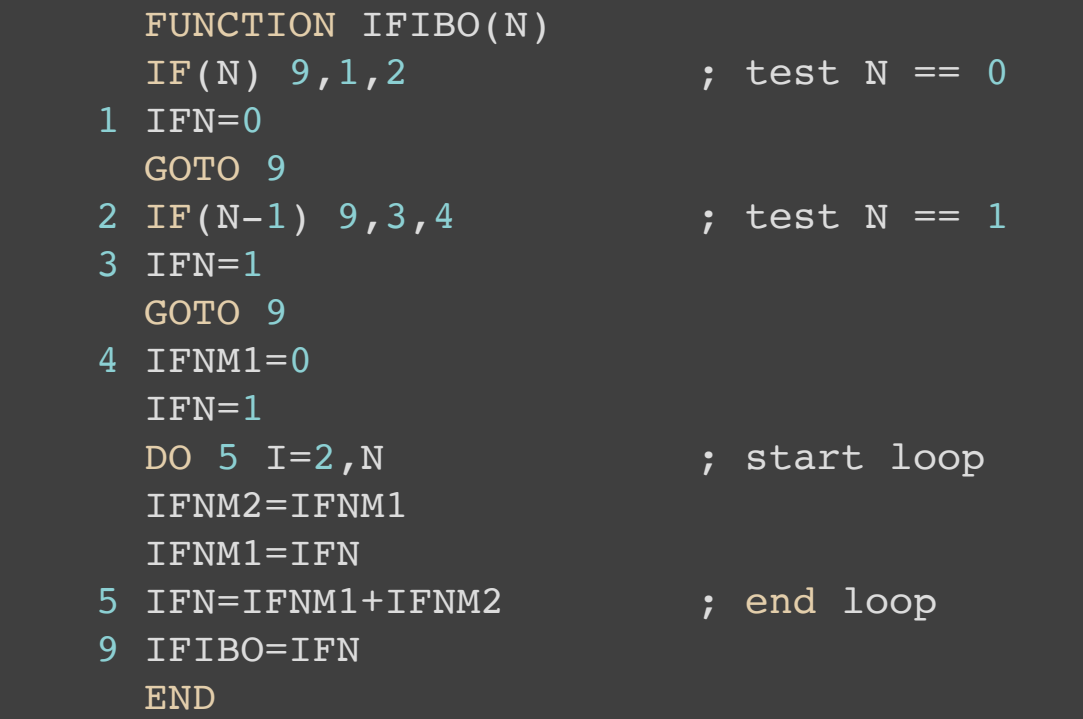

[https://rosettacode.org/wiki/Fibonacci\\_sequence#FORTRAN\\_IV](https://rosettacode.org/wiki/Fibonacci_sequence#FORTRAN_IV)

# **CODE IMPÉRATIF : C**

### Calcul de la suite de Fibonacci en C

```
long long int fibo(int n) {
   int fnow = 0, fnext = 1, tempf;
   while (-n > 0) {
       tempf = fnow + fnext;fnow = fnext;fnext = tempf; }
    return fnext;
}
```
[https://rosettacode.org/wiki/Fibonacci\\_sequence#Iterative\\_13](https://rosettacode.org/wiki/Fibonacci_sequence#Iterative_13)

# **CODE IMPÉRATIF : PYTHON**

### Calcul de la suite de Fibonacci en Python

```
def fibo(n):
    if n \leq 1:
         return n
    fibPr = 1fib = 1for num in range(2, n):
        fibPr, fib = fib, fib + fibPr return fib
```
# **FLOT DE CONTRÔLE**

- La programmation structurée encourage l'utilisation de **structures de contrôle** pour organiser le code :
	- $\blacksquare$  branchements ( $\mathsf{Python}$  if),
	- **Doucles (Python for, while),**
	- blocs de code (begin, end).
- … et leur arrangement à discrétion dans des fonctions.
- L'idée est d'organiser le **flot de contrôle**, à savoir l'agencement des instructions entre elles.
	- problème des sauts (goto, jumps)

## **GRAPHE DE FLOT DE CONTRÔLE**

### en Python

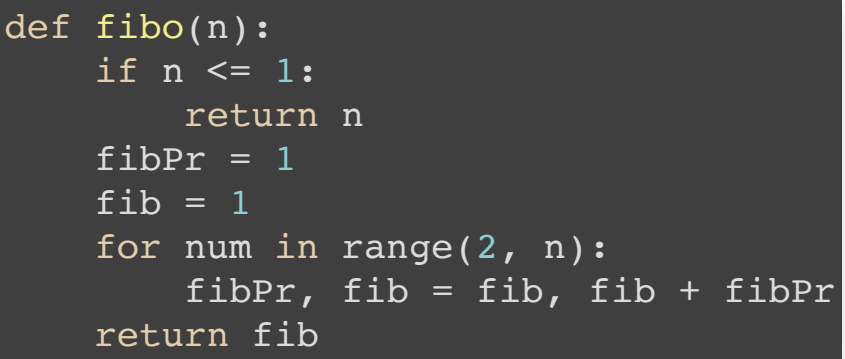

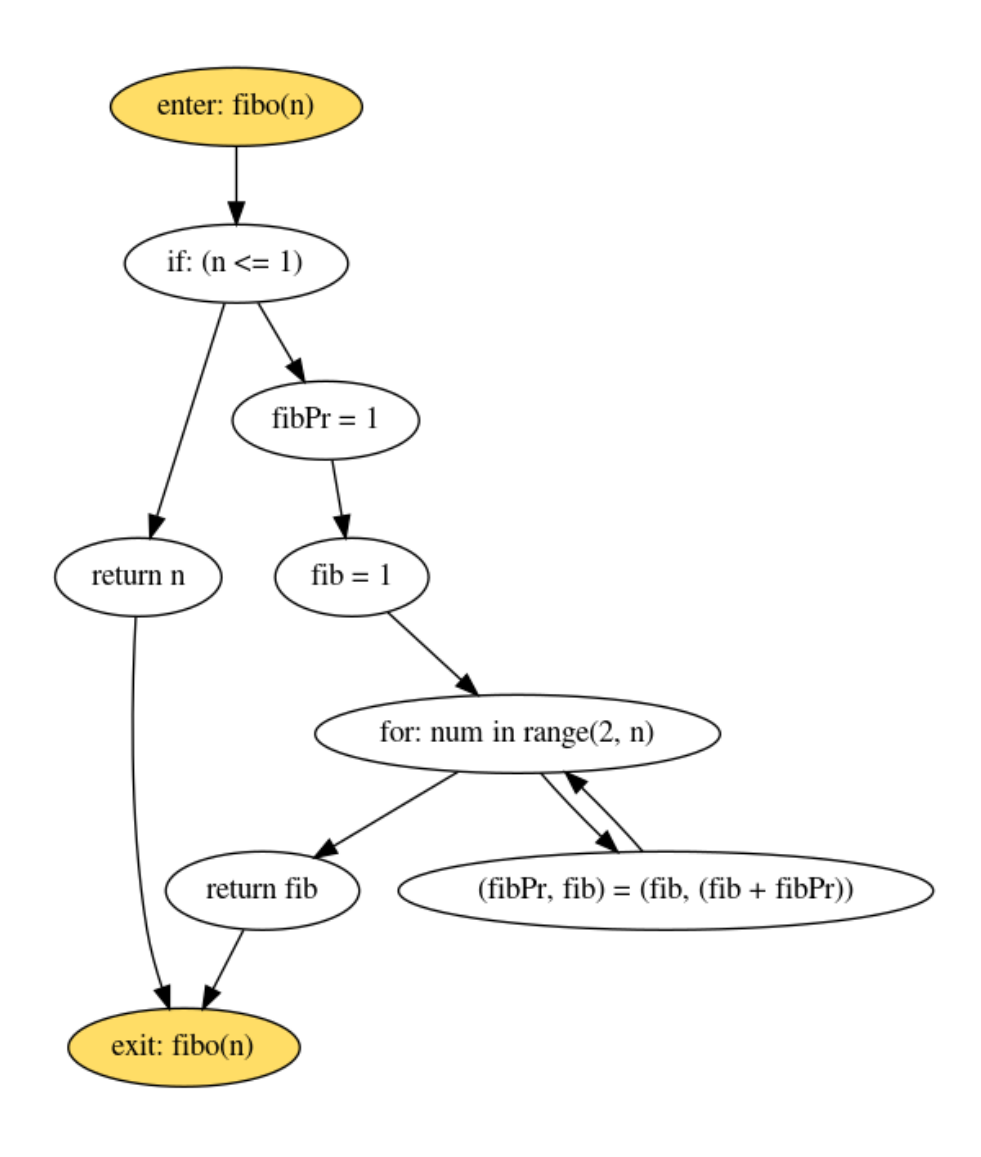

## **TRANSITION VERS LE MODULAIRE**

- Pour structurer ces ensembles d'instructions, il est naturel d'arranger le code en ensembles de fonctions.
- Cet arrangement est une première forme d'organisation **hiérarchique** du code.
- La généralisation de cette idée est la notion d'**architecture logicielle** : un ensemble de modèles et techniques pour organiser des composants logiciels de manière efficace.
- Exemple : la **programmation modulaire**.

### **PROGRAMMATION MODULAIRE**

- Brique élémentaire : le **module**
- **·** Idée générale :
	- le code est réparti dans des composants séparés,
	- ces modules sont reliés par des liens de dépendance,
	- chaque module peut être remplacé aisément.
- Qualités : les dépendances entre modules doivent être **faibles**, les dépendances à l'intérieur peuvent être **fortes**
- Représentant historique : CLU (1974)
- Exemple emblématique : **OCaml** (1996, v4.10 : 2020)

# **EXEMPLE DE DÉCOMPOSITION MODULAIRE**

- Partons du code calculant la suite de Fibonacci.
- Ce code peut être **étendu** de diverses manières :
	- en ajoutant le code d'autres suites connues : catalan, rowland …
	- en ajoutant des tests de validation pour chaque suite : test fibo, test catalan ...
	- en ajoutant un afficheur générique de suites : plot a sequence, plot all sequences ...
- Réfléchissons à une décomposition du code arrangeant ces ajouts selon leur nature.

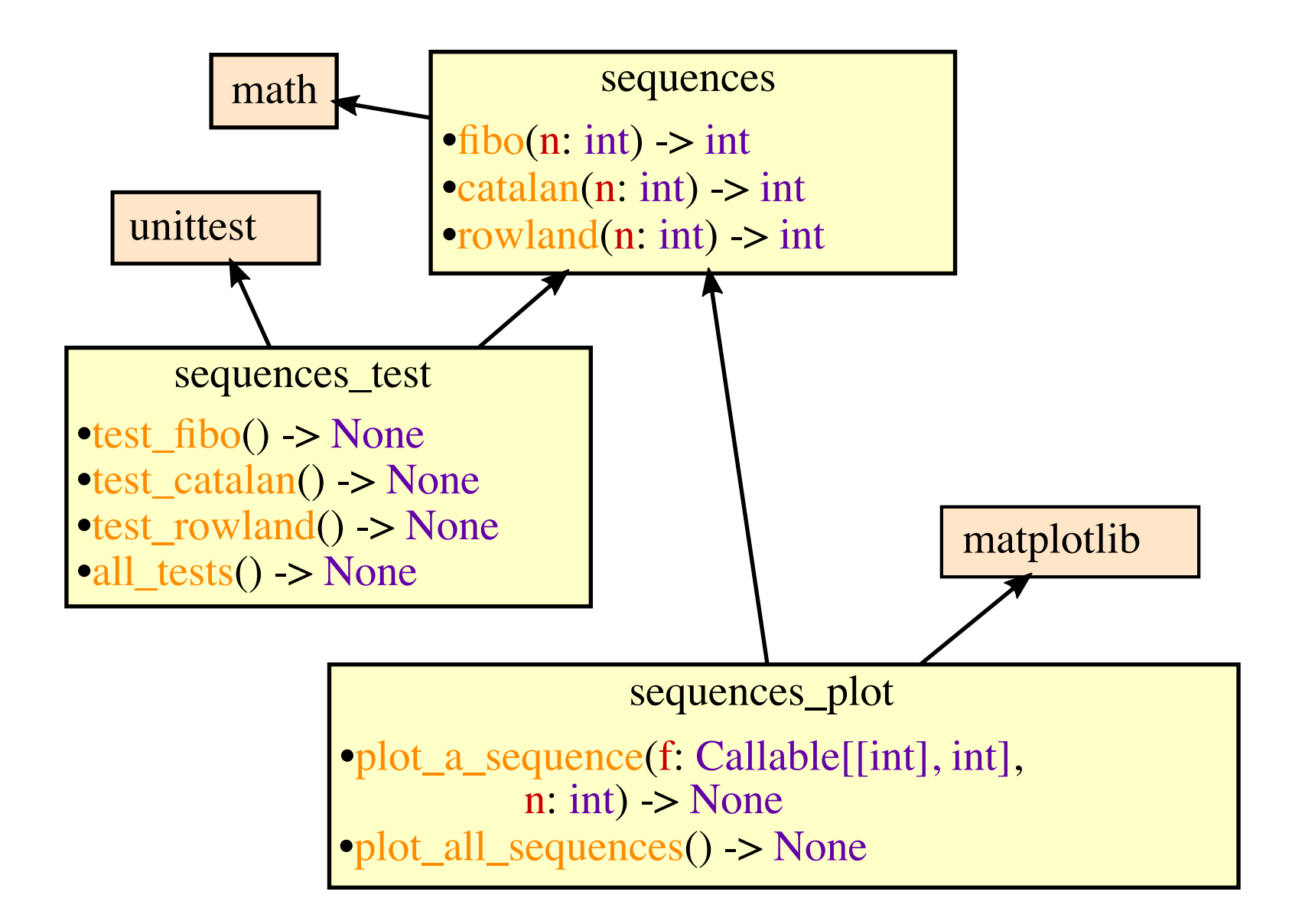

### **CODE MODULAIRE : PYTHON**

```
import math
def fibo(n: int) -> int:
    fibPr = 0fib = 1for num in range(1, n+1):
         fibPr, fib = fib, fib+fibPr
    return fibPr
def catalan(n: int) \rightarrow int:
def rowland(n: int) \rightarrow int:
```
### sequences.py sequences\_test.py

import unittest

```
def test fibo() -> None: ...
def test catalan() -> None: ...
def test rowland() -> None: ...
```
### sequences\_plot.py

```
import matplotlib
```

```
def plot a sequence(f: Callable[[int],
                                   int],
                      n: int) -> None: ..
def plot all sequences() \rightarrow None: ...
```
Remarque : les indications de type sont optionnelles en Python et disponibles uniquement depuis la version 3.5

### **CODE MODULAIRE : OCAML**

```
module type SEQUENCE = sig
    val fibo : int -> int
    val catalan : int -> int
    val rowland : int -> int
end
module S : SEQUENCE = struct
    let fibo(n) =let fibP = ref(0,1) in
      for i = 1 to n do
        let (u,v) = !fibP in
        fibP := (v, u+v)done;
      fst !fibPr
end
```
### sequences.ml sequences\_test.ml

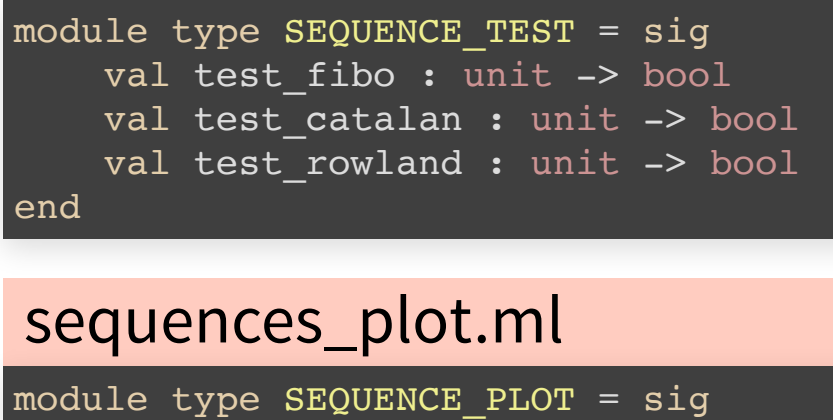

val plot a sequence : (int  $\rightarrow$  int)  $\Rightarrow$  int  $\Rightarrow$  unit val plot all seqs : unit -> unit end

Distinction est faite entre l'**interface** et l'**implémentation**.

## **QUELQUES REMARQUES ...**

- Chaque module met ainsi à disposition une **interface** :
	- la liste des éléments à l'intérieur (fonctions, valeurs...),
	- le cas échéant une forme de spécification plus précise (types, documentation…).
- Et contient une **implémentation** de ces éléments :
	- le code de chacun des éléments dans le modules,
	- le cas échéant, des éléments internes servant à implémenter les autres.

# **ALORS, C'EST QUOI UN MODULE ?**

- La forme que prennent les modules varie selon les langages :
	- en <sub>Python</sub>, un module s'appelle bien un module,

<https://docs.python.org/fr/3/tutorial/modules.html>

- en **c**, les modules n'existent pas concrètement, mais sont simulables avec des séparations par fichiers,
- en Java, plusieurs niveaux de modules coexistent, à travers les paquetages et les classes,
- en JavaScript, une technique (obsolète) consiste à encapsuler les modules à l'aide de fonctions.

# **QUALITÉS DE GÉNIE LOGICIEL**

Quels sont les objectifs que l'on vise lorsqu'on écrit du code ?

- 1. des qualités de **fonctionnalité** : le code produit-il les comportements attendus ? avec quel degré de certitude ?
- 2. des qualités d'**évolutivité** : peut-on faire évoluer le code dans le temps et ainsi l'ensemble des comportements attendus ?

# **QUALITÉS DE FONCTIONNALITÉ CORRECTION**

- Qualité du code consistant à vérifier une spécification :
	- le code réalise t'il les calculs demandés ?
	- le code termine t'il ses calculs sans erreur ?
	- le code utilise t'il une quantité de ressources (temps, mémoire) raisonnables ?
- Concepts : vérification, fiabilité, sûreté, validation …
- Outils : spécifications, types, tests, modèles formels …

# **QUALITÉS D'ÉVOLUTIVITÉ MODULARITÉ**

- Qualité de découpage du code en composants distincts ayant des dépendances réduites entre eux
- Concepts : cohésion, couplage

## **ABSTRACTION**

- Qualité d'un composant à n'exposer qu'une interface minimale pour interagir avec d'autres composants
- Concepts : encapsulation, distinction public/privé …

# **POUR QUELQUES QUALITÉS DE PLUS…**

- Combinées, les deux dernières propriétés permettent d'envisager de nombreuses techniques :
	- construire des composants fortement réutilisables (bibliothèques, frameworks …),
	- construire des composants fortement indépendants,
	- remplacer des composants par d'autres proposant la même interface (résolution de bugs, améliorations …).
- Concepts : généricité, réutilisabilité, séparation des responsabilités …

# **TYPE ABSTRAIT DE DONNÉES**

Un **type abstrait de données** (aussi appelé TAD) consiste en :

1. un **ensemble de valeurs** possibles (aussi appelé type)

2. un **ensemble d'opérations** agissant sur ces valeurs

• Il s'agit d'un exemple classique de composant modulaire.

## **EXEMPLE DE TAD : LE LIVRE**

- 1. L'ensemble des livres possibles : encyclopédie, bande dessinée, journal, prospectus …
- 2. Un ensemble d'opérations pour manipuler les livres :

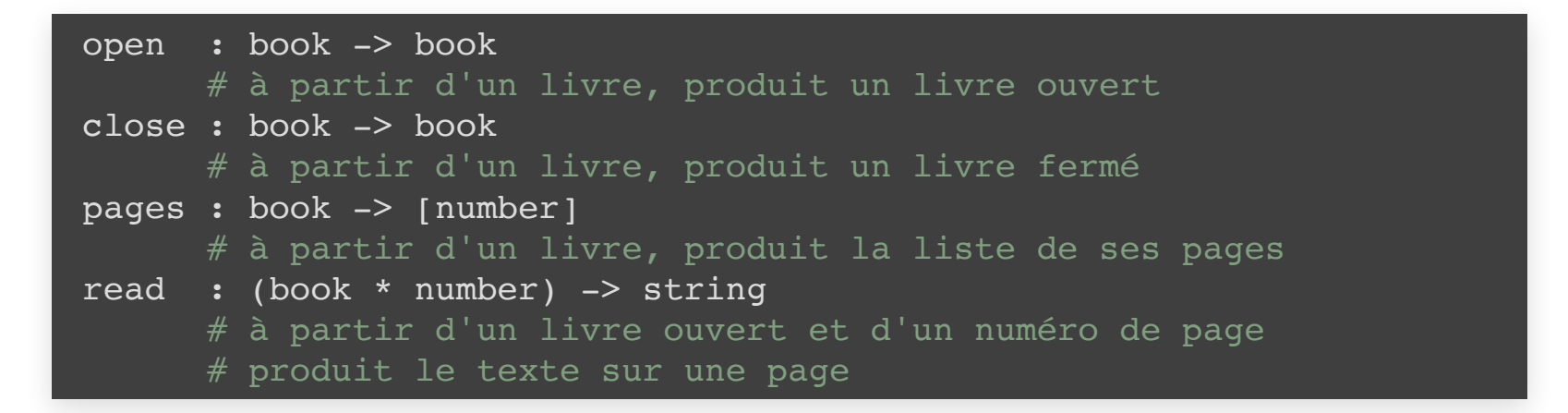

⇒ Abstraction : les fonctions open, close … permettent de manier n'importe quel livre, sans connaître ses particularités.

⇒ Modularité : l'implémentation du livre et son utilisation sont clairement séparées.

## **EXEMPLE DE TAD : sequence EN PYTHON**

1. L'ensemble des suites possibles : list ([], [1,2,3], ['a','b'] …), tuple, range …

2. Un ensemble d'opérations pour manipuler les suites :

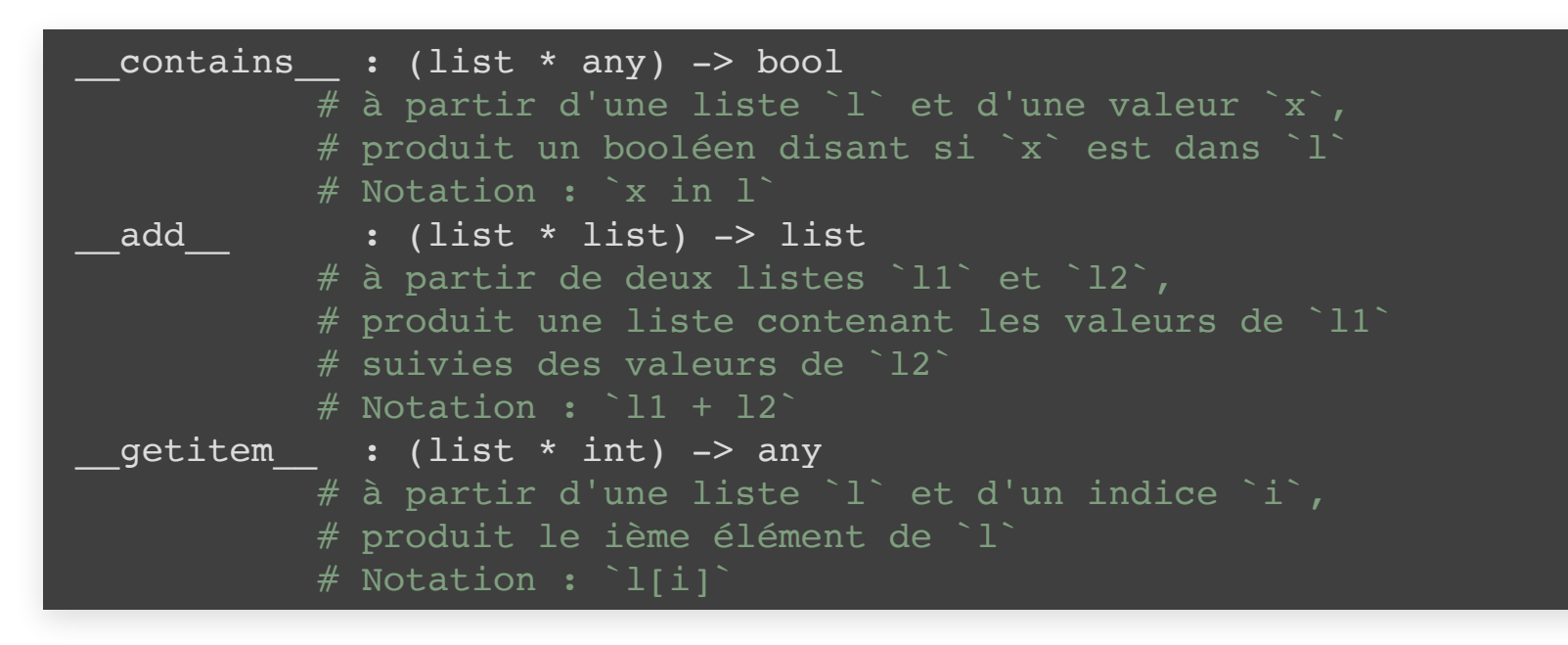

Cf. <https://docs.python.org/3/library/stdtypes.html#sequence-types-list-tuple-range>

# **À SUIVRE …**

Les parties suivantes de ce cours explorent plus précisément :

- Deux paradigmes :
	- le paradigme objet,
	- et le paradigme fonctionnel.
- Trois types abstraits de données :
	- les séquences (listes, piles, files),
	- les arbres,
	- et les graphes.

## **LE PARADIGME OBJET**

- Brique élémentaire : l'**objet** (la **classe**)
- **·** Idée générale :
	- un objet est une entité rassemblant des données et des traitements sur ces données;
	- les objets échangent entre eux à travers des messages;
	- la décomposition en objets/classes structure le code.
- Représentants historiques : **Simula** (1967), **Smalltalk** (1971)
- Exemple emblématique : **Java** (1996, Java SE 14 date de 2020)

### **LE PARADIGME OBJET**

Qu'est ce qu'un objet ?

Comment programmer en objet ?

Architecture Orientée Objet ?

# **UNE ENTITÉ À PART ENTIÈRE**

- Propose **plusieurs traitements**
- Possède **ses données (son état)**

=> Un objet existe **à l'exécution**

# **DÉFINITION : OBJET**

- 1. Une **identité** unique
- 2. Des **données** propres
- 3. Des **traitements** dont il est responsable

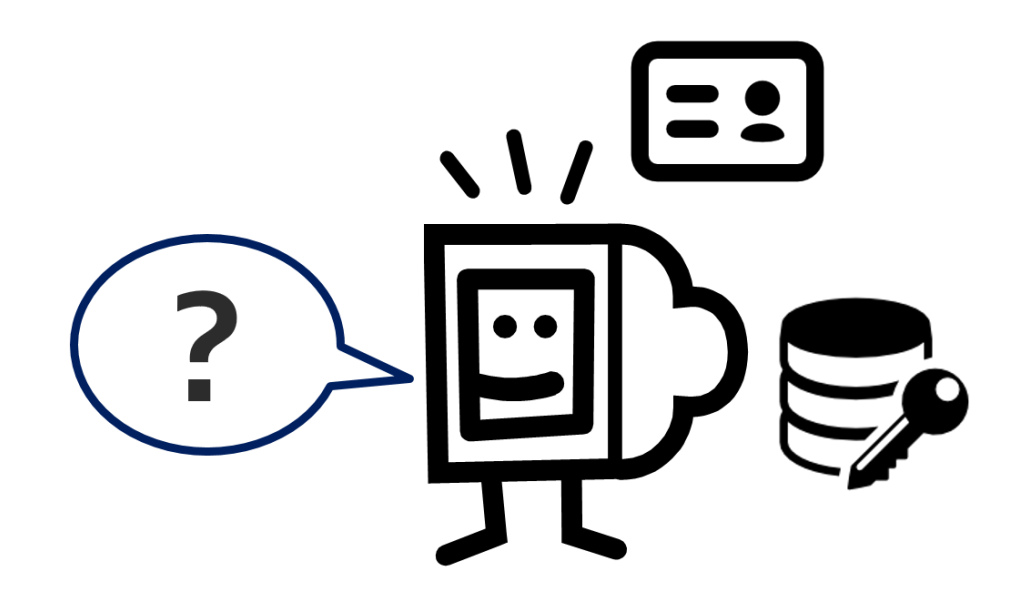

# **EXEMPLE : LA PILE DE CARACTÈRES**

- 1. Identité : Pile\_1
- 2. Données : Une liste de caractères (vide au début)
- 3. Traitements
	- 1. Empiler un caractère
	- 2. Dépiler le dernier caractère
	- 3. Savoir si la pile est vide
# **UN OBJET SANS IDENTITÉ ?**

- 1. Identité
- 2. Données
- 3. Traitements

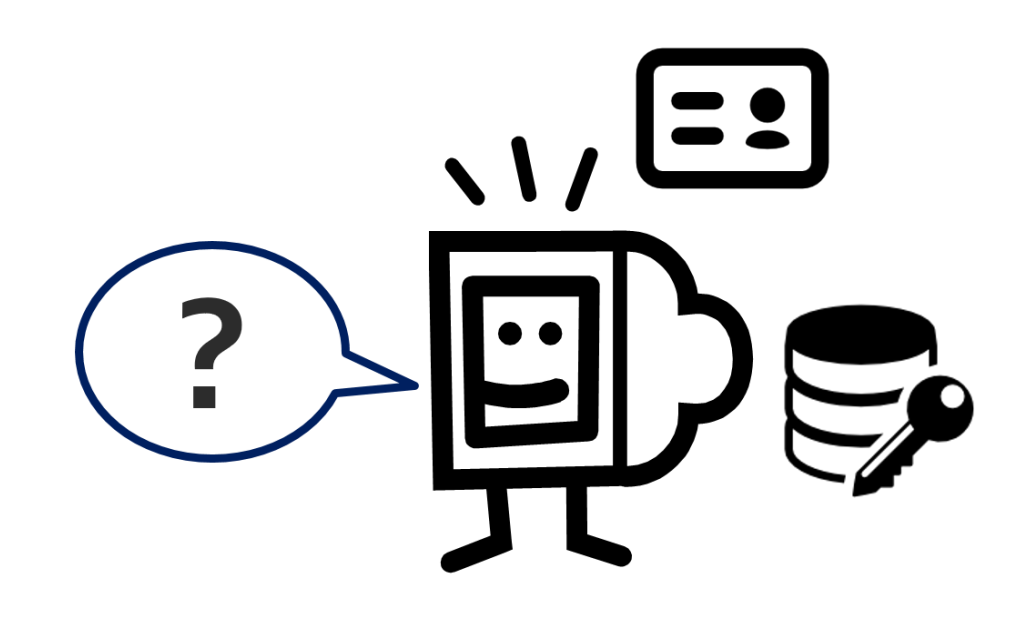

C'est possible, objet **autonome** et **anonyme**

# **UN OBJET SANS DONNÉES ?**

- 1. Identité
- 2. Données
- 3. Traitements

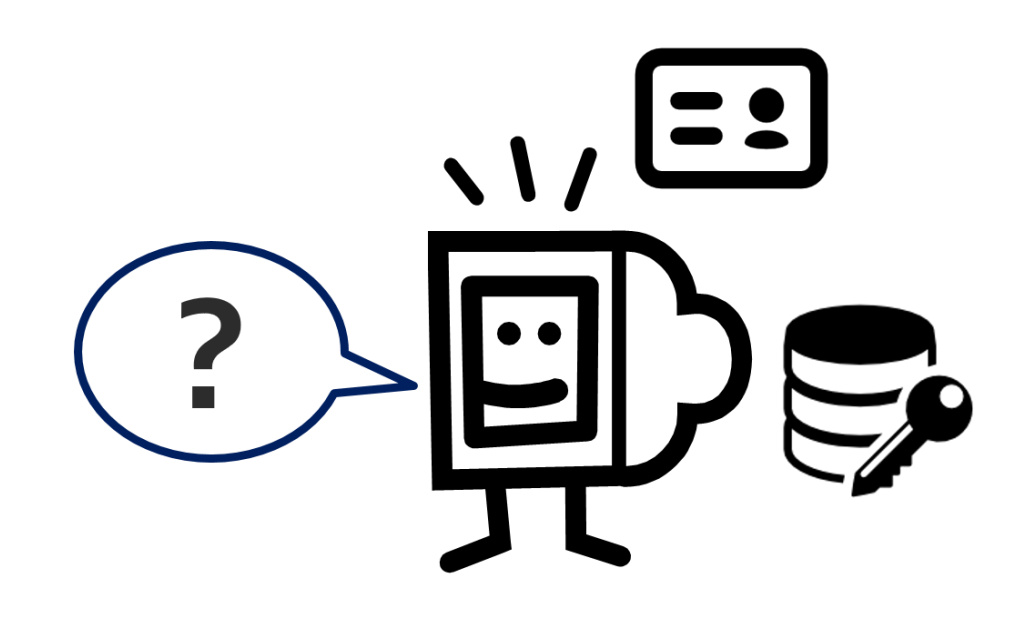

C'est possible, objet **stateless** (sans état)

## **UN OBJET SANS TRAITEMENTS ?**

- 1. Identité
- 2. Données
- 3. Traitement

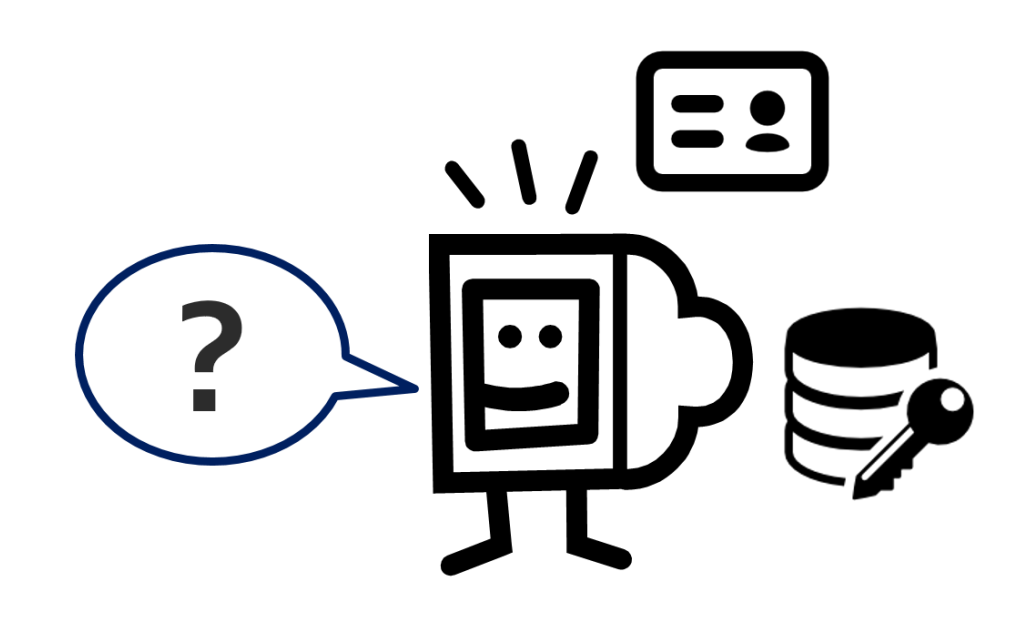

Plus rare (**objet données**), pas très cohérent avec le modèle.

## **ENCAPSULATION**

Un objet **protège ses données**

Un objet **peut laisser d'autres objets lire** ses données

Un objet est **le seul à modifier** ses données

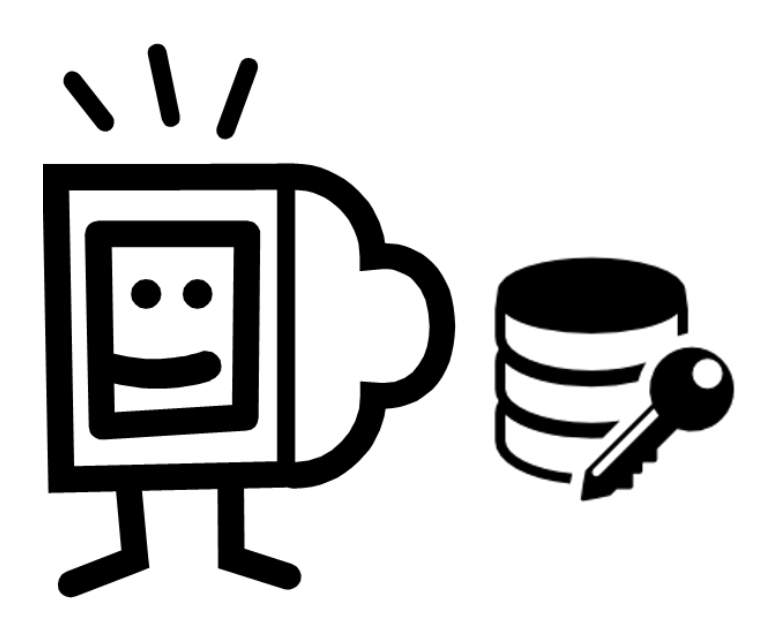

# **RESPONSABILITÉ**

Un objet est **responsable des traitements qu'il propose**

Il a donc toutes les données nécessaires et suffisantes

Il peut utiliser (les traitements) d'autres objets

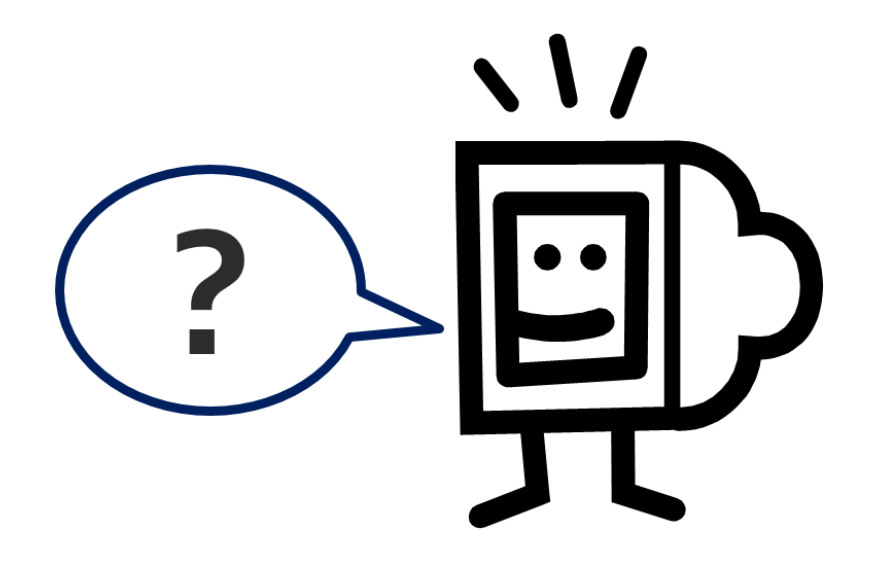

# **COHÉRENCE**

Un objet propose **peu** de traitements (liés entre eux)

Les traitements **partagent** des données

⇒ Couper un objet en deux ne devrait pas avoir de sens

# **COMMUNICATION**

- Les objets communiquent par **échange de messages**
	- Celui qui envoie le message
	- Celui qui reçoit le message

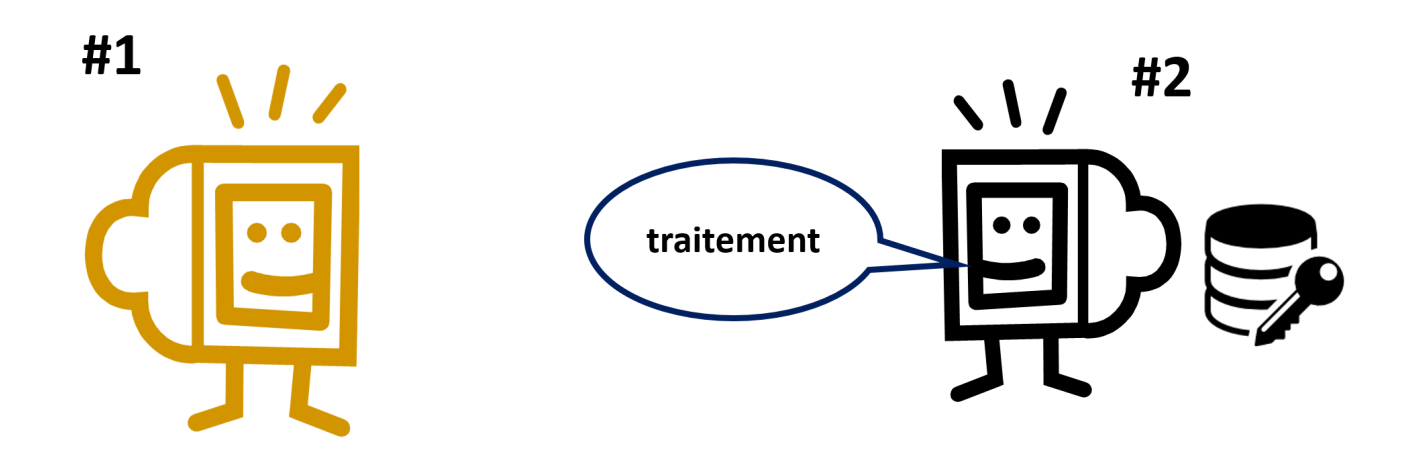

# **ENVOYER UN MESSAGE**

- Connaître l'identifiant du destinataire
- Préciser quel traitement il demande
- Fournir les paramètres nécessaires au traitement

# **RECEVOIR UN MESSAGE**

- Obligation de réponse
- (Envoyeur inconnu)

### **SYNCHRONE & MONOTHREAD**

Un seul object actif

L'objet actif peut envoyer

L'envoyeur n'est plus actif

Le receveur devient actif

L'envoyeur redevient actif avec la réponse

## **COUPLAGE**

Un objet communique avec **peu** d'autres objets

Chaque traitement fait intervenir **peu** d'autres objets

⇒ Limiter les chaînes et interdir les boucles !

# **CRÉATION D'OBJET**

#### Tout **objet peut créer des objets** !

L'objet créateur **connaît l'id** de l'objet créé.

Il peut alors **donner les ids** des objets qu'il a créé

## **SUPPRESSION**

Avec un **garbage collector** (ramasse-miettes) : les objets **inaccessibles** sont supprimés

Sans garbage collector : les objets doivent **se supprimer**

# **APPLICATION OO**

Plusieurs objets qui communiquent

Certains objets communiquent avec l'extérieur

⇒ Une configuration initiale

## **CONCEPTION OBJET**

Quels objets ?

Quelles cohérence ?

Quels couplage ?

Quelle dynamicité ?

### **LE PARADIGME OBJET**

Qu'est ce qu'un objet ?

Comment programmer en objet ?

Architecture Orientée Objet ?

### **PEUT-ON PROGRAMMER DES OBJETS ?**

Le programme crée l'objet

Lui donne ses données

Lui donne ses traitements

⇒ Programmer plusieurs objets : programmer des classes !

# **LA CLASSE : DÉFINITION**

Une classe a un **nom** unique dans le programme.

Elle définit les données associées à ses objets: les **propriétés**

Elle définit les traitements des objets: les **méthodes**

⇒ Un objet est instance d'une classe !

# **PROPRIÉTÉ**

Un **nom** unique parmi les propriétés

(Un **type** qui définit la structure des données)

(Une valeur par défaut donnée lors de la création)

# **MÉTHODE**

#### Une **signature**: nom, paramètres entrée et sortie

#### Un **corps**: le code du traitement (**this** ou **self** référence l'objet lui même)

(Des exceptions qui peuvent être levées)

## **EXEMPLE DE CLASSE**

nom: Pile

données: liste de caractères

méthodes: empiler, dépiler

 $\Rightarrow$  Une pile:  $p =$  Pile()

# **CLASSE ET ENCAPSULATION**

(Rappel: l'objet doit encapsuler ses données) La classe précise les règles d'accès aux champs **public** : accès total **private** : accès interdit

## **VALEURS ET GETTER / SETTER**

Affectation à la création

Lecture (get field)

Écriture (set\_field)

## **COUPLAGE ET CLASSE**

Relations entre classes

Durée de vie

Lien avec les traitements

## **EXEMPLE : UE, ETUDIANT ET EXAMEN**

Une UE a deux examens

Un étudiant est inscrit à plusieurs UE

⇒ Calcul de la moyenne pour une UE

# **COHÉRENCE**

Les méthodes **utilisent** les données

Une classe devrait être **insécable**

## **LE PARADIGME OBJET (OPTIONNEL)**

Qu'est ce qu'un objet ?

Comment programmer en objet ?

Architecture Orientée Objet ?

## **OBJECTIFS**

Améliorer la maintenance

Améliorer la performance

Améliorer la sécurité

...

### **REUSE**

**Réutiliser** du code

Coder pour être **réutilisé**

⇒ Héritage / Interface

# **HÉRITAGE**

Une classe **hérite** d'une autre classe

Relation de **conformité** / **substituabilité** entre les objets

⇒ Les objets instances de la sous-classe ont les données et les traitements définis dans la super-classe.

# **QUAND HÉRITER ?**

Réduire la redondance de son code

Étendre une classe pour la réutiliser

Faire un template pour un autre développeur

# **MÉTHODE & HÉRITAGE**

**Surcharge** : la sous-classe définit une méthode avec une signature similaire (au moins le même nom)

**Polymorphisme** : la sous-classe définit une méthode avec la même signature mais pas le même corps.

## **L'INTERFACE**

Définition d'un contrat d'usage

Limite la dépendance de l'utilisateur

⇒ Contrat appelant / appelé sur la signature

## **QUAND PASSER PAR UNE INTERFACE**

Masquer l'implémentation

Inverser la dépendance

### **LE PARADIGME OBJET**

Qu'est ce qu'un objet ?

Comment programmer en objet ?

Architecture Orientée Objet ?

## **CONCLUSION**

Pensez Object (id, données, traitement)

Coder les classes

Améliorer la conception

## **LE PARADIGME FONCTIONNEL**

- Brique élémentaire : l'**expression**
- **·** Idée générale :
	- partir d'un ensemble de valeurs (nombres, listes ...)
	- utiliser un ensemble de moyens de les composer en expressions complexes (opérateurs, fonctions …)
- Exemple simpliste : sin(2\*pi\*x) + cos(2\*pi\*y)
- Représentants historiques : Lisp (1958), Scheme (1975)
- Exemple emblématique : **Haskell** (1990, dernière norme: 2010)
#### **QU'EST-CE QU'UNE EXPRESSION ?**

#### $sin(2*pi*x) + cos(2*pi*y)$

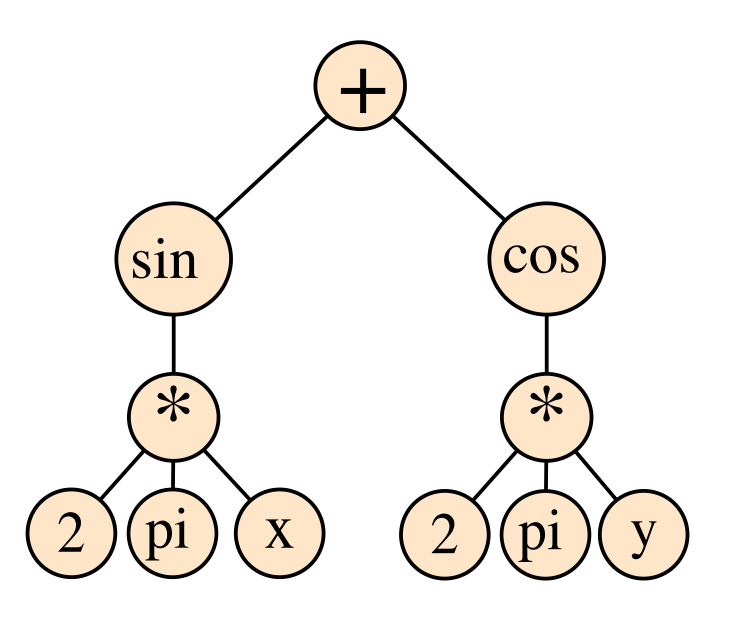

- L'expression est la représentation arborescente d'un calcul.
- **Évaluer** une expression permet d'obtenir le résultat du calcul.

### **QU'EST-CE QU'UNE FONCTION ALORS ?**

def  $f(x,y)$ : return  $sin(2*pi*x) + cos(2*pi*y)$ 

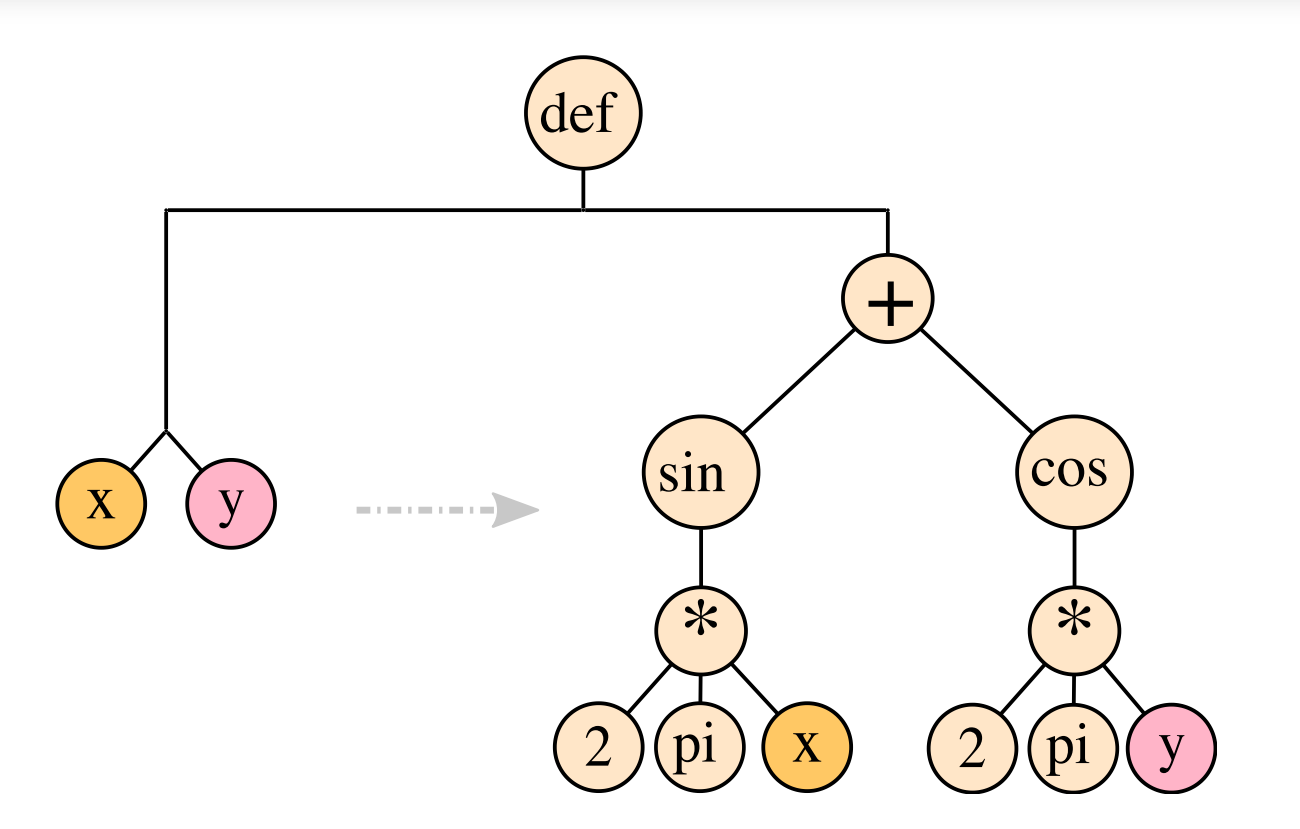

Un moyen de construire des expressions plus complexes.

#### **UN IF-THEN-ELSE ?**

def abs(x): if  $(x > 0)$ : return x else: return -x

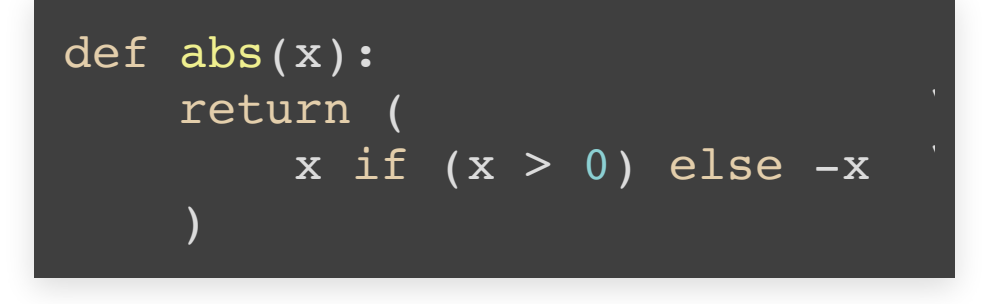

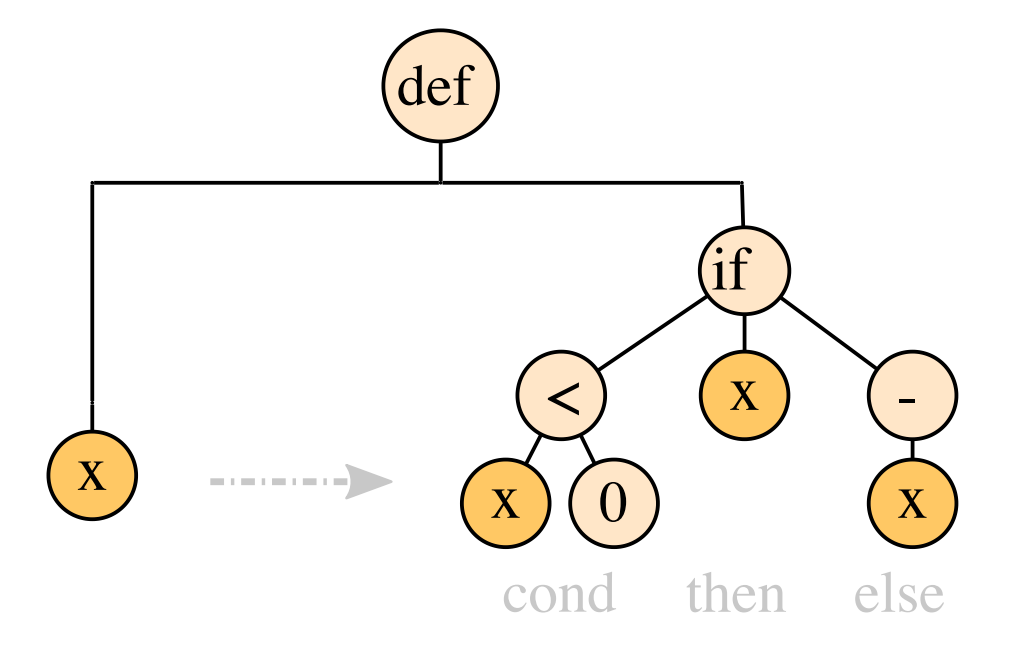

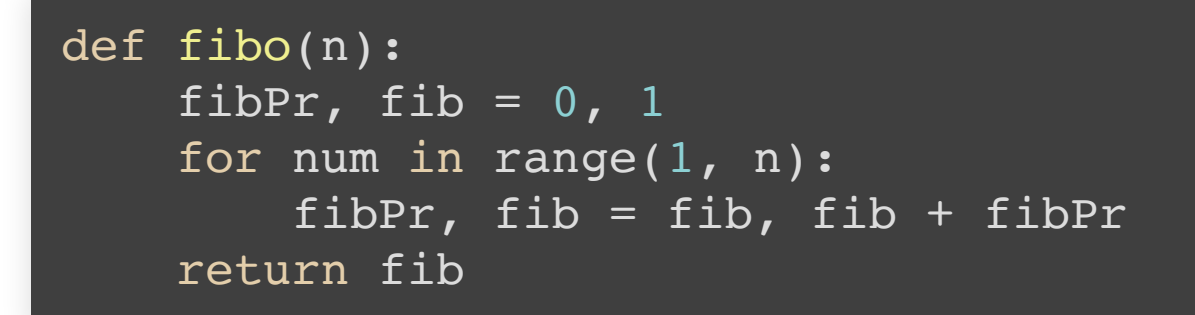

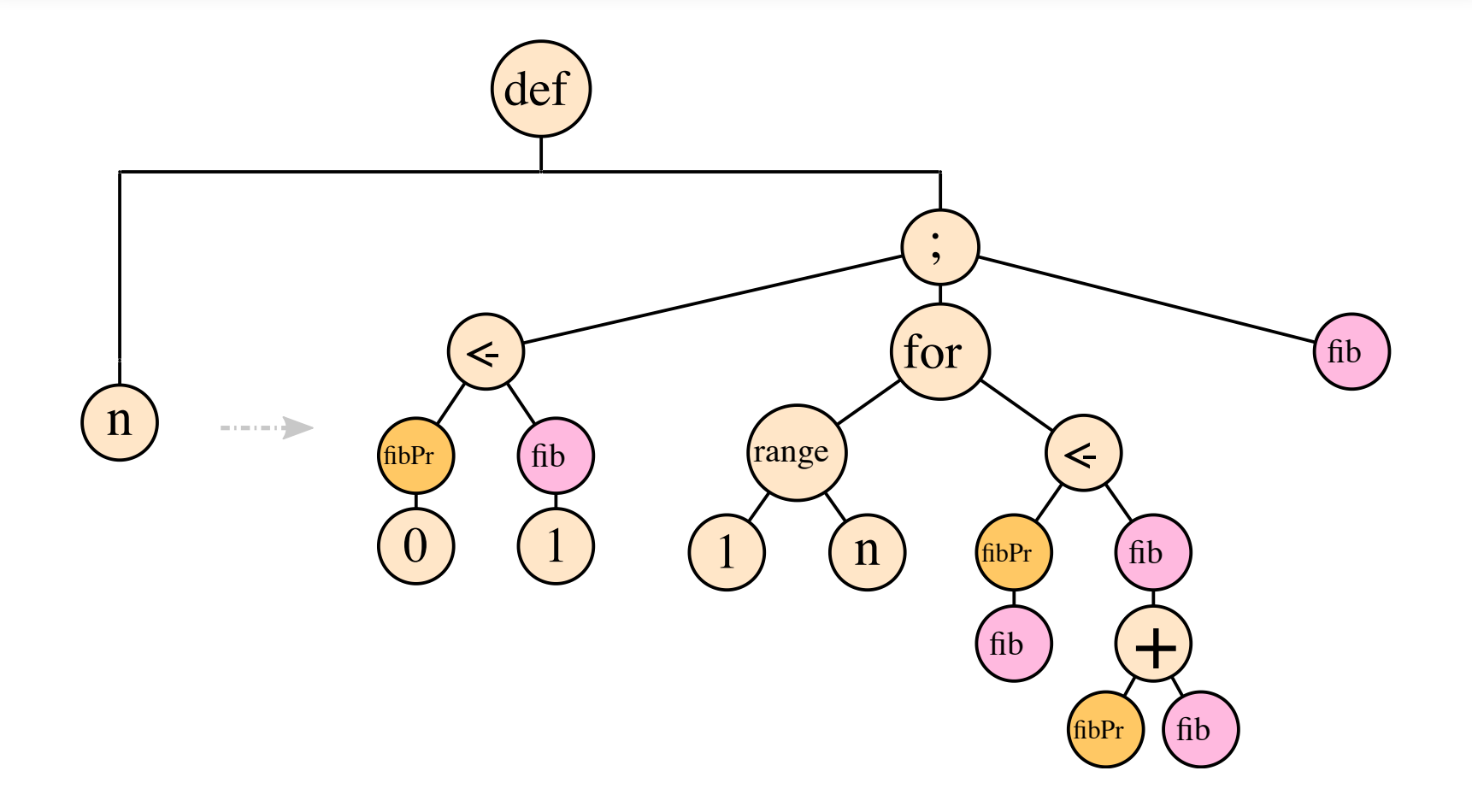

# **PROPRIÉTÉS**

La programmation fonctionnelle s'appuie sur deux principes :

- Pureté : le résultat de l'évaluation d'une fonction ne dépend que de la valeur de ses paramètres, pas de facteurs externes;
- Fonctions de 1ère classe : les fonctions sont les briques de base pour composer les expressions; elles peuvent apparaître comme paramètres, retours ou données d'un programme.

# **PURETÉ (1/2)**

- Idée : le résultat de l'évaluation d'une fonction ne dépend que de la valeur de ses paramètres, sans aucun facteur externe.
- Revient à considérer les fonctions comme leurs homologues mathématiques : des **applications**.
- Dans l'exemple suivant, le résultat de l'appel à  $f()$  dépend du moment où on l'appelle :

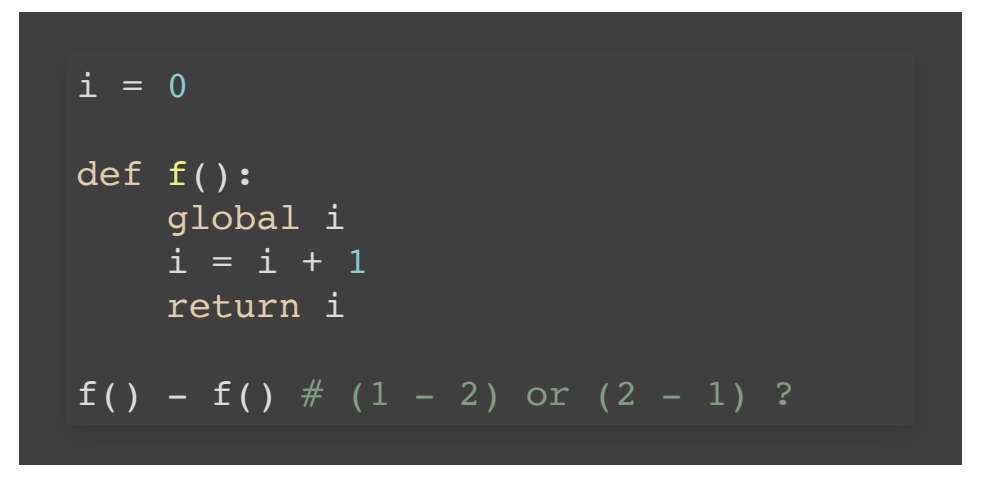

- $\bullet$  En  $_{\text{Python}}$  :  $-1$
- $\bullet$  En c : 1 ou  $-1$
- $\bullet$  En ocaml : 1 ou  $-1$

# **PURETÉ (2/2)**

- Une fonction "impure" produisant ou dépendant de facteurs externes est dite réaliser des **effets de bords**.
- La présence de **variables** ou de **boucles**, et plus généralement la notion d'**état** (impératif) sont propices aux effets de bords.

⇒ Idée : manipuler et transformer des objets constants

- Exemples d'effets de bord :
	- lecture/écriture dans un fichier, une base de données
	- dépendance à un générateur aléatoire,
	- dépendance à une mesure externe (heure, lieu ...)
- Il n'est pas toujours simple d'écrire des fonctions pures, il faut parfois transiger.

# **PURETÉ : UN EXEMPLE (1/2)**

Transformation de code impératif  $\rightarrow$  fonctionnel

#### Avec effet de bord (imp) Sans effet de bord (fonc)

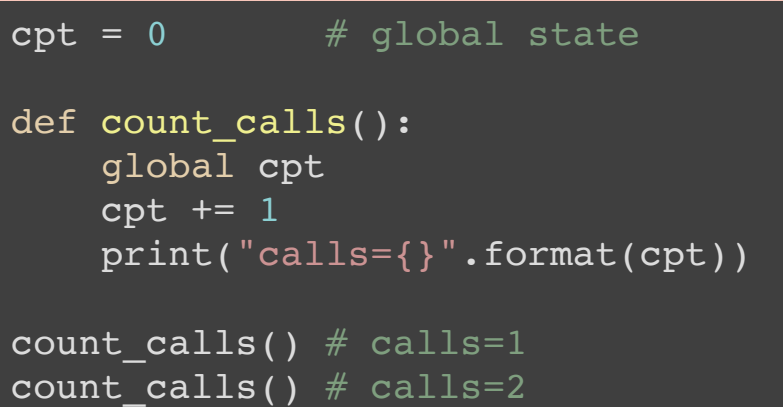

```
def count calls(cpt):
     new \text{cpt} = \text{cpt} + 1return new_cpt
```

```
\texttt{cpt1 = 0}cpt2 = count calls(cpt1)print("cells=\{\}".format(cpt2)) # calls=1
cpts = count calls(cpt2)print("calls={}".format(cpt3)) # calls=2
```
- Idée : transformer le cpt global en plusieurs intermédiaires.
- Chaque intermédiaire peut être considéré comme constant.

# **PURETÉ : UN EXEMPLE (2/2)**

Transformation de code impératif  $\rightarrow$  fonctionnel

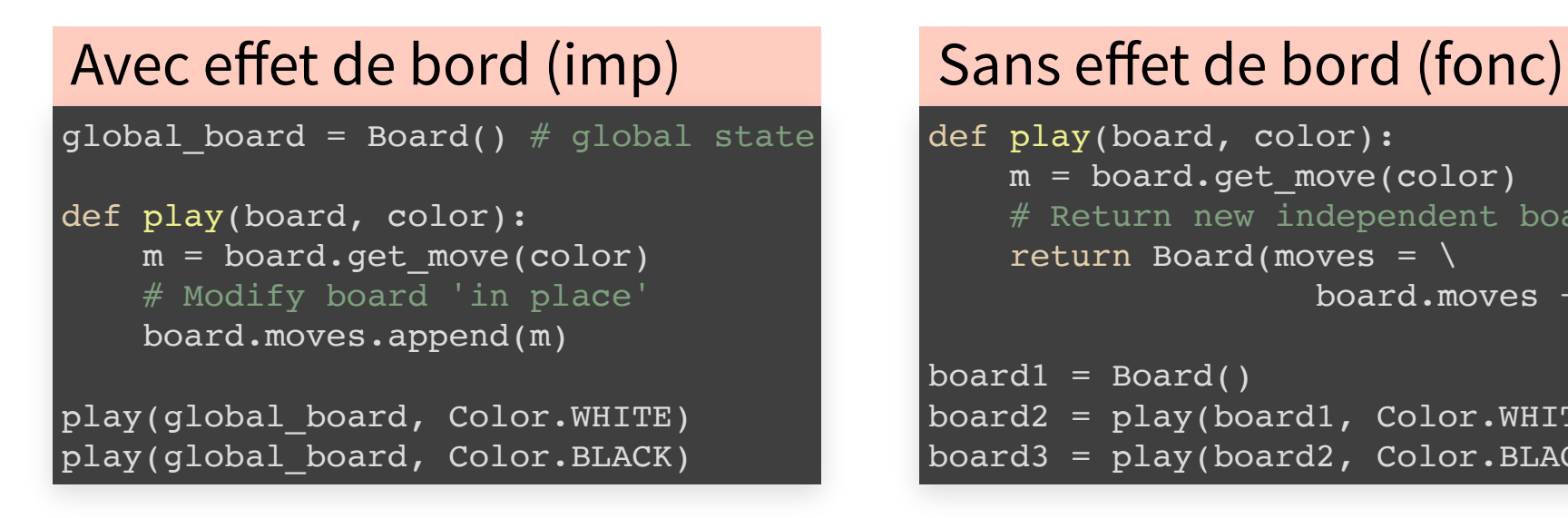

```
def play(board, color):
    m = board.get move(color)# Return new independent board
    return Board(moves = \setminusboard.moves + [m])
board1 = Board()board2 = play(board1, Color.WHITE)
board3 = play(board2, Color.BLACK)
```
- La version sans effet de bord permet facilement de :
	- conserver les états intermédiaires,
	- ouer des coups et revenir en arrière,
	- envisager la construction de stratégies ...

### **CODER SANS EFFETS DE BORDS**

Comment organiser un calcul (non trivial) sans variables ?

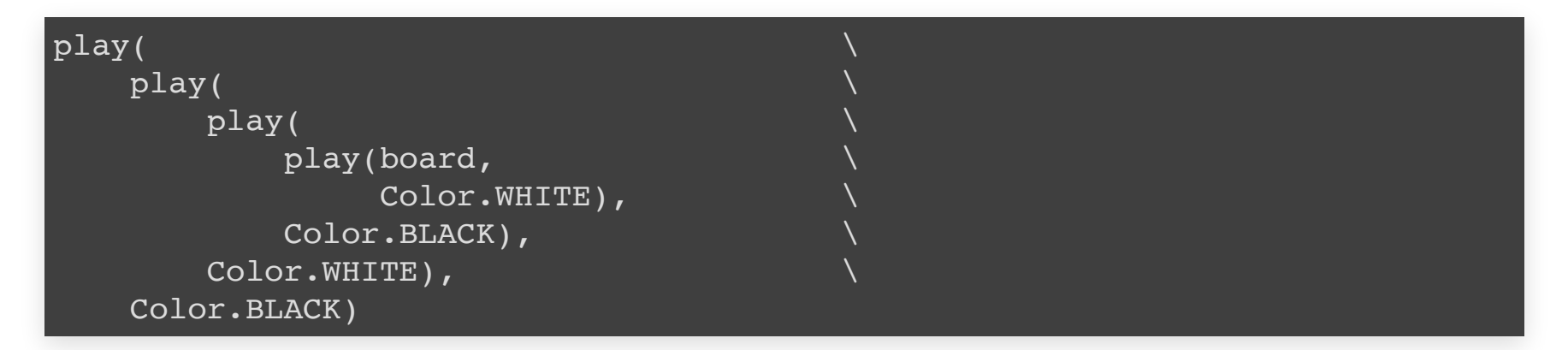

• Solution possible : écrire des fonctions récursives.

```
def play rec(board, n):
    if (n == 0):
        return board
    else:
        next board = play(play(board, Color.WHITE), Color.BLACK)
        return play rec(next board, n-1)
```
# **INTÉRÊTS DE LA PURETÉ**

- **Portabilité** de la fonction : indépendance du moment et de lieu de l'appel.
- Facilitation des **tests** : pas de nécessité de préparer un contexte particulier à chaque fois.
- **Parallélisation** possible du code : des appels indépendants peuvent être faits sur des machines différentes.

Il ne s'agit pas d'être dogmatique : on peut mélanger les styles purs et impurs, si on prend soin des effets de bords.

# **RÉCURSIVITÉ**

Une fonction est **récursive** si son code fait appel à elle-même.

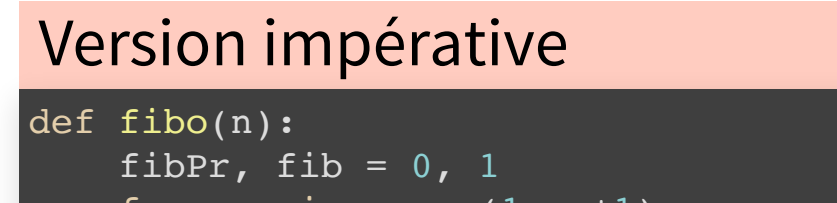

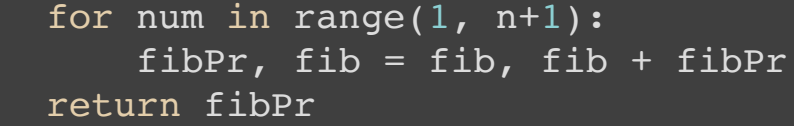

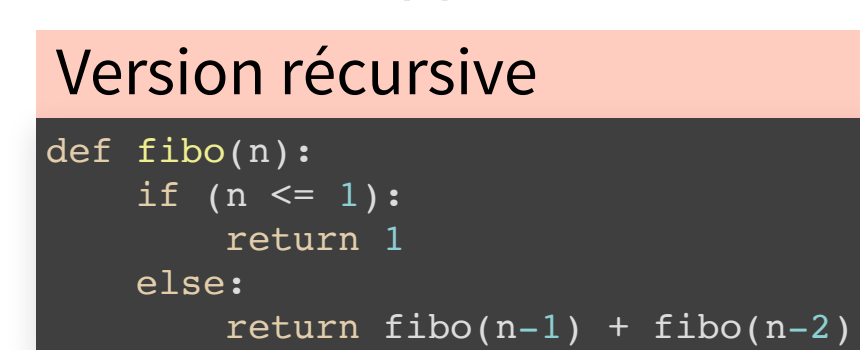

La version récursive repose sur la définition mathématique :

$$
\begin{cases}\nf_0 = 1 \\
f_1 = 1 \\
f_n = f_{n-1} + f_{n-2} \quad \text{si } n \ge 2\n\end{cases}
$$

# **RÉCURSIVITÉ : CAS D'APPLICATION**

- Quand écrire des fonctions récursives ?
	- pour des calculs mettant en jeu des structures de données récursives (listes, arbres …)
	- pour des algorithmes du type "diviser pour régner"
- Toute boucle est convertible en appel récursif et vice versa.

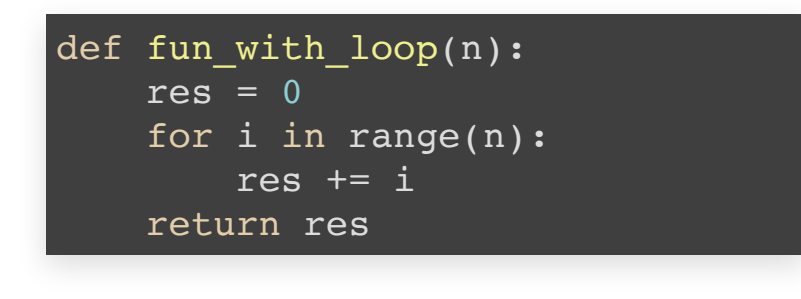

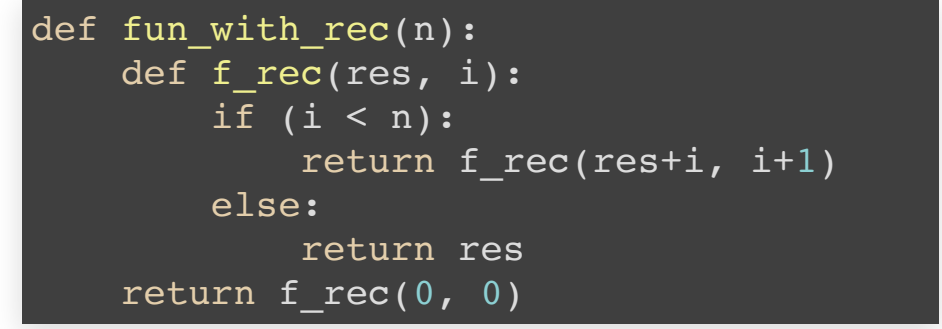

# **RÉCURSIVITÉ : DÉBORDEMENTS DE PILE**

• Problème : les appels récursifs parfois trop nombreux

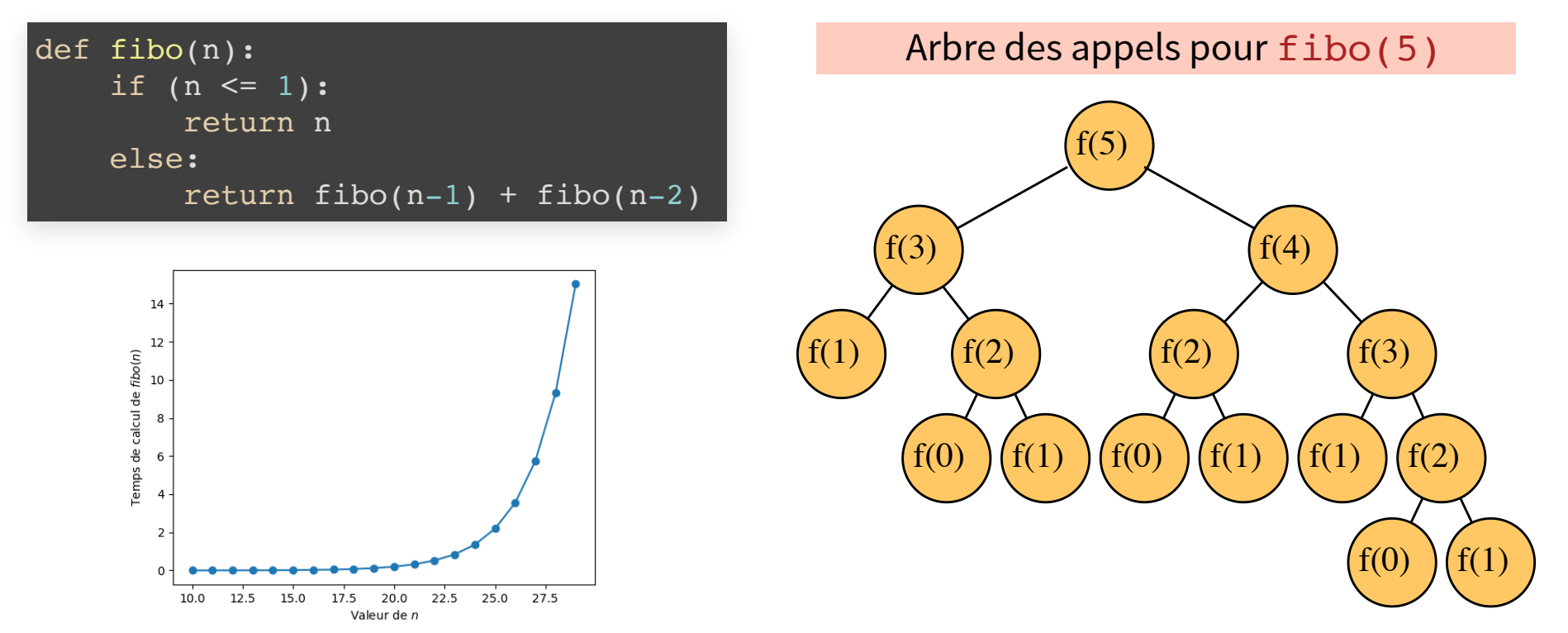

Nombre d'appels exponentiel en  $n \Rightarrow$  débordements de pile.

# **RÉCURSIVITÉ TERMINALE**

• En pratique, il s'agit de faire attention en construisant fibo :

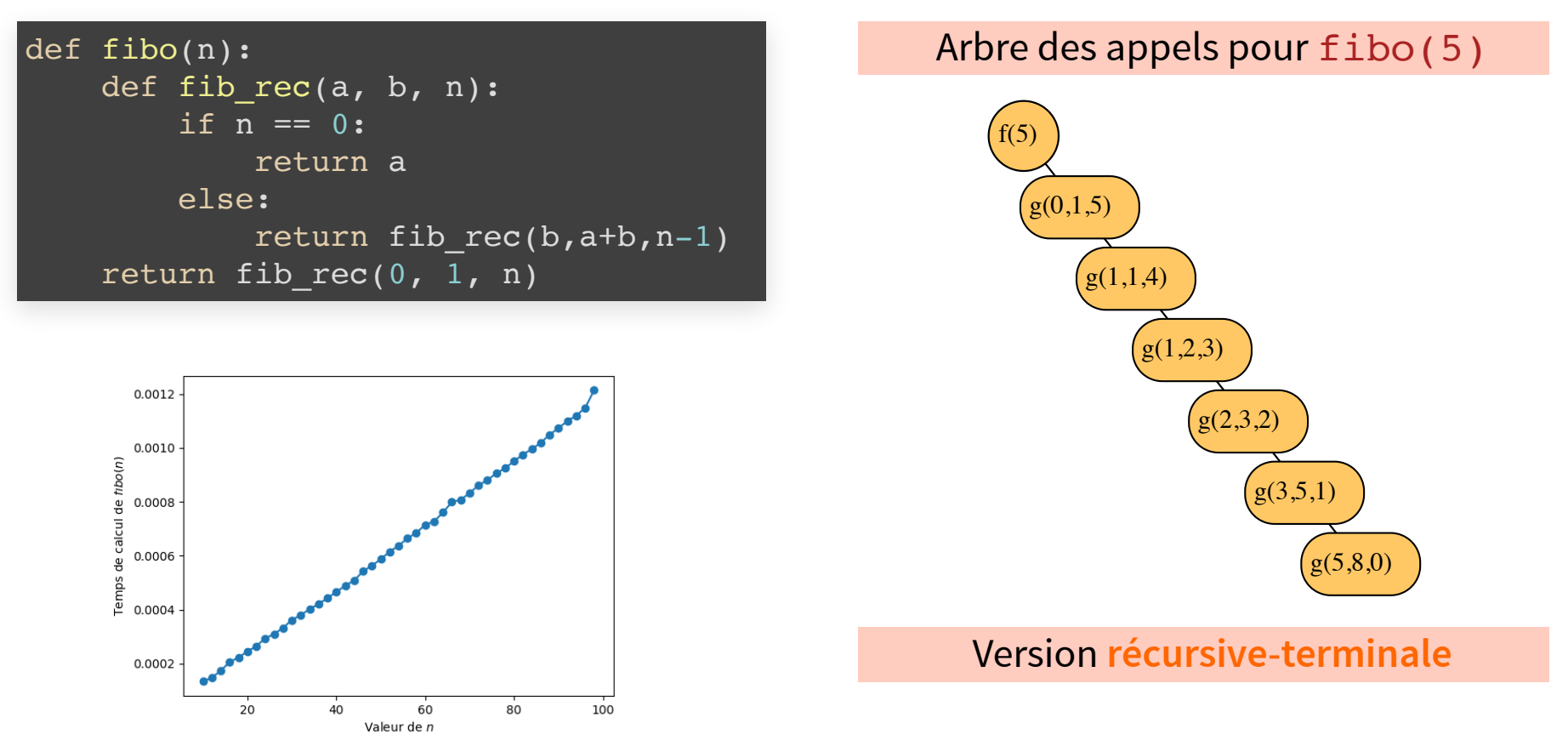

- Nombre d'appels linéaire en n -
- Pas de duplication des calculs -

### **UNE STRUCTURE RÉCURSIVE : LA LISTE**

Les listes sont un type de données construit de manière **récursive**. Une liste peut prendre deux formes différentes :

- soit elle est vide (appelée par la suite **liste vide**),
- soit elle est constituée d'une valeur initiale (la **tête**) et d'une autre liste (la **queue**).

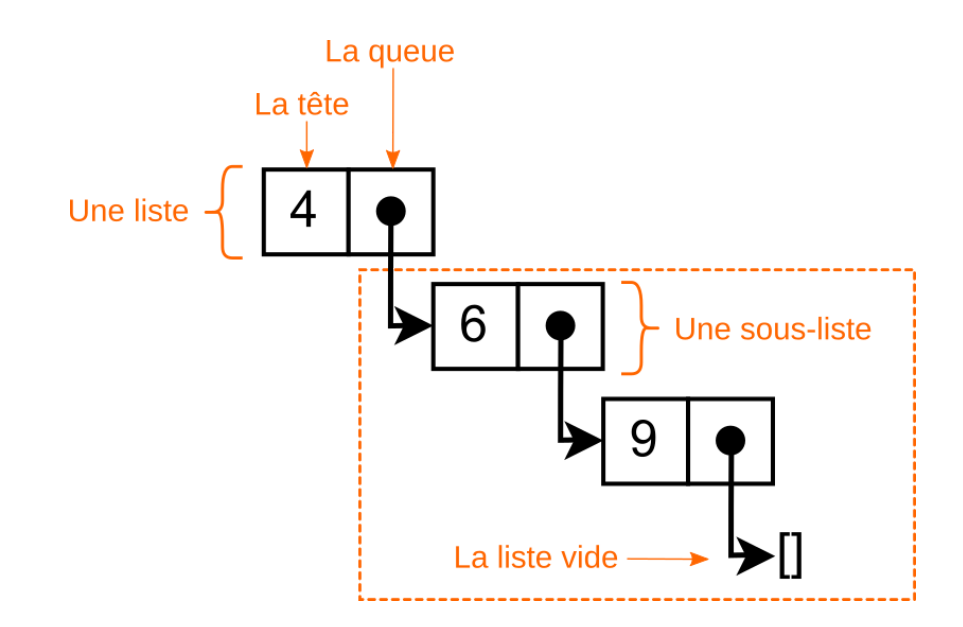

# **STRUCTURE RÉCURSIVE, ALGOS RÉCURSIF**

Lorsqu'un type de données est conçu de manière récursive, les algorithmes qui l'utilisent sont naturellement récursifs.

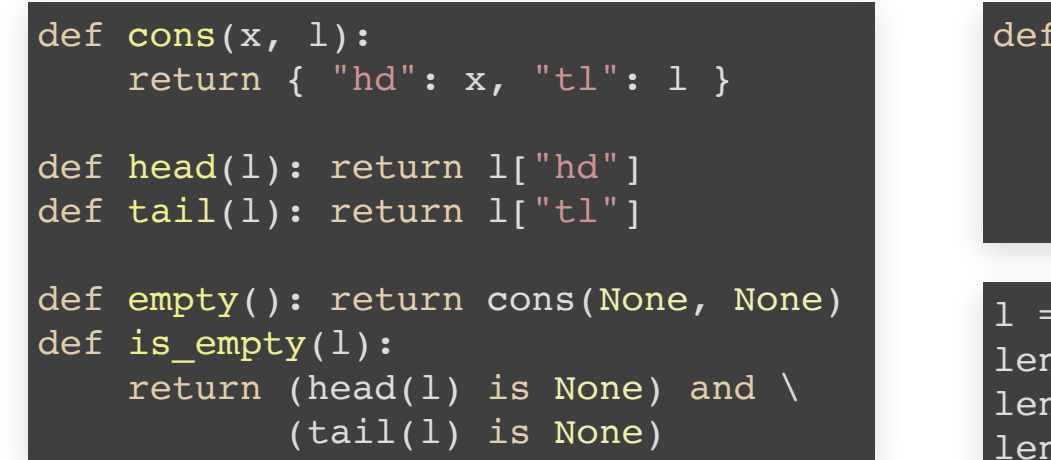

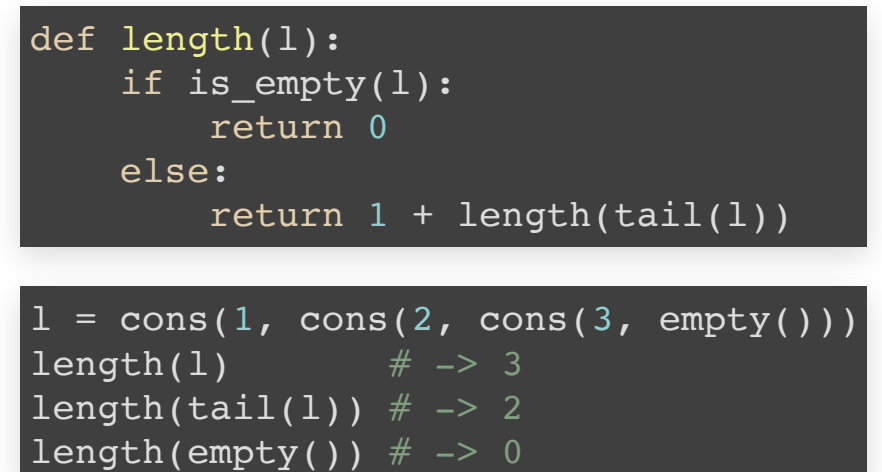

• Structure canonique des algorithmes :

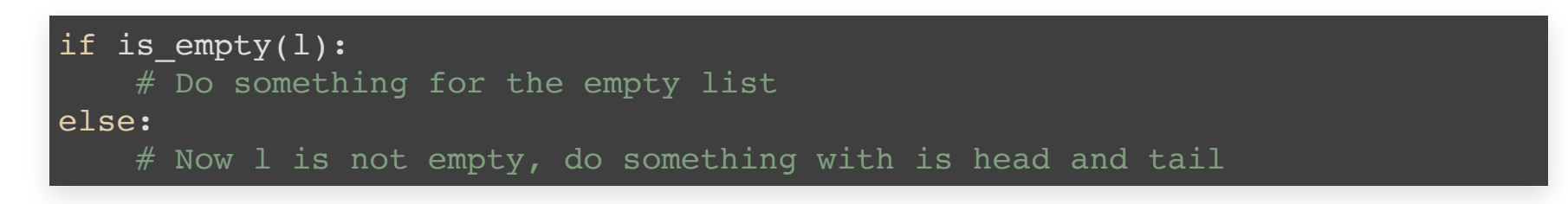

## **RÉCURSIVITÉ DANS D'AUTRES LANGAGES**

#### En Scheme

(define (length lis) (cond ((null? lis) 0) and  $\qquad$  ; liste vide (else (+ 1 (length (cdr lis)))))) ;; liste non vide

#### En OCaml

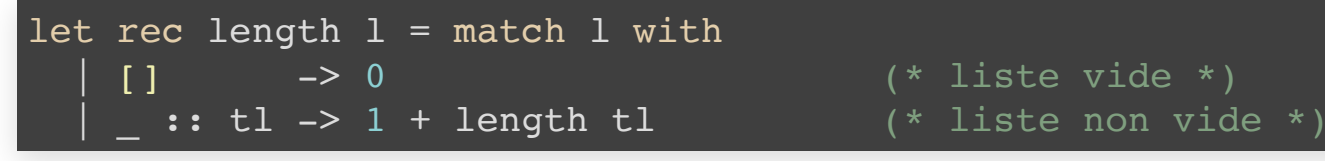

#### En Haskell

 $length$  :: [a]  $\rightarrow$  Integer  $-$  -- type de la fonction  $length [ ] = 0$  -- liste vide length ( $:xs$ ) = 1 + length xs -- liste non vide

- 
- 
- 

### **FONCTIONS DE 1ÈRE CLASSE**

- Les fonctions sont les briques de base pour composer les expressions. Elles peuvent apparaître :
	- dans des structures de données,
	- ou comme paramètres et retours d'autres fonctions.
- Une fonction est alors une petite **unité de code**, que l'on peut créer, transmettre et utiliser à la demande.
- Exemple fondamental : les **lambda-expressions**.

 $lambda x: x+1$  # <function <lambda> at 0x7>

en tant qu'exemple de fonction anonyme.

# **1ÈRE CLASSE : CRÉATION**

• Construire des fonctions en **Python** :

[https://docs.python.org/3/reference/compound\\_stmts.html#function](https://docs.python.org/3/reference/compound_stmts.html#function)

<https://docs.python.org/3/reference/expressions.html#lambda>

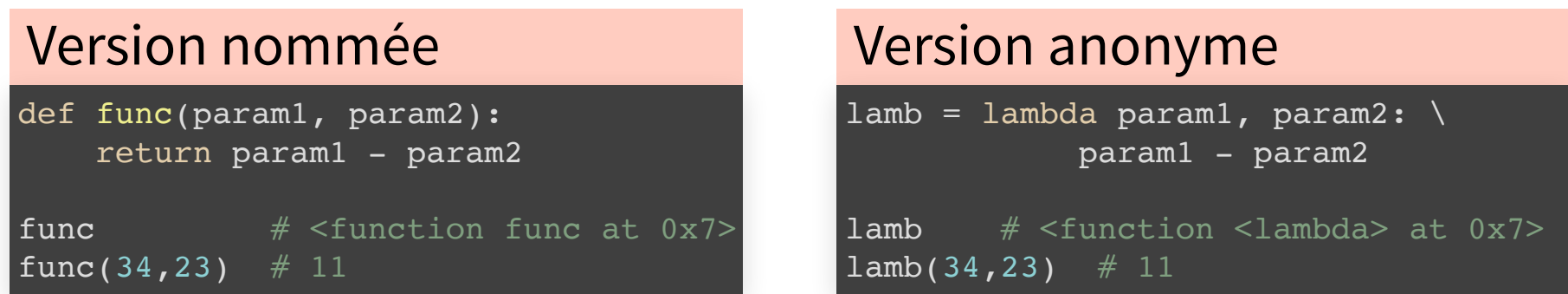

- Caveat **Python** : le corps d'une lambda doit être une expression.
- Les fonctions peuvent alors :
	- être stockées dans des variables (comme lamb)
	- **apparaître dans des structures : [func, lamb]**

# **1ÈRE CLASSE : PARAMÈTRE**

- Une fonction peut être paramétrée par une autre fonction.
- Exemple : un algorithme de tri paramétrée par un ordre de tri

```
def sort(1, cmp): # Generic Bubble Sort
  n, nl = len(1), list(1)for i in range(n):
    for j in range(n - i - 1):
      if cmp(nl[j], nl[j + 1]):nl[j], nl[j+1] = nl[j+1], nl[j]return nl
```
sort(range(10), lambda  $x, y: x>y$ )  $\# \rightarrow [0, 1, 2, 3, 4, 5, 6, 7, 8, 9]$ sort(range(10), lambda x, y: x<y)  $\# -$  [9, 8, 7, 6, 5, 4, 3, 2, 1, 0]

- Idée : déléguer une partie d'un algorithme à l'appelant. De telles fonctions sont dites **génériques**.
- Exemples : filter, map, min, max, sorted (via key)

### **1ÈRE CLASSE : RETOUR**

- Une fonction peut renvoyer une autre fonction :
- Exemple : un algorithme de dérivation de fonction

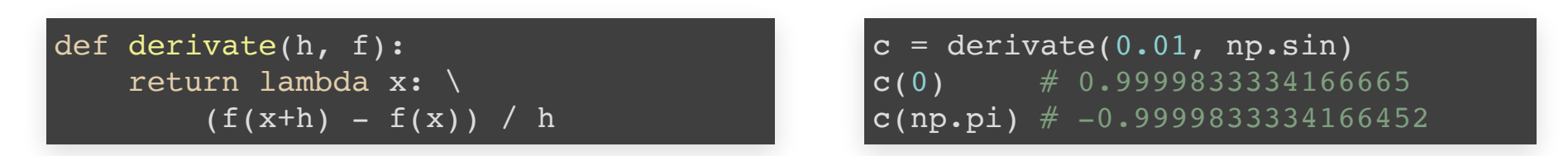

- Idée : créer un code paramétré applicable de manière différée
- Exemples :
	- spécialisation par application partielle (partial)

functools.partial(derivate,  $0.01$ ) # derivation operator

■ contrôle de l'évaluation / évaluation paresseuse

timeit.timeit(lambda: fibo(100))

# **INTÉRÊTS DE LA 1ÈRE CLASSE**

- Considérer les fonctions comme des valeurs ayant les mêmes possibilités d'utilisation que les entiers, les objets…
- Leur vocation : représenter des calculs paramétrés.
- Exemples d'application :
	- la représentation des données par les fonctions (cf. characteristic),
	- la parallèlisation automatique des calculs (cf. mapreduce),
	- le contrôle de l'évaluation et la paresse (cf. laziness).

### **LISTES, PILES ET FILES**

- Structures de données :
	- **linéaires**
	- **séquentielles**

### **LISTES, PILES ET FILES**

- Structures de données :
	- **linéaires**
	- **séquentielles**
- TADs **très proches** les uns des autres :
	- Structures **identiques**
	- Différents sur leur **fonctionnement**

### **LISTES, PILES ET FILES**

- Structures de données :
	- **linéaires**
	- **séquentielles**
- TADs **très proches** les uns des autres :
	- Structures **identiques**
	- Différents sur leur **fonctionnement**
- Largement utilisés dans les **algorithmes** :
	- $\blacksquare$  Tri
	- **Ordonnancement**
	- Gestion mémoire (appels de fonctions)

#### **EXEMPLE: FILE D'IMPRESSION**

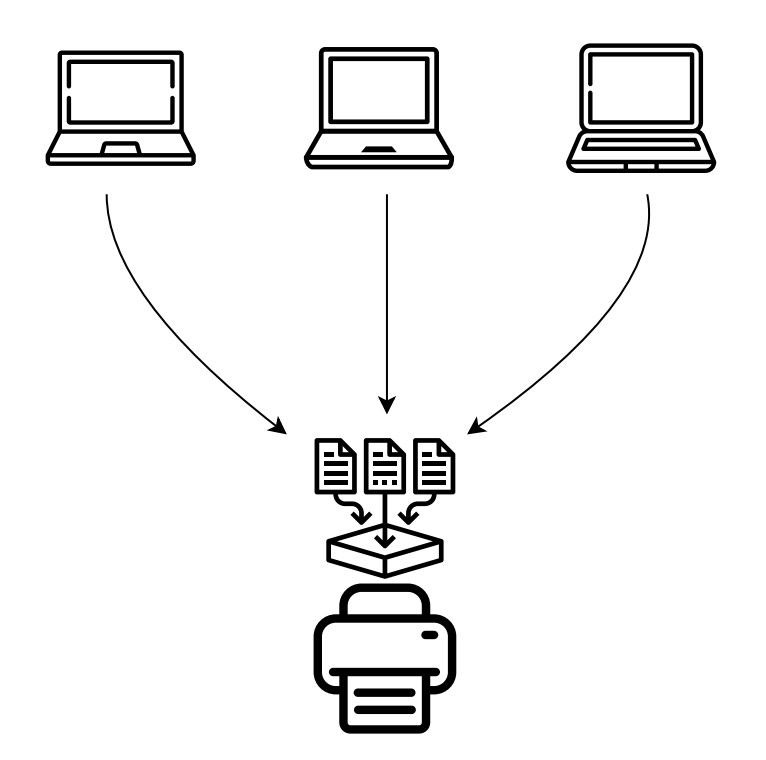

Une imprimante ne pouvant pas imprimer plusieurs documents en même temps, les requêtes doivent être stockées et organisées avant d'être traitées.

#### **EXEMPLE: HISTORIQUE DES ACTIONS**

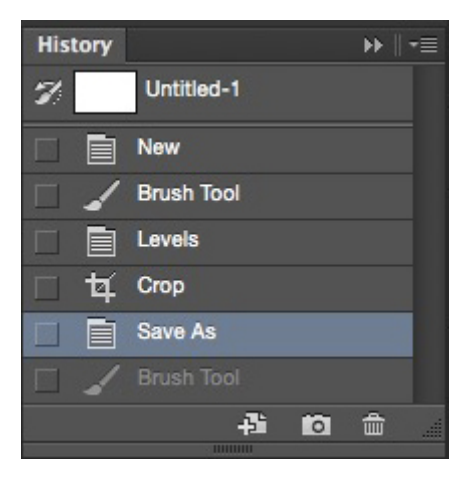

Certaines implémentations d'annulation/rétablissement d'actions utilisent une structure sous forme de pile.

### **LISTE: TERMINOLOGIE**

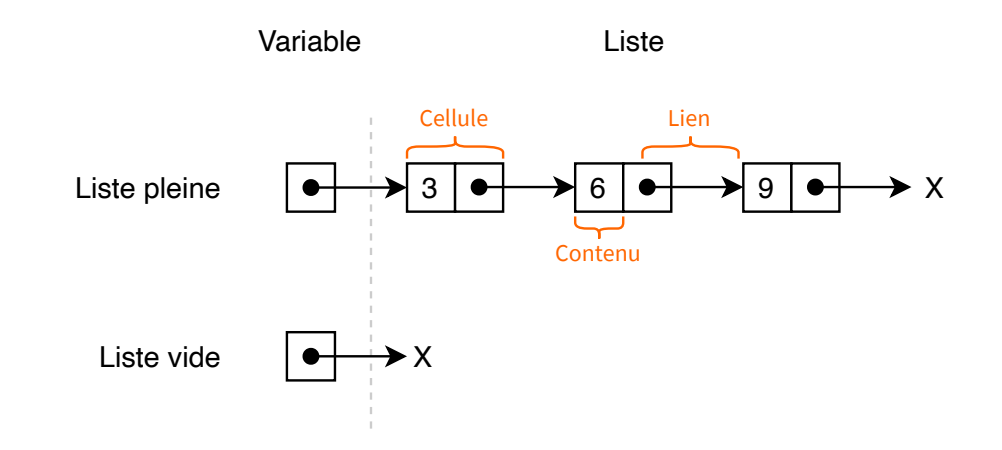

- Une **liste** est caractérisée par un ensemble de **cellules**
- Chaque **cellule** contient une valeur et un **lien** vers la cellule suivante
- Une **liste** peut être vide

# **DÉFINITION RÉCURSIVE**

- Une **liste** c'est :
	- soit une **liste vide**, notée ∆ ;
	- soit un **couple** (e, L), appelé cellule, avec :
		- $\circ$  e l'étiquette de la cellule (la valeur stockée)
		- $\circ$  L le reste de la liste

# **DÉFINITION RÉCURSIVE**

- Une **liste** c'est :
	- soit une **liste vide**, notée ∆ ;
	- soit un **couple** (e, L), appelé cellule, avec :
		- e l'étiquette de la cellule (la valeur stockée)
		- $\circ$  L le reste de la liste
- Définition **récursive** : une liste est construite à partir d'un élément et d'une sous-liste.

# **DÉFINITION RÉCURSIVE**

- Une **liste** c'est :
	- soit une **liste vide**, notée ∆ ;
	- soit un **couple** (e, L), appelé cellule, avec :
		- e l'étiquette de la cellule (la valeur stockée)
		- $\circ$  L le reste de la liste
- Définition **récursive** : une liste est construite à partir d'un élément et d'une sous-liste.
- La première partie de la définition assure l'arrêt et donc la cohérence de la définition.

#### **TYPE ABSTRAIT Liste**

#### 1. Constructeurs :

liste\_vide : () -> Liste # produit la liste vide cellule : (Etiquette \* Liste) -> Liste # à partir d'une étiquette e et d'une liste L, # produit la liste (e, L)

#### **TYPE ABSTRAIT Liste**

#### 1. Constructeurs :

liste vide : ()  $\rightarrow$  Liste # produit la liste vide cellule : (Etiquette \* Liste) -> Liste # à partir d'une étiquette e et d'une liste L, # produit la liste (e, L)

#### 2. Sélecteurs :

```
valeur : Liste -> Etiquette
  # à partir d'une liste (e, L), produit l'étiquette e
suite : Liste -> Liste
  # à partir d'une liste (e, L), produit la liste L
```
#### **TYPE ABSTRAIT Liste**

#### 1. Constructeurs :

liste vide : ()  $\rightarrow$  Liste # produit la liste vide cellule : (Etiquette \* Liste) -> Liste # à partir d'une étiquette e et d'une liste L, # produit la liste (e, L)

#### 2. Sélecteurs :

```
valeur : Liste -> Etiquette
  # à partir d'une liste (e, L), produit l'étiquette e
suite : Liste -> Liste
  # à partir d'une liste (e, L), produit la liste L
```
#### 3. Prédicat :

est vide : Liste -> bool # à partir d'une liste L, produit un booléen # indiquant si L est la liste vide

#### **MISE EN OEUVRE EN PYTHON**

Plusieurs implémentations possibles :

- 1. **Récursive**
	- paradigme fonctionnel
#### 1. Constructeurs :

def liste\_vide(): return [] def cellule(etiquette, liste):

```
return [etiquette, liste]
```
#### 1. Constructeurs :

def liste\_vide(): return [] def cellule(etiquette, liste): return [etiquette, liste]

#### 2. Sélecteurs :

```
def valeur(liste):
  return liste[0]
```

```
def suite(liste):
  return liste[1]
```
#### 1. Constructeurs :

def liste vide(): return [] def cellule(etiquette, liste): return [etiquette, liste]

#### 2. Sélecteurs :

```
def valeur(liste):
  return liste[0]
```

```
def suite(liste):
  return liste[1]
```
### 3. Prédicat :

```
def est_vide(liste):
  return liste == liste_vide()
```
### Exemple d'utilisation :

```
1. L1 = cellule(3, liste vide())
2. print(L1) # [3, []]3. print(est vide(suite(L1))) # True
4.
5. L2 = cellule(3, cellule(6, cellule(9, liste_vide())))
6. print(L2) # [3, [6, [9, [1]]]7. print(valeur(suite(suite(L2)))) \# 9
```
## **MISE EN OEUVRE EN PYTHON**

Plusieurs implémentations possibles :

### 1. **Récursive**

- paradigme fonctionnel
- 2. **Classe Cellule**
	- paradigme objet

## **CLASSE CELLULE**

1. Liste vide représenté par None

2. Liste représentée par la classe suivante :

```
class Cellule:
  liste vide = None
  def __init (self, etiquette, liste):
      self. valeur = etiquette
      self. suivant = liste
  def valeur(self):
      return self._valeur
  def suite(self):
      return self._suivant
        def est_vide(liste):
      return liste is Cellule.liste_vide
```
## **CLASSE CELLULE**

### Exemple d'utilisation :

```
1. L1 = Cellule(3, Cellule.liste vide)
2. print(L1) # < main . Cellule object at 0x...>3. print(L1.valeur()) # 34. print(Cellule.est vide(L1)) # False
5.
6. c1 = Cellule(9, Cellule.liste vide)
7. c2 = Cellule(6, c1)
8. L2 = \text{Cellule}(3, c2)9. print(L2.suite().valeur()) # 610. print(Cellule.est vide(L2.suite().suite().suite())) # True
```
## **MISE EN OEUVRE EN PYTHON**

Plusieurs implémentations possibles :

### 1. **Récursive**

- paradigme fonctionnel
- 2. **Classe Cellule**

paradigme objet

### 3. **Tableau**

**P** paradigme impératif

### **TABLEAU**

Liste stockée dans un tableau de taille fixe. Les opérations se font sur des cellules et non plus sur la liste entière :

```
taille max = 8def liste vide():
  return None
liste = [i]liste vide()] * taille max
def cellule(etiquette, numero cellule):
  liste[numero_cellule] = etiquette
def valeur(numero cellule):
  return liste[numero_cellule]
def suite(numero cellule):
  return liste[numero cellule: ]
def est vide(numero cellule):
  return liste[numero cellule] == liste vide()
```
### **TABLEAU**

### Exemple d'utilisation :

```
1. cellule(3, 0)
2.
 3. print(liste) # [3, None, None, None, None, None, None, None]
 4.
 5. cellule(6, 1)
 6. cellule(9, 2)
7.
 8. print(liste) # [3, 6, 9, None, None, None, None, None]9. print(valeur(1)) \# 6
10. print(est_vide(4)) # True
```
Les files et piles sont comme des sacs.

- Les files et piles sont comme des sacs.
- Une file est dite First-In First-Out (FIFO) :
	- On insère un élément par la queue de la file
	- On prend un élément par le devant de la file

- Les files et piles sont comme des sacs.
- Une file est dite First-In First-Out (FIFO) :
	- On insère un élément par la queue de la file
	- On prend un élément par le devant de la file
- Une pile est dite Last-In First-Out (LIFO) :
	- On insère un élément sur le dessus de la pile
	- On prend un élément sur le dessus de la pile

- Ces types abstraits de données nous permettent de :
	- Savoir si la structure est **vide**
	- **Récupérer** un élément
	- **Insérer** un élément

- Ces types abstraits de données nous permettent de :
	- Savoir si la structure est **vide**
	- **Récupérer** un élément
	- **Insérer** un élément
- Dans la majorité des cas :
	- **Empiler/Enfiler** un élément se dit push
	- **Dépiler/Défiler** un élément se dit pop

- Ces types abstraits de données nous permettent de :
	- Savoir si la structure est **vide**
	- **Récupérer** un élément
	- **Insérer** un élément
- Dans la majorité des cas :
	- **Empiler/Enfiler** un élément se dit push
	- **Dépiler/Défiler** un élément se dit pop
- Attention : Le fait de récupérer un élément l'enlève de la pile/file. Il faudra donc le réinsérer si on souhaite le garder.

## **TERMINOLOGIE**

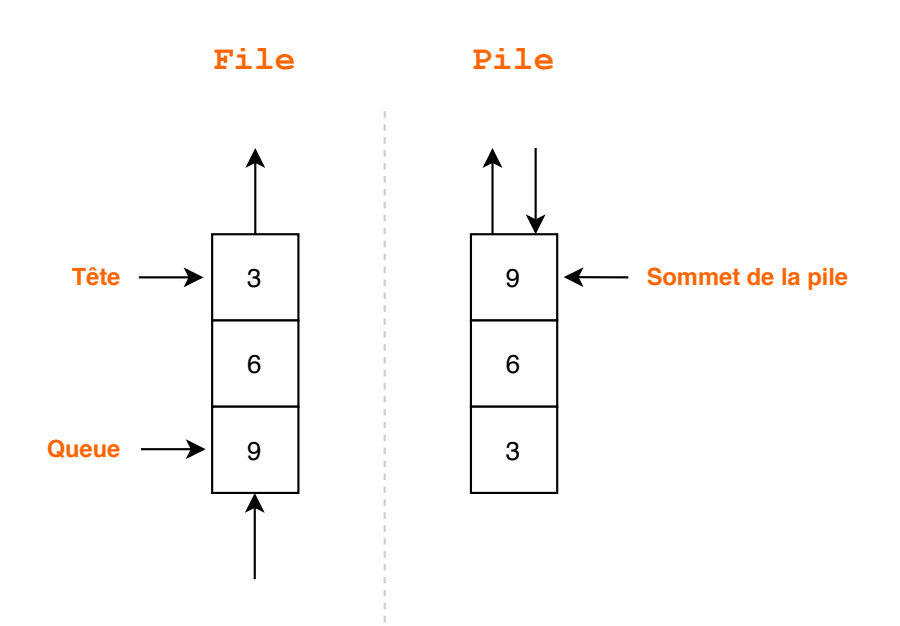

- Une file pop un élément de la **tête** et push un élément dans la **queue**
- Une pile pop et push les éléments sur le **sommet de la pile** uniquement

# **EXEMPLE DE FILE ET PILE: Push**

On peut représenter une file/pile (nommée **s**) comme suit :

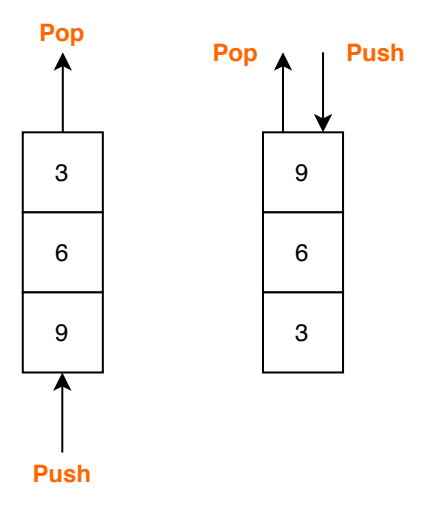

#### Ces structures sont le résultat du code suivant :

- 1. s.push(3)  $s. push(6)$
- 3. s.push(9)

# **EXEMPLE DE FILE ET PILE: Pop**

En reprenant les structures de la slide précédent e:

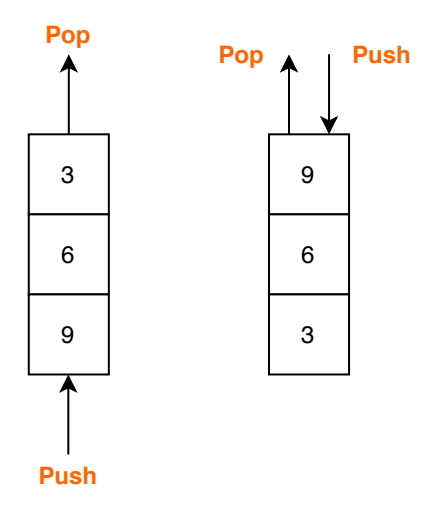

L'opération Pop produit différents résultats :

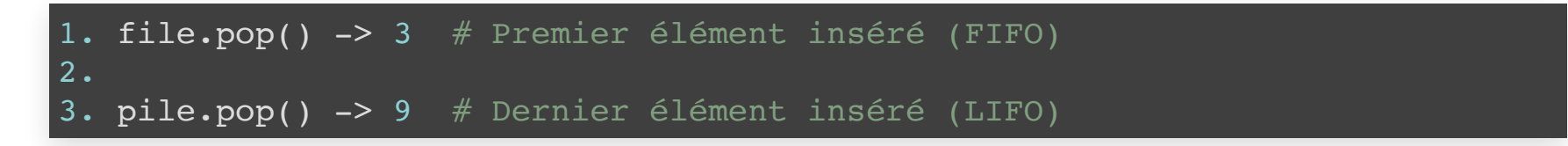

# **FILES**

- Les files sont largement utilisées lorsque l'on veut modéliser une file d'attente.
- Par exemple :
	- **Les impressions sont gérées par une file.**
	- Dans une simulation de guichet, on modélisera généralement l'arrivée des clients par une file.

### **TYPE ABSTRAIT File**

#### 1. Constructeurs :

file\_vide : () -> File # produit la file vide file : (Valeur \* File) -> File # produit une file à partir d'une valeur et d'une autre file

### **TYPE ABSTRAIT File**

#### 1. Constructeurs :

file vide : ()  $\rightarrow$  File # produit la file vide file : (Valeur \* File) -> File # produit une file à partir d'une valeur et d'une autre file

#### 2. Fonctions :

push : (Valeur \* File) -> File # ajoute une valeur dans la file pop : File -> (Valeur \* File) # extrait la valeur de la tête de la file # puis renvoi la file sans cette valeur # Attention: La file ne doit pas être vide

### **TYPE ABSTRAIT File**

#### 1. Constructeurs :

file vide : ()  $\rightarrow$  File # produit la file vide file : (Valeur \* File) -> File # produit une file à partir d'une valeur et d'une autre file

### 2. Fonctions :

push : (Valeur \* File) -> File # ajoute une valeur dans la file pop : File -> (Valeur \* File) # extrait la valeur de la tête de la file # puis renvoi la file sans cette valeur # Attention: La file ne doit pas être vide

### 3. Prédicat :

est vide : File -> bool # indique si la file est vide

## **MISE EN OEUVRE EN PYTHON**

Plusieurs implémentations possibles :

- 1. **Récursive**
	- paradigme fonctionnel

#### 1. Constructeurs :

```
def file_vide():
  return []
def file(valeur, file):
  return [valeur, file]
```
#### 1. Constructeurs :

```
def file vide():
  return []
def file(valeur, file):
  return [valeur, file]
```
#### 2. Sélecteurs :

```
def push(valeur, file):
  if est_vide(file):
    return [valeur, file vide()]
  return [file[0], push(valeur, file[1])]
def pop(file):
  return (file[0], file[1])
```
#### 1. Constructeurs :

```
def file vide():
  return []
def file(valeur, file):
  return [valeur, file]
```
#### 2. Sélecteurs :

```
def push(valeur, file):
  if est_vide(file):
    return [valeur, file vide()]
  return [file[0], push(valeur, file[1])]
def pop(file):
```
return (file[0], file[1])

#### 3. Prédicat :

```
def est_vide(file):
  return file == file vide()
```
### Exemple d'utilisation :

```
1. F1 = file vide()
2. F1 = push(3, F1)3. print(F1) # [3, []]
 4.
 5. F1 = push(6, F1)6. print(F1) # [3, [6, []]]
7.
8. resultat = pop(push(9, Fl))9. print(resultat) # (3, [6, [9, [1]]))10.
11. # Nous pouvons copier une file en la défilant dans une autre file
11. F2 = file vide()
12. while not est vide(F1):
13. res = pop(F1) # res[0] contient la valeur, res[1] contient la file re
14. F2 = push(res[0], F2)15. F1 = res[1]16. print(F2) \# [6, [9, []]]
```
## **MISE EN OEUVRE EN PYTHON**

Plusieurs implémentations possibles :

- 1. **Récursive**
	- paradigme fonctionnel
- 2. **Classe File**

paradigme objet

### **CLASSE FILE**

La classe file est implémentée à l'aide d'un tableau :

```
class File:
  file_vide = None
 def __init (self, valeur, file):
    self. valeur = valeur
    self. suite = file
 def push(self, valeur):
    if File.est vide(self. suite):
      self. suite = File(valeur, File.file vide)
    else:
      self. suite.push(valeur)
    return self
 def pop(self):
    return (self. valeur, self. suite)
 def est_vide(file):
    return file is File.file_vide
```
### **CLASSE FILE**

### Exemple d'utilisation :

```
1. F1 = File(3, File.file vide)
 3. print(F1.pop()) # (3, None)
 4.
 5. F2 = File(3, File.file vide)
 6. F2.push(6).push(9)
 7. # F2: \left(--[3]\right) <--[6] <--[9] <--
 8.
 9. (val, F2) = F2.pop()
10. F3 = File(val, File.file vide)
11. while not File.est vide(F2):
12. (val, F2) = F2.pop()13. F3.push(val)
14. # F3: \left(--[3]\right) <--[6] <--[9] <--
```
## **MISE EN OEUVRE EN PYTHON**

Plusieurs implémentations possibles :

### 1. **Récursive**

- paradigme fonctionnel
- 2. **Classe Cellule**

paradigme objet

### 3. **Tableau**

**P** paradigme impératif

### **TABLEAU**

### File stockée dans un tableau.

```
def file_vide():
  return []
def file(valeur, file):
  return file + [valeur]
def push(valeur, file):
  return file + [valeur]
def pop(file):
  return (file[0], file[1:])
def est_vide(file):
  return file == file vide()
```
### **TABLEAU**

### Exemple d'utilisation :

```
1. file = file vide()
 2. file = push(3, file)3. print(pop(file)) # (3, [])4.
 5. file = file vide()
 6. file = push(3, file)7. file = push(6, file)8. file = push(9, file)9. copie = file_vide()
10.
11. while not est vide(file):
12. (val, file) = pop(file)12. copie = push(val, copie)
13. print(copie) # [3, 6, 9]
```
# **PILE**

- Les piles sont omniprésentes en informatique :
- Par exemple :
	- L'annulation de commande (CTRL-Z) est gérée par une pile.
	- Vérifier si une expression est bien parenthésée nécessite une pile.
	- Évaluer une expression arithmétique peut être fait avec une pile.

## **TYPE ABSTRAIT Pile**

#### 1. Constructeurs :

pile\_vide : () -> Pile # produit la pile vide pile : (Valeur \* Pile) -> Pile # produit une pile à partir d'une valeur et d'une autre pile

## **TYPE ABSTRAIT Pile**

#### 1. Constructeurs :

pile vide : ()  $\rightarrow$  Pile # produit la pile vide pile : (Valeur \* Pile) -> Pile # produit une pile à partir d'une valeur et d'une autre pile

### 2. Fonctions :

push : (Valeur \* Pile) -> Pile # ajoute une valeur dans la Pile pop : Pile -> (Valeur \* Pile) # extrait la valeur du sommet de la pile # puis renvoi la Pile sans cette valeur # Attention: La Pile ne doit pas être vide

## **TYPE ABSTRAIT Pile**

#### 1. Constructeurs :

pile vide : ()  $\rightarrow$  Pile # produit la pile vide pile : (Valeur \* Pile) -> Pile # produit une pile à partir d'une valeur et d'une autre pile

### 2. Fonctions :

push : (Valeur \* Pile) -> Pile # ajoute une valeur dans la Pile pop : Pile -> (Valeur \* Pile) # extrait la valeur du sommet de la pile # puis renvoi la Pile sans cette valeur # Attention: La Pile ne doit pas être vide

### 3. Prédicat :

est vide : Pile -> bool # indique si la Pile est vide

## **MISE EN OEUVRE EN PYTHON**

Plusieurs implémentations possibles :

- 1. **Récursive**
	- paradigme fonctionnel

### 1. Constructeurs :

def pile\_vide(): return [] def pile(valeur, pile): return [valeur, pile]

#### 1. Constructeurs :

```
def pile_vide():
  return []
def pile(valeur, pile):
  return [valeur, pile]
```
#### 2. Fonctions :

```
# Nous considérons que le sommet de la Pile est la première case
def push(valeur, pile):
  return [valeur, pile]
def pop(pile):
```
return (pile[0], pile[1])

#### 1. Constructeurs :

```
def pile vide():
  return []
def pile(valeur, pile):
  return [valeur, pile]
```
#### 2. Fonctions :

```
# Nous considérons que le sommet de la Pile est la première case
def push(valeur, pile):
  return [valeur, pile]
```
def pop(pile): return (pile[0], pile[1])

#### 3. Prédicat :

```
def est_vide(pile):
  return pile == pile vide()
```
### Exemple d'utilisation :

```
1. P1 = pile vide()
2. P1 = push(3, P1)3. print(P1) # [3, []]
4.
5. P1 = push(6, P1)6. print(P1) # [6, [3, [1]]7.
8. resultat = pop(push(9, P1))9. print(resultat) # (9, [6, [3, [1]]))10.
11. # Nous pouvons inverser une pile en la dépilant dans une autre pile
11. P2 = pile vide()
12. while not est vide(P1):
13. (val, P1) = pop(P1) # res[0] contient la valeur, res[1] contient la p
14. P2 = push(val, P2)15. print(P2) # [3, [6, [1]]
```
## **MISE EN OEUVRE EN PYTHON**

Plusieurs implémentations possibles :

- 1. **Récursive**
	- paradigme fonctionnel
- 2. **Classe Pile**
	- paradigme objet

## **CLASSE PILE**

### La classe Pile est implémentée de la même façon que la classe File :

```
class Pile:
  pile_vide = None
  def __init (self, valeur, pile):
      self. valeur = valeur
      self. suite = pile
  def push(self, valeur):
      return Pile(valeur, self)
  def pop(self):
      return (self. valeur, self. suite)
  def est_vide(pile):
      return pile is Pile.pile_vide
```
## **CLASSE PILE**

### Exemple d'utilisation :

```
1. P1 = Pile(3, Pile.pile vide)
 2. print(P1.pop()) # (3, None)
3.
 4. P2 = Pile(3, Pile.pile vide)
 5. P2.push(6).push(9)
 6.
7. P3 = Pile(P2.pop(), Pile.pile_vide)
 8. while not Pile.est vide(P2):
9. (val, P2) = P2.pop()
9. P3.push(val)
10. # P3: [3, 6, 9]
```
## **MISE EN OEUVRE EN PYTHON**

Plusieurs implémentations possibles :

### 1. **Récursive**

- paradigme fonctionnel
- 2. **Classe Cellule**

paradigme objet

### 3. **Tableau**

**P** paradigme impératif

## **TABLEAU**

### Pile stockée dans un tableau.

```
def pile_vide():
 return []
def pile(valeur, pile):
  return [valeur] + pile
pile = pile vide()
def push(valeur, pile):
  return [valeur] + pile
def pop(pile):
  return (pile[0], pile[1:])
def est_vide(pile):
  return pile == pile vide()
```
## **TABLEAU**

### Exemple d'utilisation :

```
1. pile = pile vide()
 2. pile = push(3, pile)3. print(pop(pile)) # (3, [1])4.
 5. pile = pile vide()
 6. pile = push(3, pile)7. pile = push(6, pile)
 8. pile = push(9, pile)9. print(pile) # [9, 6, 3]
10. rev = pile vide()
11.
12. while not est vide(pile):
13. (val, pile) = pop(pile)
14. rev = push(val, rev)15. print(rev) # [3, 6, 9]
```
## **ARBRES**

- Structures de données :
	- **hiérarchiques**,
	- **naturellement récursives**.

## **ARBRES**

- Structures de données :
	- **hiérarchiques**,
	- **naturellement récursives**.
- Utilisées pour représenter des ensembles de **données** :
	- système de fichiers (répertoires et fichiers),
	- bases de données,
	- documents structurés (HTML, XML)

## **ARBRES**

- Structures de données :
	- **hiérarchiques**,
	- **naturellement récursives**.
- Utilisées pour représenter des ensembles de **données** :
	- système de fichiers (répertoires et fichiers),
	- **bases de données,**
	- documents structurés (HTML, XML)
- Utilisées dans les **algorithmes** :
	- arbre de décision
	- compression de textes (Huffman)
	- synthèse d'image (kd-tree)

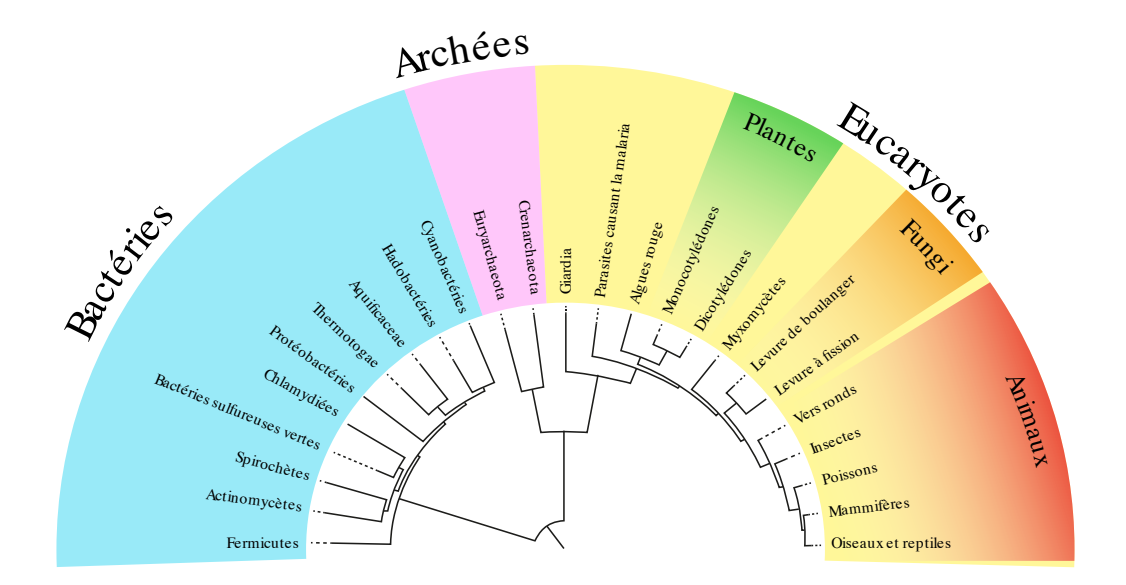

[Wikimedia](https://commons.wikimedia.org/wiki/File:Arbre_phylog%C3%A9n%C3%A9tique_simplifi%C3%A9-_FR.svg?uselang=fr) Commons

**Quel lien ?**

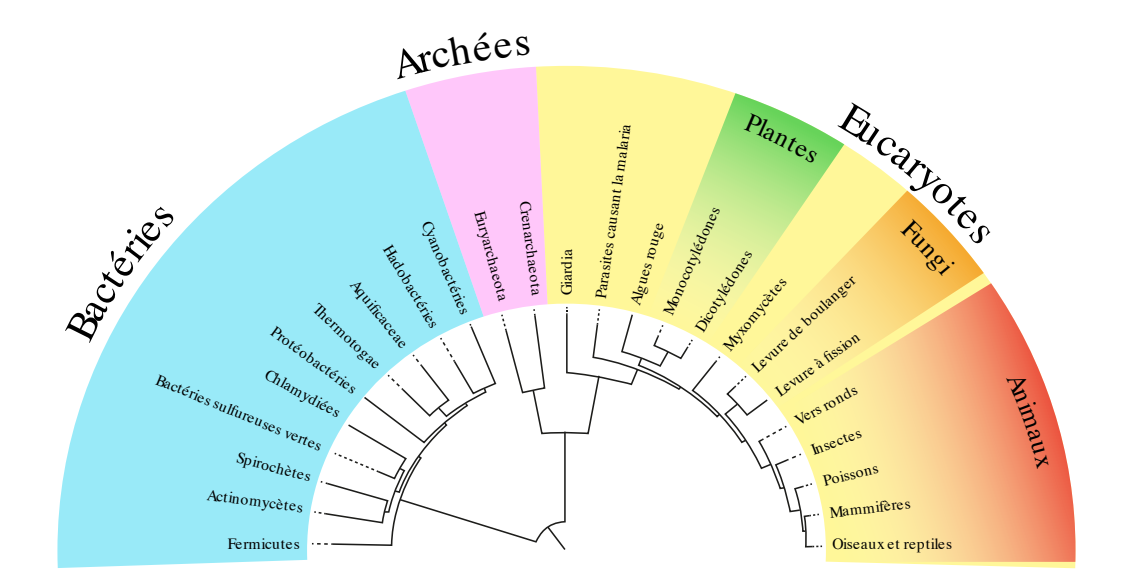

- **Quel lien ?**
	- du plus générique au plus spécifique

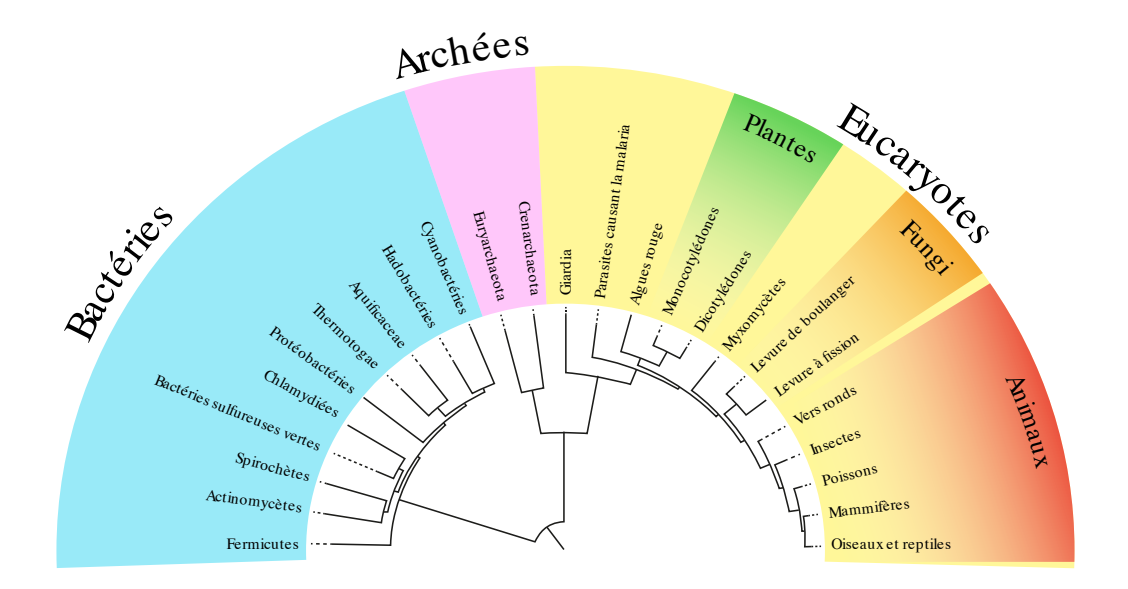

[Wikimedia](https://commons.wikimedia.org/wiki/File:Arbre_phylog%C3%A9n%C3%A9tique_simplifi%C3%A9-_FR.svg?uselang=fr) Commons

### **Quel lien ?**

- du plus générique au plus spécifique
- du plus ancien au plus récent

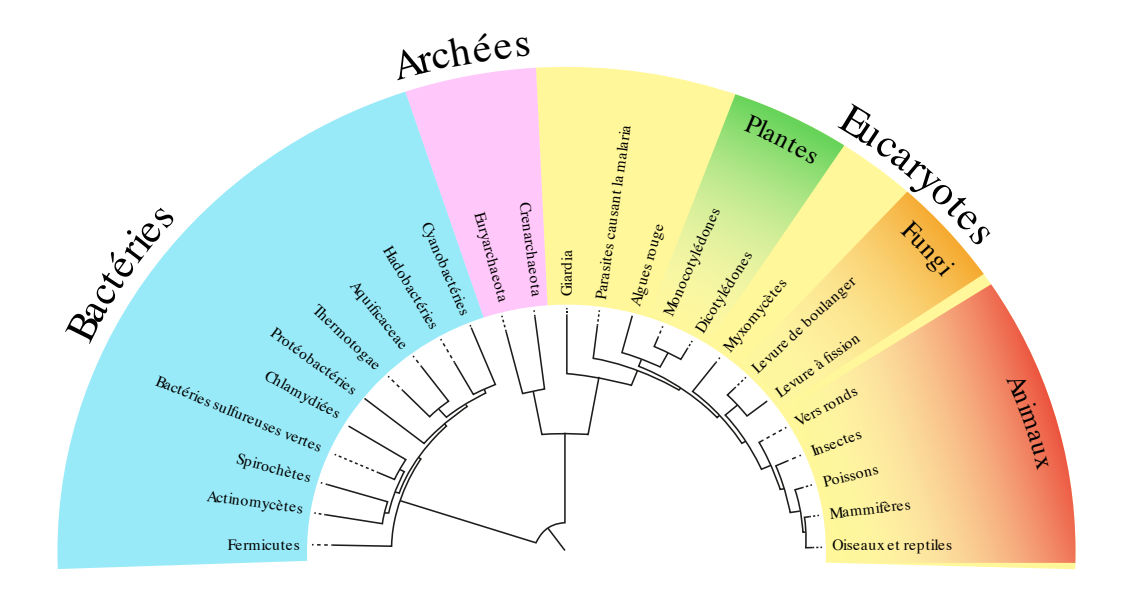

[Wikimedia](https://commons.wikimedia.org/wiki/File:Arbre_phylog%C3%A9n%C3%A9tique_simplifi%C3%A9-_FR.svg?uselang=fr) Commons

### **Quel lien ?**

- du plus générique au plus spécifique
- du plus ancien au plus récent
- du plus complexe au plus simple

## **EXEMPLE : SYSTÈME DE FICHIERS**

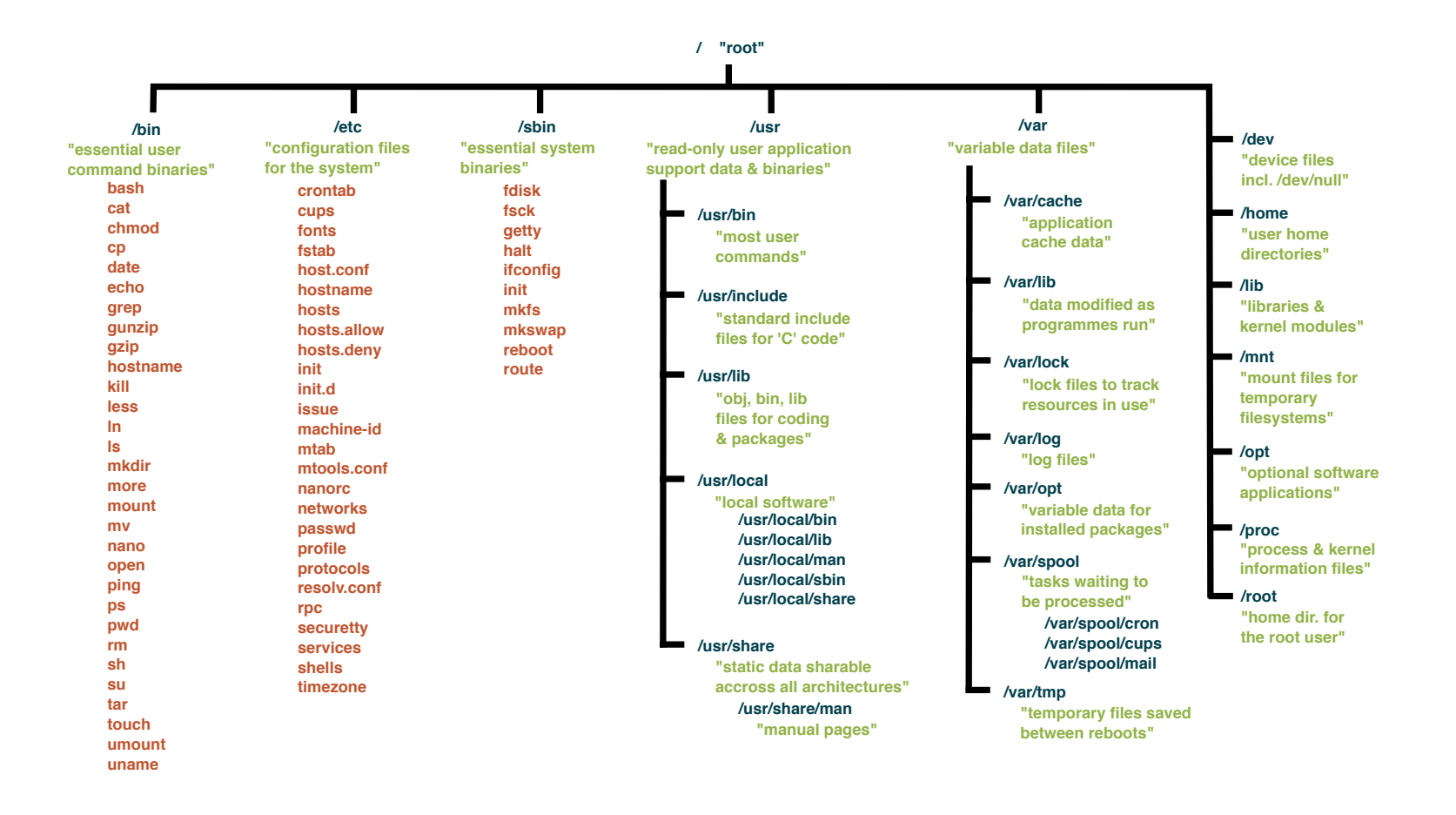

# **EXEMPLE : EXPRESSIONS ARITHMÉTIQUES**

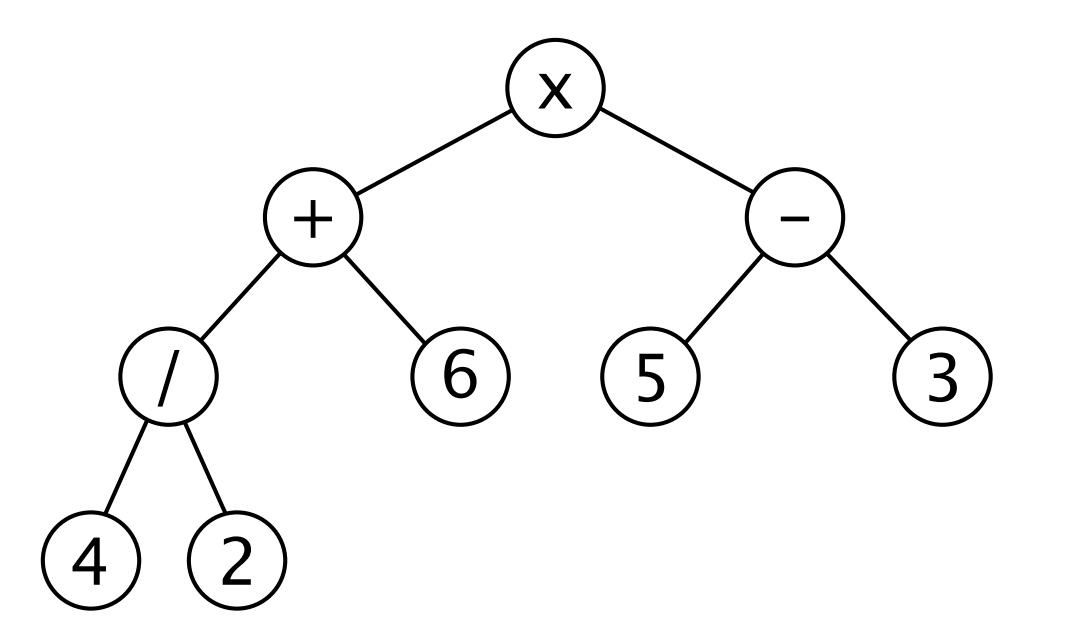

**Quelle expression ?**

# **EXEMPLE : EXPRESSIONS ARITHMÉTIQUES**

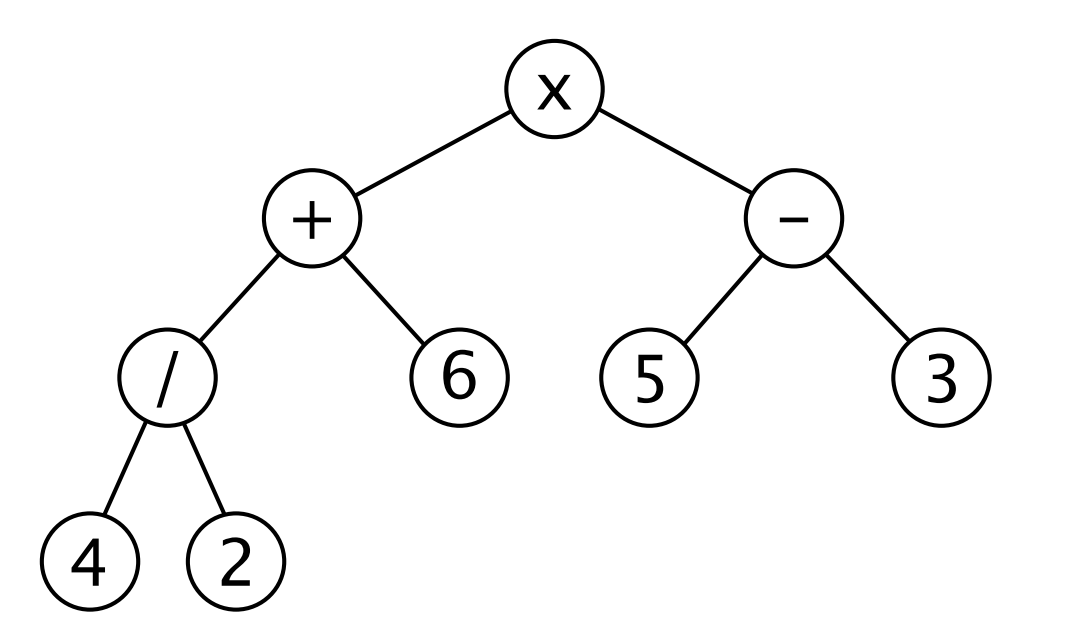

- **Quelle expression ?**
	- $4/2+6x5-3$

# **EXEMPLE : EXPRESSIONS ARITHMÉTIQUES**

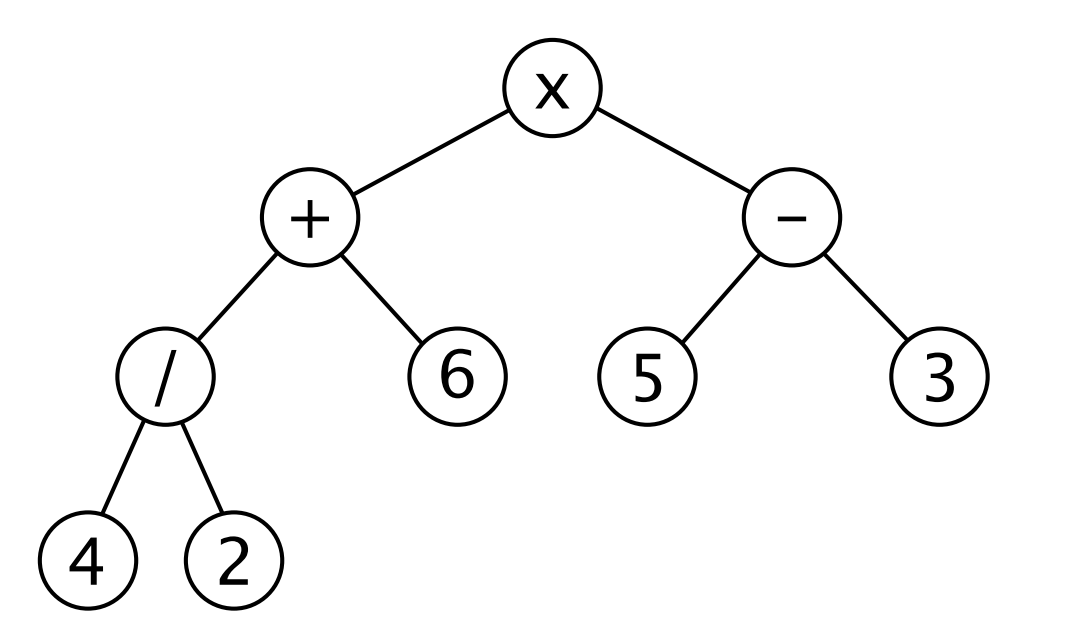

- **Quelle expression ?**
	- $4/2+6x5-3$
	- $= ((4/2)+6)(5-3))$

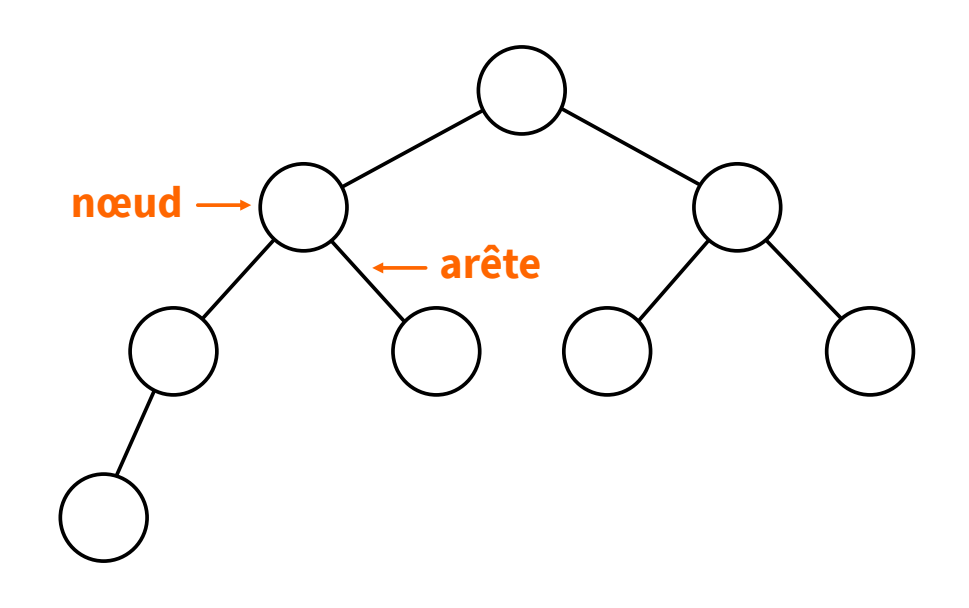

- un **nœud** est caractérisé par une donnée (ou étiquette),
- une **arête** (ou lien) relie deux nœuds.
- l'**arbre vide** n'est pas un nœud.

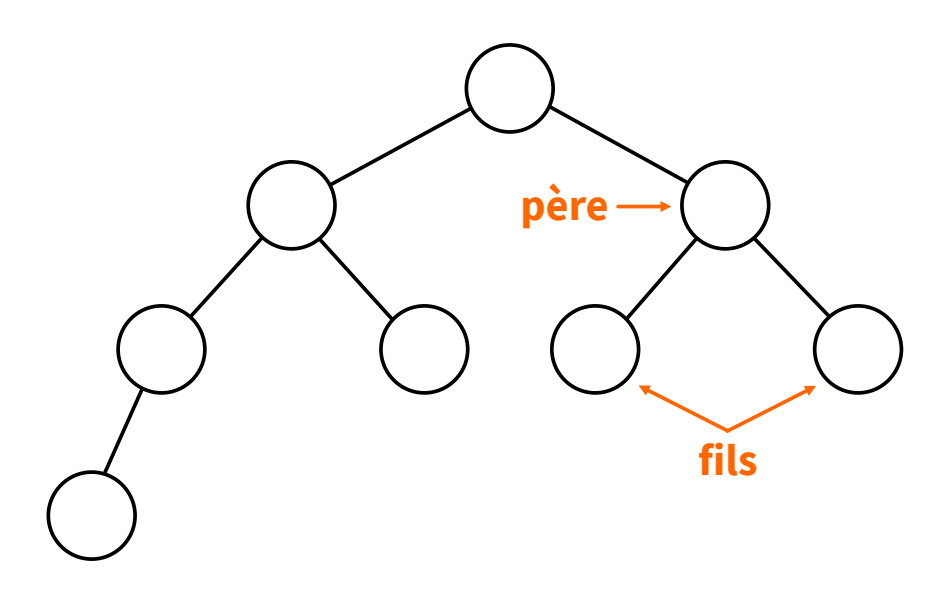

- les **fils** sont l'ensemble des nœuds reliés à un même nœud par des arêtes entrantes.
- le **père** (ou parent) est le nœud relié à ses nœuds fils par une arête sortante.
- un **sous-arbre** est l'ensemble des nœuds et arêtes d'un nœud parent et de ses fils.

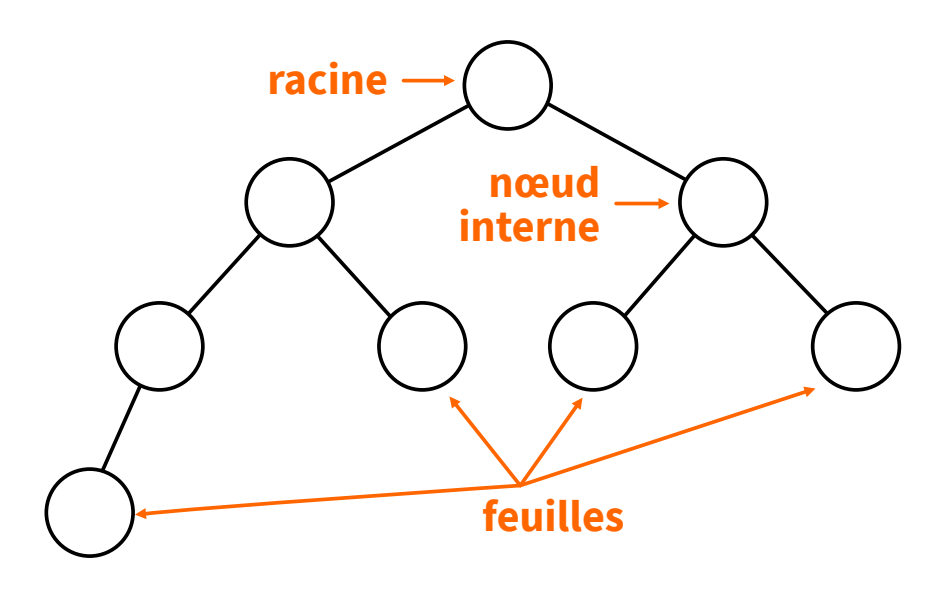

- la **racine** est le seul nœud sans père.
- une **feuille** est un nœud sans fils.
- un **nœud interne** est un nœud qui n'est pas une feuille.

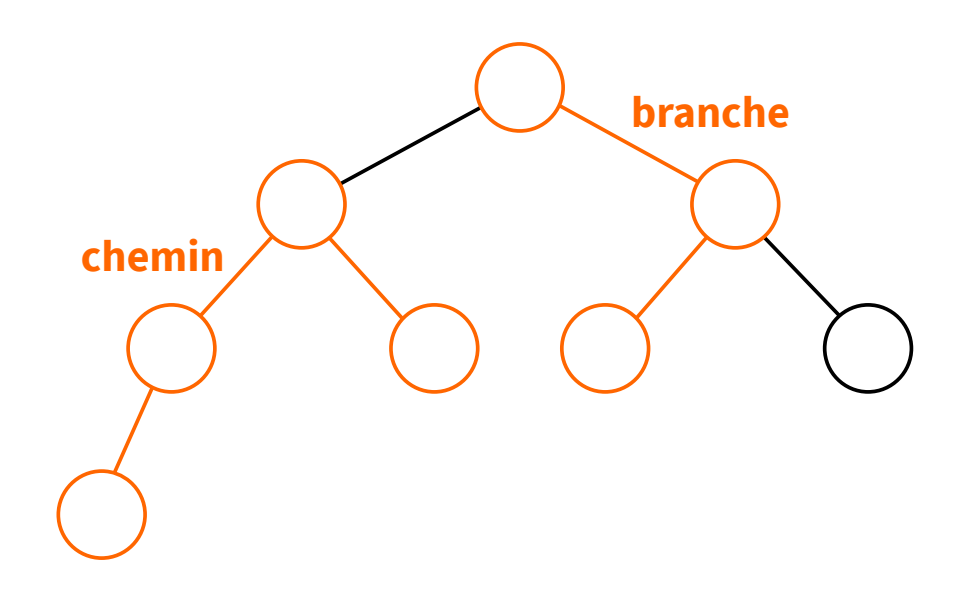

- un **chemin** est une liste de nœuds reliés par des arêtes.
- une **branche** est le chemin le plus court reliant un nœud à la racine.

## **QUELQUES MESURES SUR LES ARBRES**

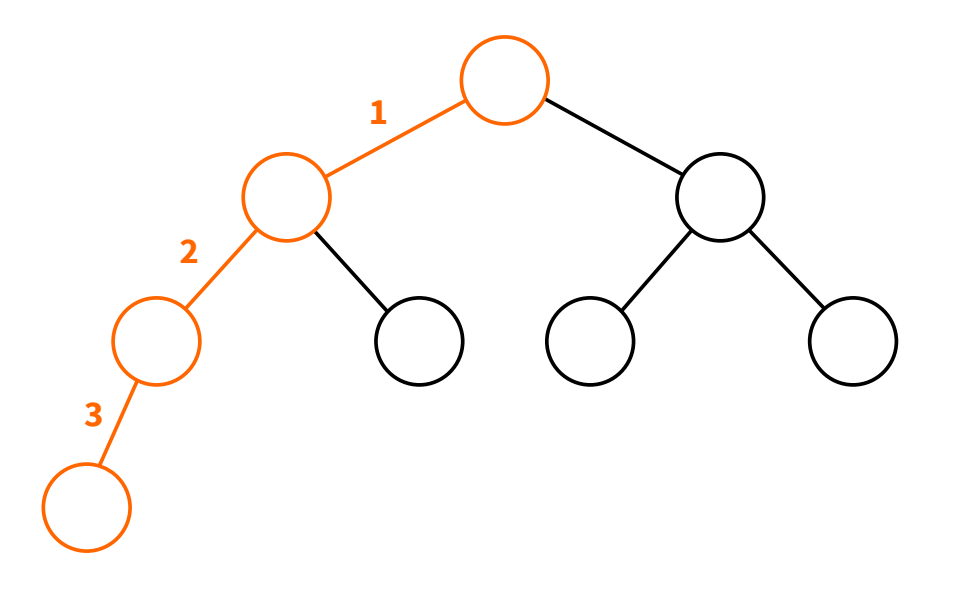

- la **taille** d'un arbre est le nombre de nœuds de l'arbre.
- la **profondeur** d'un nœud est le nombre d'arêtes sur la branche qui le relie à la racine.
- la **hauteur** d'un arbre est la profondeur maximale de l'ensemble des nœuds de l'arbre.

## **QUELQUES MESURES SUR LES ARBRES**

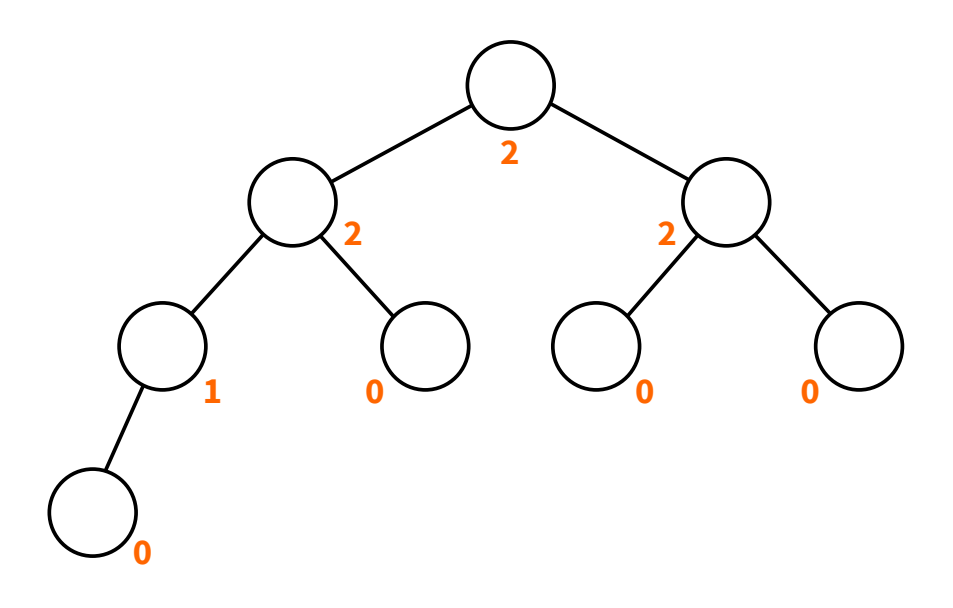

- l'**arité ou degré d'un nœud** est le nombre de fils du nœud.
- l'**arité ou degré d'un arbre** est le nombre maximal de fils des nœuds de l'arbre.

## **QUELQUES MESURES SUR LES ARBRES**

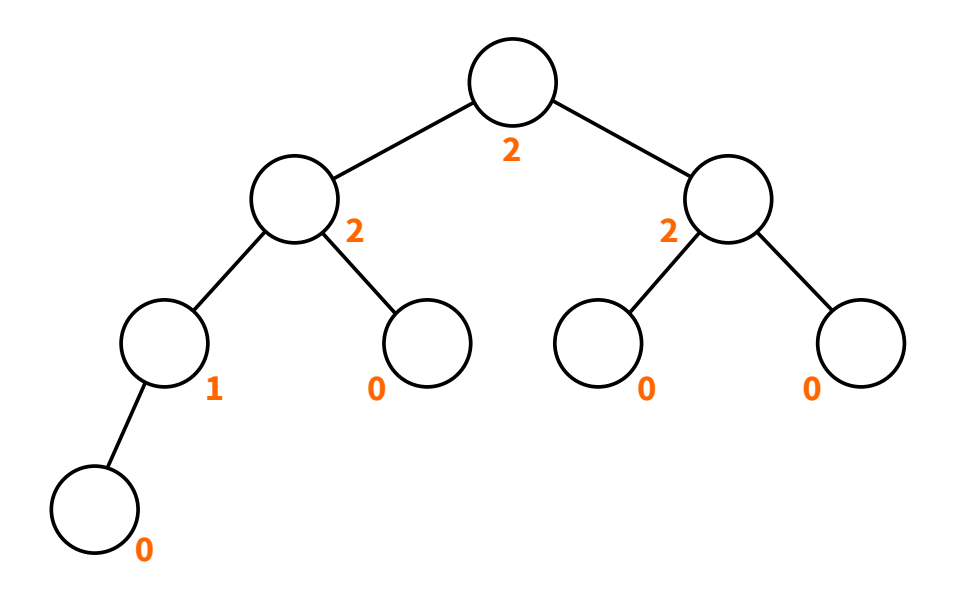

- l'**arité ou degré d'un nœud** est le nombre de fils du nœud.
- l'**arité ou degré d'un arbre** est le nombre maximal de fils des nœuds de l'arbre.

Un **arbre binaire** est donc un arbre d'**arité deux**.

## **POURQUOI LES ARBRES BINAIRES ?**

Structure pour effectuer des recherches rapides, ou maintenir efficacement des ensembles triés.

Par exemples, **arbre rouge-noir** :

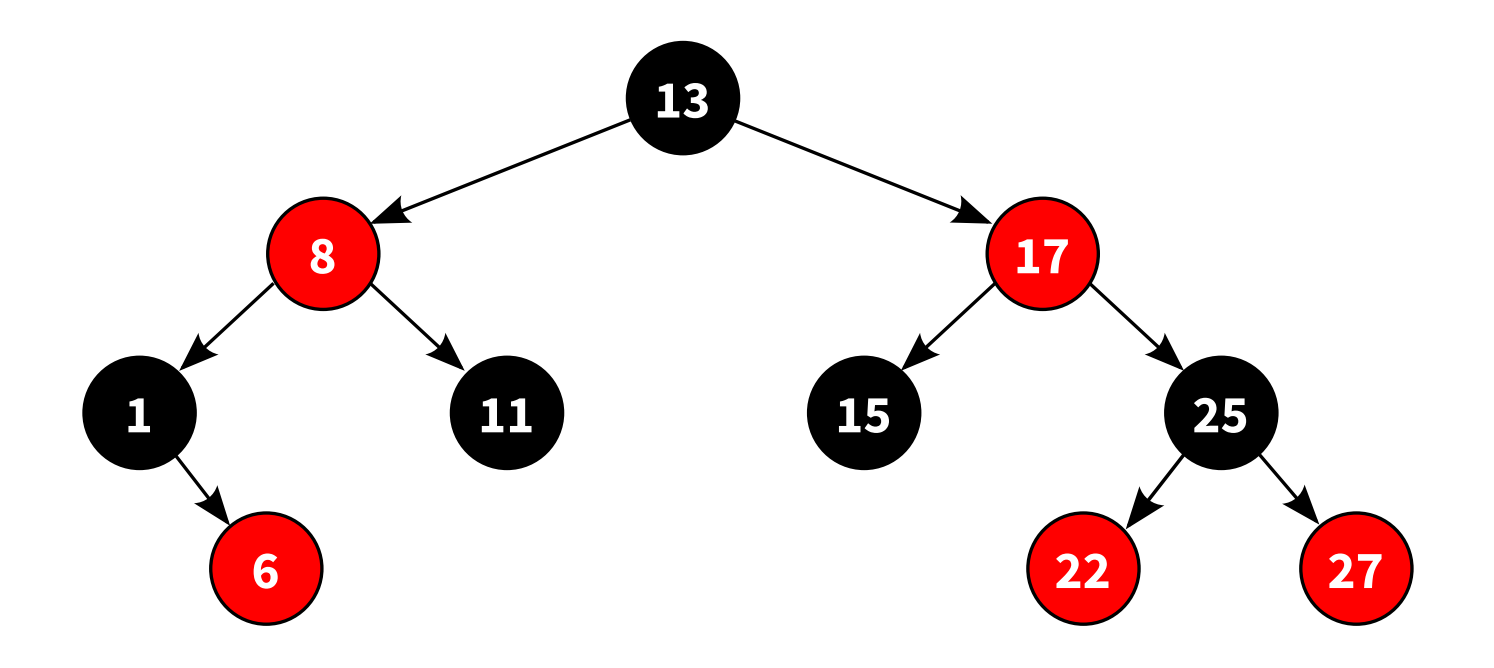

## **POURQUOI LES ARBRES BINAIRES ?**

Aide à la création de circuits (synthèse logique) et vérification formelle de programme.

Par exemple, **arbre binaire de décision** :

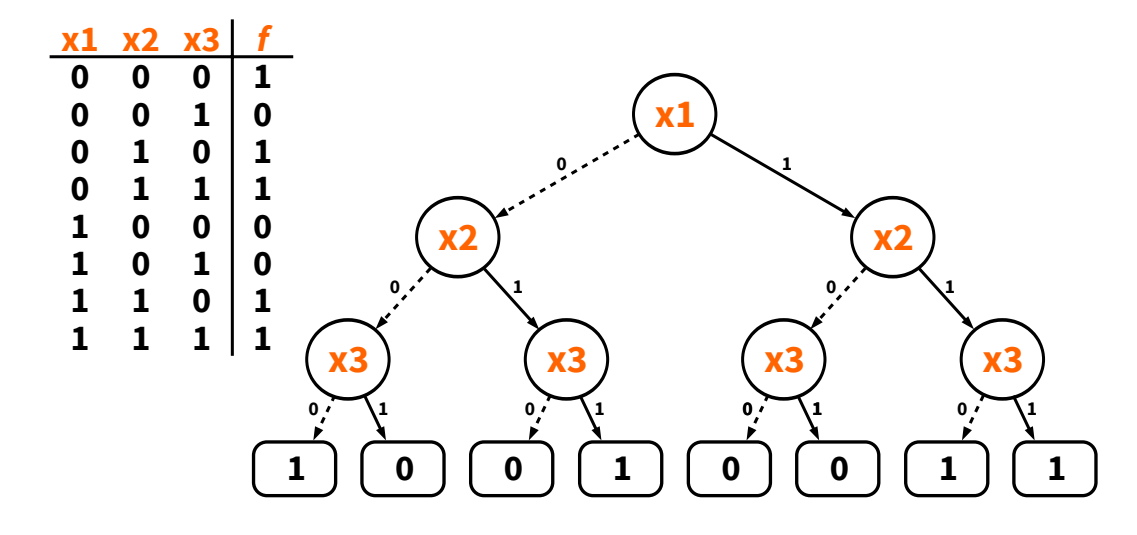

## **POURQUOI LES ARBRES BINAIRES ?**

Aide à la création de circuits (synthèse logique) et vérification formelle de programme.

Par exemple, **arbre binaire de décision** :

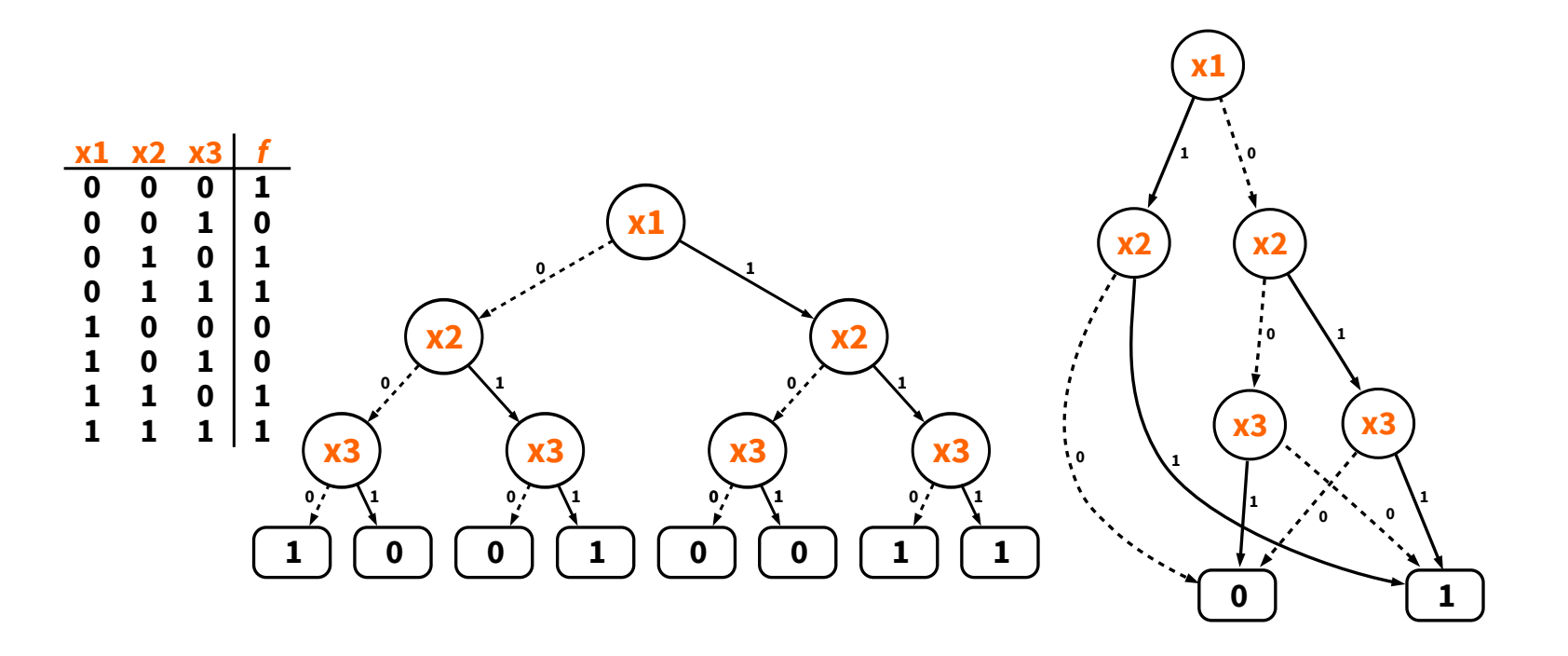
### **POURQUOI LES ARBRES BINAIRES ?**

Permet de représenter un arbre quelconque.

Arbre **n-aire**

Arbre **binaire** équivalent

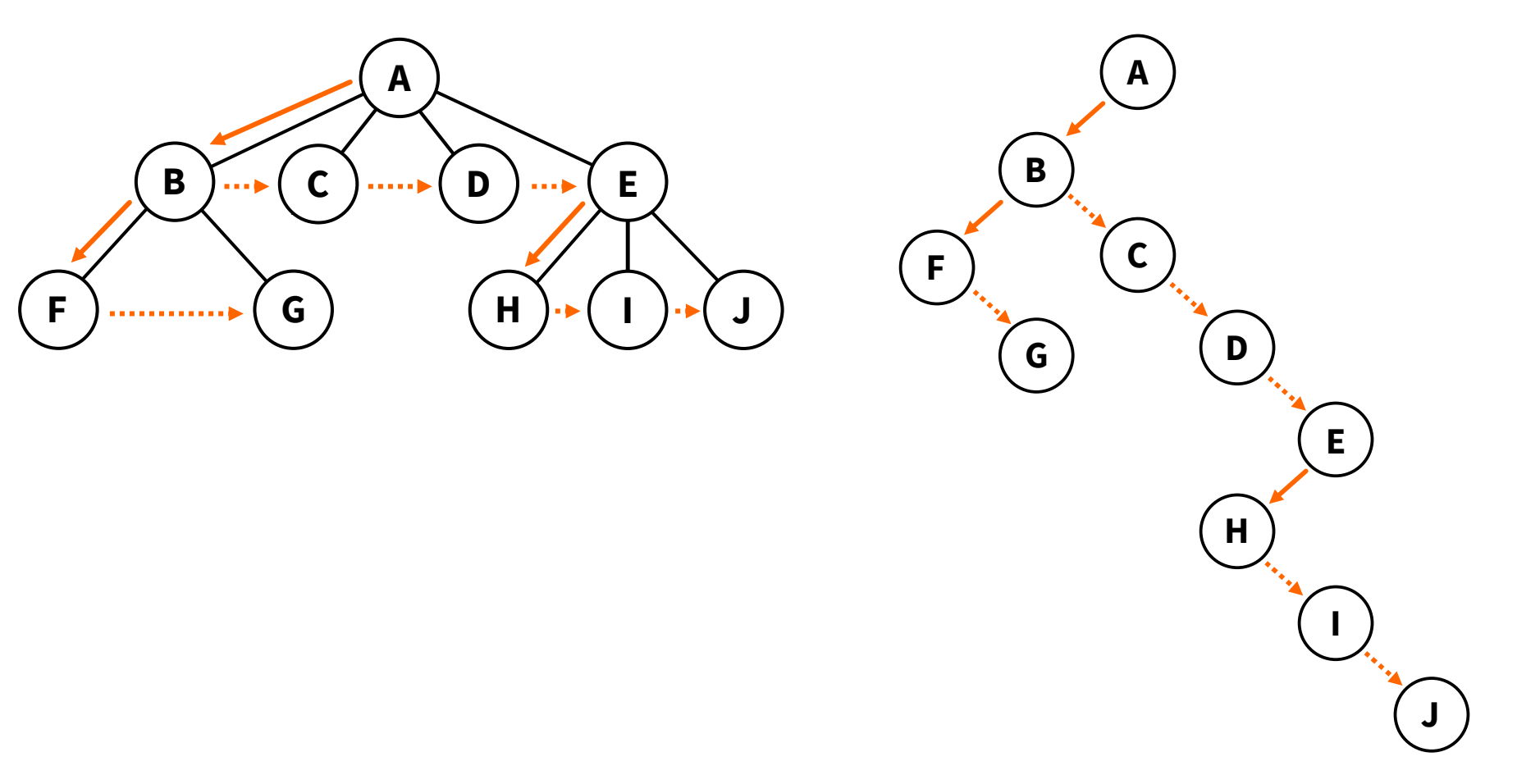

# **DÉFINITION RÉCURSIVE**

- Un **arbre binaire** c'est :
	- soit un **arbre vide**, noté ∆ ;
	- soit un **triplet** (e, g, d), appelé nœud, avec :
		- o e son étiquette,
		- g son sous-arbre binaire **gauche**,
		- d son sous-arbre binaire **droit**.

# **DÉFINITION RÉCURSIVE**

- Un **arbre binaire** c'est :
	- soit un **arbre vide**, noté ∆ ;
	- soit un **triplet** (e, g, d), appelé nœud, avec :
		- $\circ$  e son étiquette,
		- g son sous-arbre binaire **gauche**,
		- d son sous-arbre binaire **droit**.
- Définition **récursive** : un arbre binaire est construit à partir d'un élément et des sous-arbres binaires.

# **DÉFINITION RÉCURSIVE**

- Un **arbre binaire** c'est :
	- soit un **arbre vide**, noté ∆ ;
	- soit un **triplet** (e, g, d), appelé nœud, avec :
		- $\circ$  e son étiquette,
		- g son sous-arbre binaire **gauche**,
		- d son sous-arbre binaire **droit**.
- Définition **récursive** : un arbre binaire est construit à partir d'un élément et des sous-arbres binaires.
- La première partie de la définition assure l'arrêt et donc la cohérence de la définition.

- Dessinez chacun des arbres ci-dessous :
	- $(1, \Delta, \Delta)$
	- $(3, (1, \Delta, (4, (1, \Delta, (5, \Delta, \Delta)), \Delta)), \Delta)$
	- $(3, (1, (1, \Delta, \Delta), \Delta), (4, (5, \Delta, \Delta), (9, \Delta, \Delta)))$
	- $(3, (1, (1, \Delta, \Delta), (5, \Delta, \Delta)), (4, (9, \Delta, \Delta), (2, \Delta, \Delta)))$
- Donnez sa taille et sa hauteur, le nombre de feuilles, le nombre de nœuds à chaque profondeur.

### **QUELQUES ARBRES BINAIRES**  $(1, \Delta, \Delta)$

#### $(1, \Delta, \Delta)$ **1**

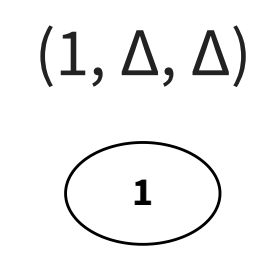

- $\bullet$  taille : 1
- hauteur : 0
- nb feuilles : 1

#### $(1, \Delta, \Delta)$  $(3, (1, \Delta, (4, (1, \Delta, (5, \Delta, \Delta)), \Delta)), \Delta)$

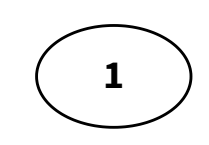

- $\bullet$  taille : 1
- hauteur : 0
- nb feuilles : 1

#### $(1, \Delta, \Delta)$ **1**  $(3, (1, \Delta, (4, (1, \Delta, (5, \Delta, \Delta)), \Delta)), \Delta)$ **3**

- $\bullet$  taille : 1
- hauteur : 0
- nb feuilles : 1

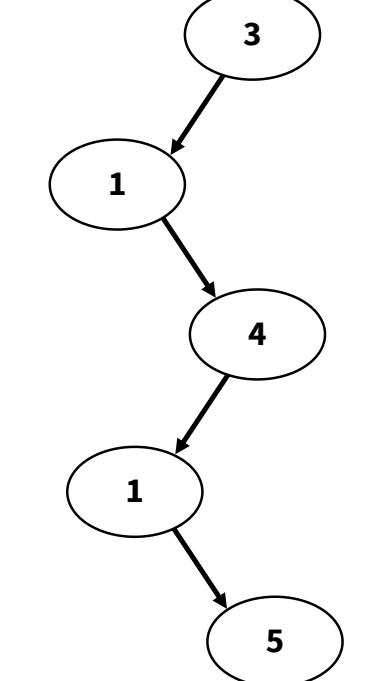

#### $(1, \Delta, \Delta)$ **1**  $(3, (1, \Delta, (4, (1, \Delta, (5, \Delta, \Delta)), \Delta)), \Delta)$ **3**

- $\bullet$  taille : 1
- hauteur : 0
- nb feuilles : 1

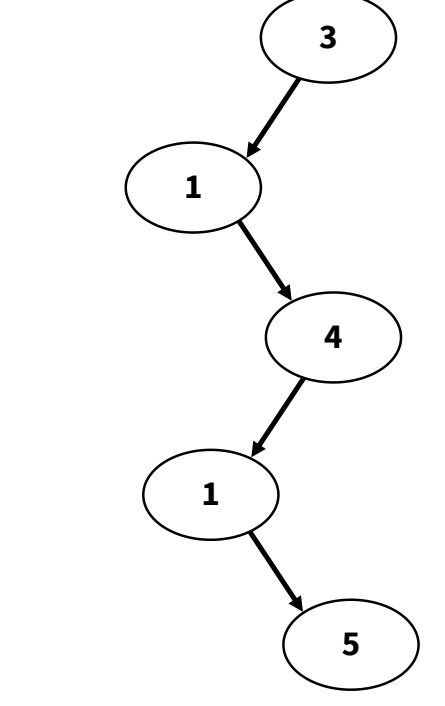

- $\bullet$  taille : 5
- hauteur : 4
- nb feuilles : 1

 $(3, (1, (1, \Delta, \Delta), \Delta), (4, (5, \Delta, \Delta), (9,$  $(\Delta, \Delta)))$ 

 $(3, (1, (1, \Delta, \Delta), \Delta), (4, (5, \Delta, \Delta), (9,$  $(\Delta, \Delta)))$ 

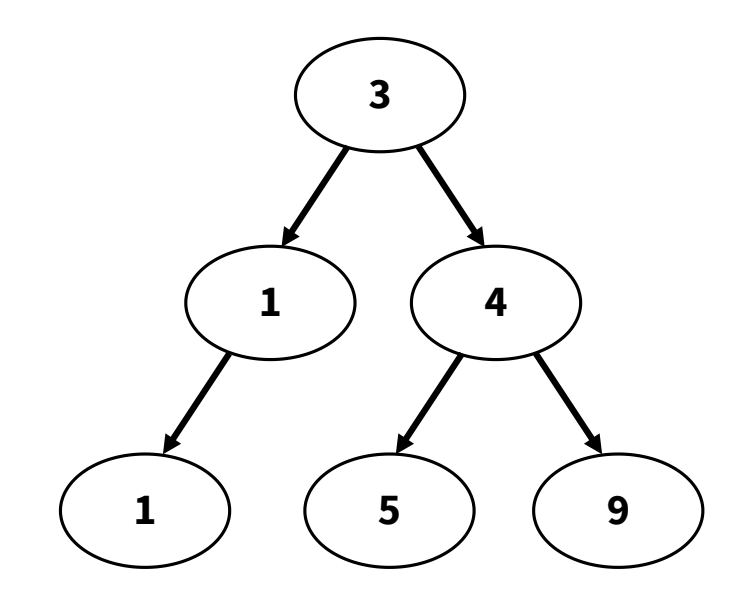

#### $(3, (1, (1, \Delta, \Delta), \Delta), (4, (5, \Delta, \Delta), (9,$  $(\Delta, \Delta)))$

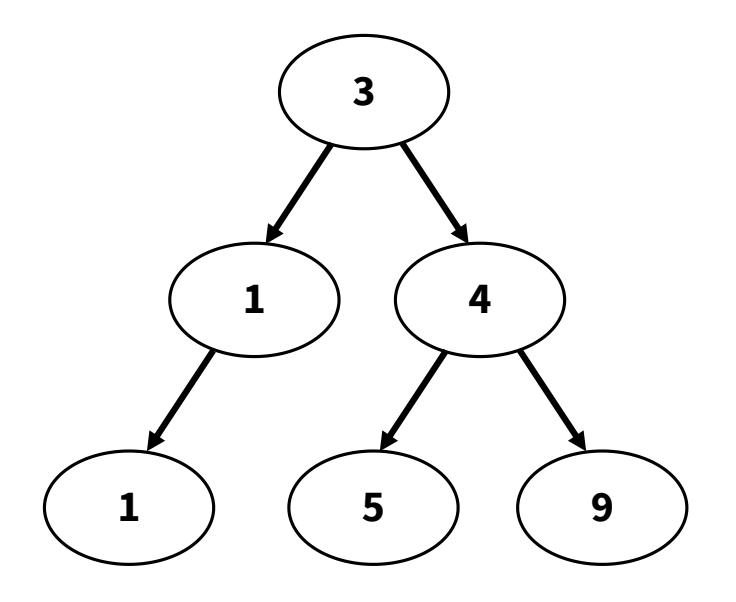

- $\bullet$  taille: 6
- hauteur : 2
- nb feuilles : 3

#### $(3, (1, (1, \Delta, \Delta), \Delta), (4, (5, \Delta, \Delta), (9, \mid (3, (1, (1, \Delta, \Delta), (5, \Delta, \Delta)), (4, (9, \Delta,$  $(\Delta, \Delta)))$  $\Delta$ ),  $(2, \Delta, \Delta))$

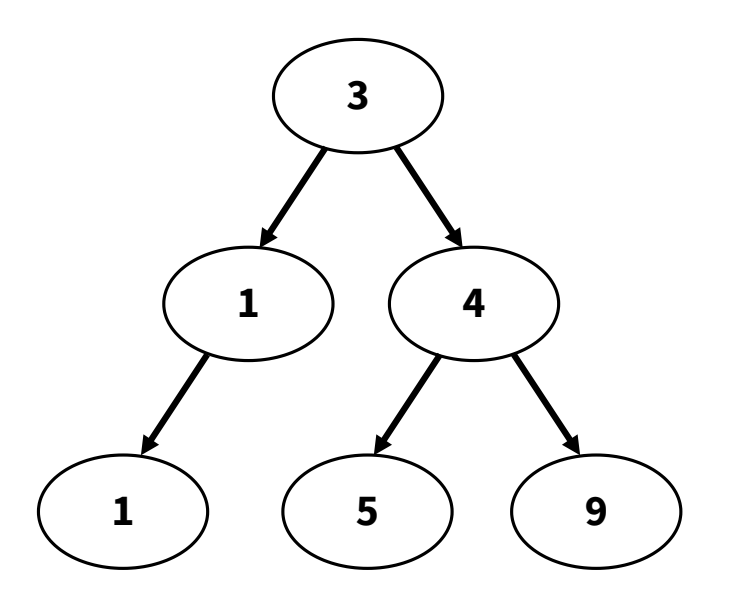

- $\bullet$  taille : 6
- hauteur : 2
- nb feuilles : 3

#### $(3, (1, (1, \Delta, \Delta), \Delta), (4, (5, \Delta, \Delta), (9, \mid (3, (1, (1, \Delta, \Delta), (5, \Delta, \Delta)), (4, (9, \Delta,$  $(\Delta, \Delta)))$  $\Delta$ ),  $(2, \Delta, \Delta))$

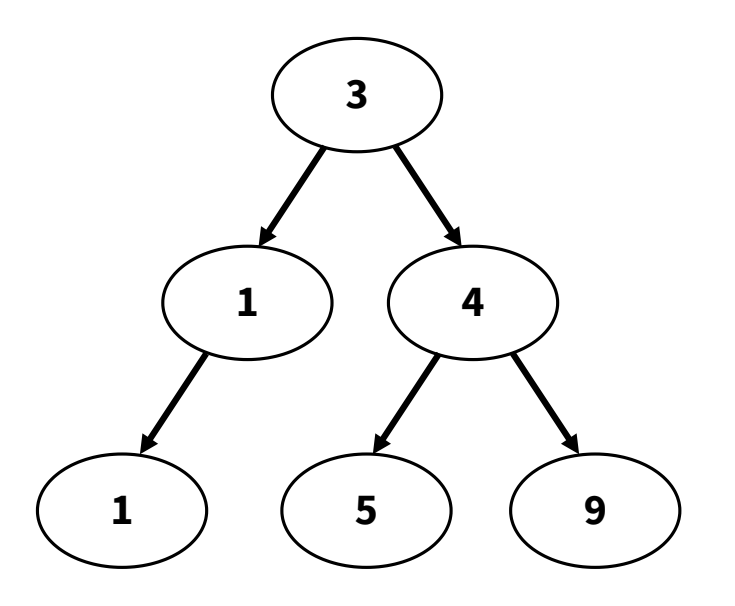

- $\bullet$  taille : 6
- hauteur : 2
- nb feuilles : 3

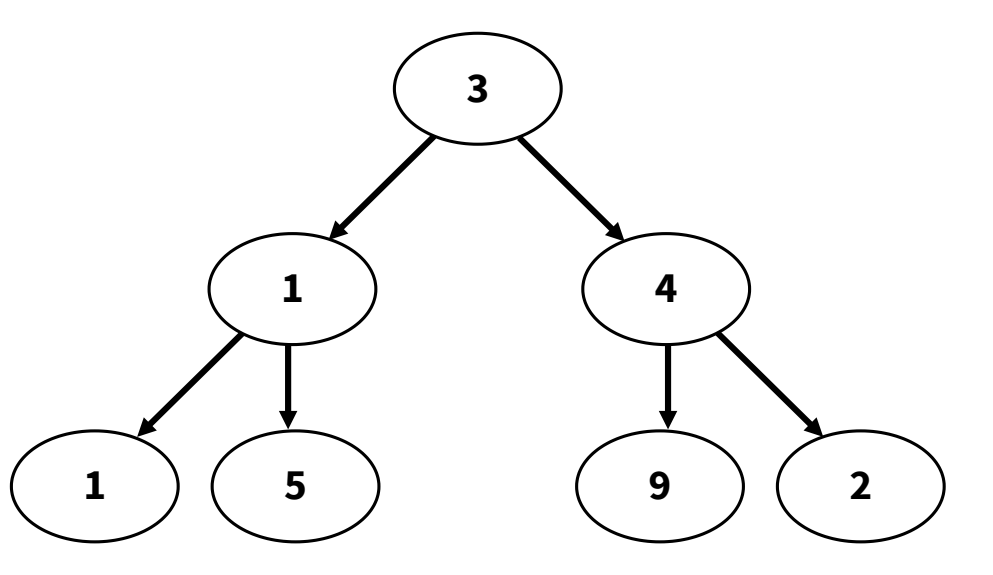

#### $(3, (1, (1, \Delta, \Delta), \Delta), (4, (5, \Delta, \Delta), (9, \mid (3, (1, (1, \Delta, \Delta), (5, \Delta, \Delta)), (4, (9, \Delta,$  $(\Delta, \Delta)))$  $\Delta$ ),  $(2, \Delta, \Delta))$

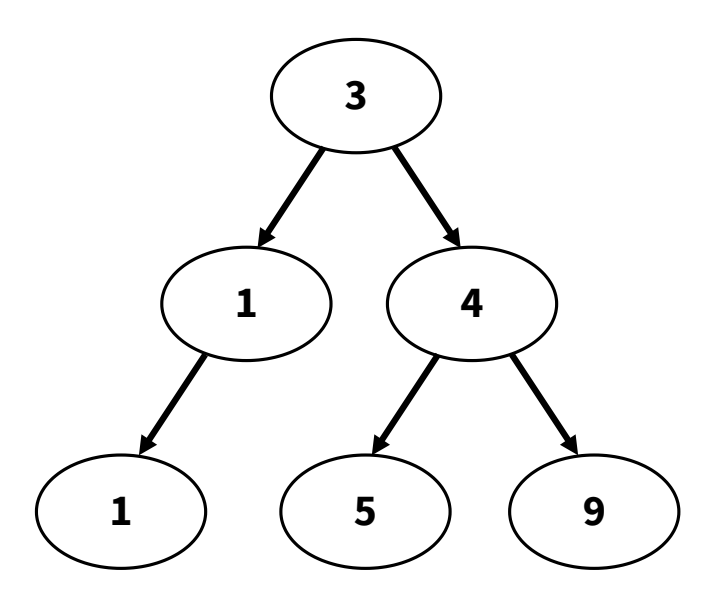

- $\bullet$  taille : 6
- hauteur : 2
- nb feuilles : 3

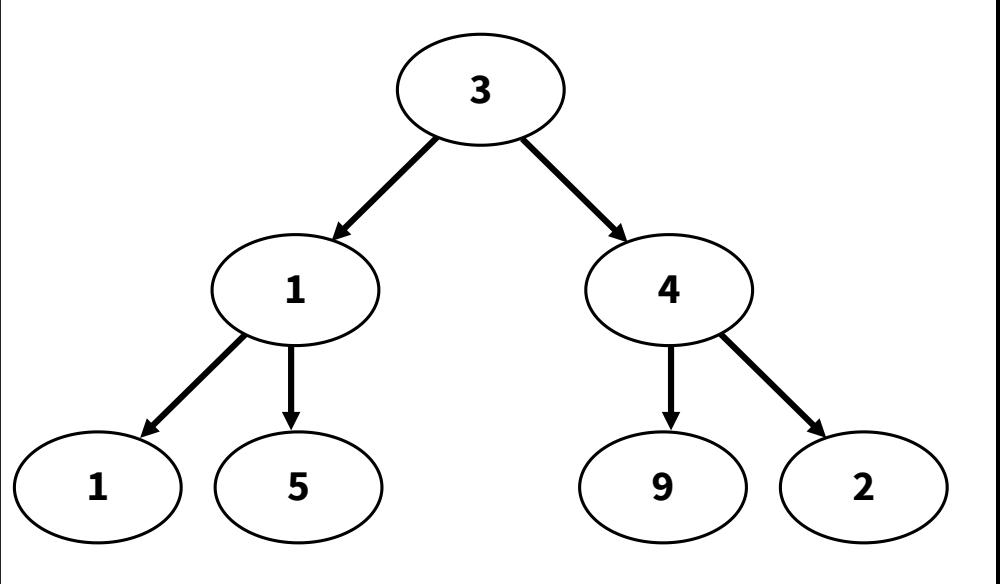

- $\bullet$  taille : 7
- hauteur : 2
- nb feuilles : 4

Combien de **feuilles** et de **nœuds** comporte-il :

Combien de **feuilles** et de **nœuds** comporte-il :

- 1 feuille et h+1 nœuds d'arité 1.
- On parle alors d'arbre **filiforme**.

Combien de **feuilles** et de **nœuds** comporte-il :

- 1 feuille et h+1 nœuds d'arité 1.
- On parle alors d'arbre **filiforme**.

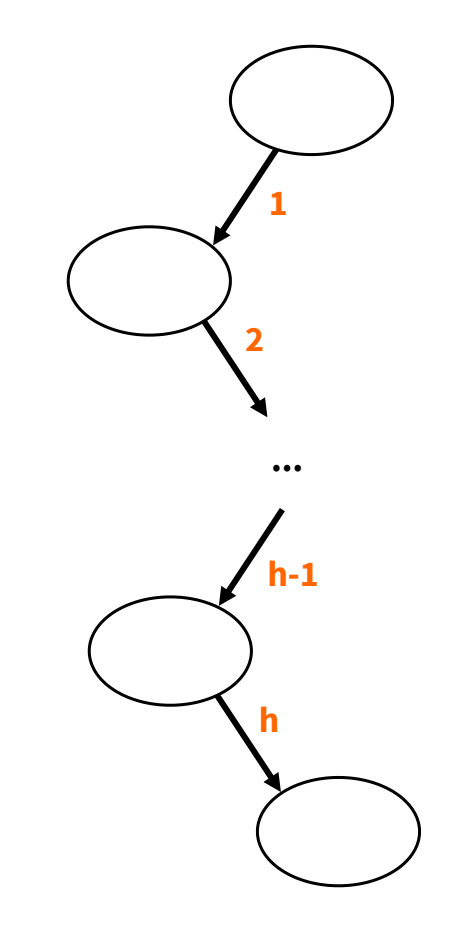

Combien de **feuilles** et de **nœuds** comporte-il :

1. Au minimum ?

- 1 feuille et h+1 nœuds d'arité 1.
- On parle alors d'arbre **filiforme**.

2. Au maximum ?

Combien de **feuilles** et de **nœuds** comporte-il :

- 1 feuille et h+1 nœuds d'arité 1.
- On parle alors d'arbre **filiforme**.
- 2. Au maximum ?
	- 2<sup>h</sup> feuilles et 2<sup>h+1</sup>-1 nœuds.
	- On parle alors d'arbre **complet**.

Combien de **feuilles** et de **nœuds** comporte-il :

- 1 feuille et h+1 nœuds d'arité 1.
- On parle alors d'arbre **filiforme**.
- 2. Au maximum ?
	- 2<sup>h</sup> feuilles et 2<sup>h+1</sup>-1 nœuds.
	- On parle alors d'arbre **complet**.

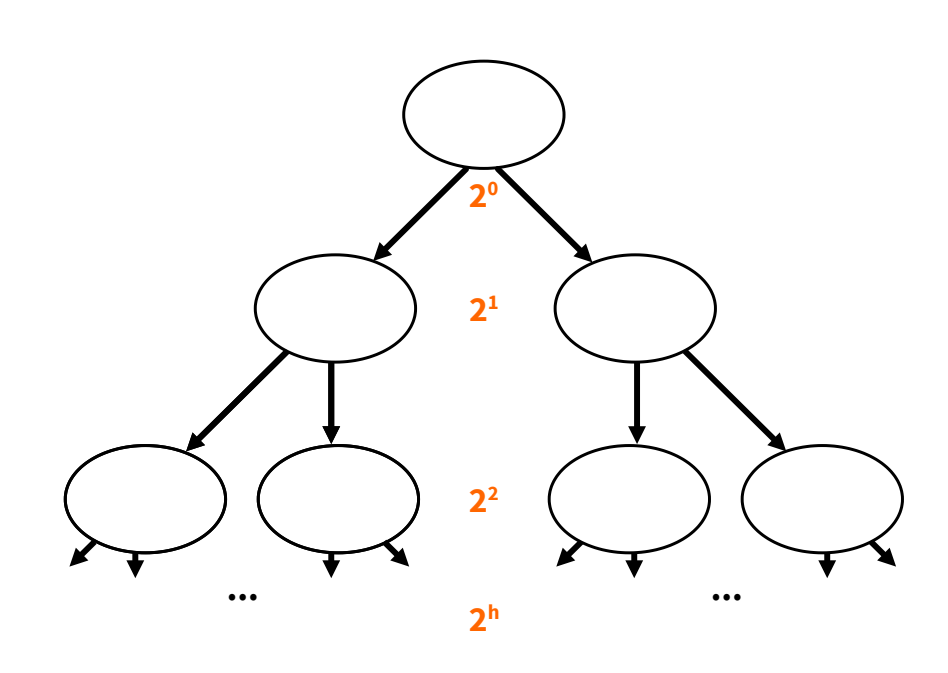

#### 1. Constructeurs :

```
arbre vide : () \rightarrow Arbre binaire
   # produit l'arbre vide
noeud : (Etiquette * Arbre binaire * Arbre binaire) -> Arbre binaire
   # à partir d'un étiquette e et des arbres binaires q et d,
   # produit l'arbre binaire (e, g, d)
```
#### 1. Constructeurs :

```
arbre vide : () \rightarrow Arbre binaire
   # produit l'arbre vide
noeud : (Etiquette * Arbre binaire * Arbre binaire) -> Arbre binaire
   # à partir d'un étiquette e et des arbres binaires g et d,
   # produit l'arbre binaire (e, g, d)
```
#### 2. Sélecteurs :

etiquette : Arbre binaire -> Etiquette # à partir de l'arbre binaire (e, g, d), produit l'étiquette e gauche : Arbre binaire -> Arbre binaire # à partir de l'arbre binaire (e, g, d), produit l'arbre binaire g droit : Arbre binaire -> Arbre binaire # à partir de l'arbre binaire (e, g, d), produit l'arbre binaire d

#### 1. Constructeurs :

```
arbre vide : () \rightarrow Arbre binaire
   # produit l'arbre vide
noeud : (Etiquette * Arbre binaire * Arbre binaire) -> Arbre binaire
   # à partir d'un étiquette e et des arbres binaires g et d,
   # produit l'arbre binaire (e, g, d)
```
#### 2. Sélecteurs :

etiquette : Arbre binaire -> Etiquette # à partir de l'arbre binaire (e, g, d), produit l'étiquette e gauche : Arbre binaire -> Arbre binaire # à partir de l'arbre binaire (e, g, d), produit l'arbre binaire g droit : Arbre binaire -> Arbre binaire # à partir de l'arbre binaire (e, g, d), produit l'arbre binaire d

#### 3. Prédicat :

#### est vide : Arbre binaire -> bool # à partir de l'arbre binaire A, produit un booléen # indiquant si A est l'arbre vide

### **MISE EN OEUVRE EN PYTHON**

Plusieurs implémentations possibles :

#### 1. **Listes de listes**

paradigme fonctionnel

#### **LISTES DE LISTES**

#### 1. Constructeurs :

```
def arbre vide():
  return []
def noeud(etiquette, gauche, droit):
  return [etiquette, gauche, droit]
```
2. Sélecteurs :

```
def etiquette(arbre):
  return arbre[0]
def gauche(arbre):
  return arbre[1]
def droit(arbre):
  return arbre[2]
```
#### 3. Prédicat :

```
def est_vide(arbre):
  return arbre == arbre vide()
```
### **LISTES DE LISTES**

#### Exemple d'utilisation :

```
A1 = noeud('r', arbre vide(), arbre vide())
print(A1) # [ 'r', [ ], [ ] ]print(est vide(gauche(A1))) # True
a = noeud('a', arbre vide(), arbre vide())
b = noeud('b', arbre vide(), arbre vide())
A2 = noeud('r', a, b)
print(A2) \# ['r', ['a', [], []], ['b', [], []]]
print(etiquette(gauche(A2))) # ac = noeud('c', arbre vide(), arbre vide())
b = \text{need}('b', c, \text{arbre vide}())A3 = noeud('r', a, b)
print(A3) \# ['r', ['a', [], []], ['b', ['c', [], []], []]]
print(etiquette(qauche(droit(A3)))) # c
```
### **MISE EN OEUVRE EN PYTHON**

Plusieurs implémentations possibles :

#### 1. **Listes de listes**

- paradigme fonctionnel
- 2. **Classe Noeud**
	- paradigme objet

### **CLASSE NOEUD**

1. Arbre vide représenté par None

2. Nœud représenté par la classe suivante :

```
class Noeud:
  arbre_vide = None
  def init (self, etiquette, gauche, droit):
      self. etiquette = etiquette
      self. gauche = gauche
      self. droit = droit
  def etiquette(self):
      return self._etiquette
  def gauche(self):
      return self._gauche
  def droit(self):
      return self._droit
  def est_vide(arbre):
      return arbre is Noeud.arbre_vide
```
### **CLASSE NOEUD**

#### Exemple d'utilisation :

```
A1 = Noeud('r', Noeud.arbre vide, Noeud.arbre vide)
print(A1) # < main. Noeud object at 0x...>print(A1.etiquette()) # rprint(Noeud.est vide(A1.gauche())) # True
a = Noeud('a', Noeud.arbre vide, Noeud.arbre vide)
b = Noeud('b', Noeud.archive, Noeud.archive, video)A2 = Noeud('r', a, b)print(A2.\text{gauche}().\text{etiquette}()) \# aprint(Noeud.est vide(a.gauche())) # True
c = Noeud('c', Noeud.archive, Noeud.archive, vide))b = Noeud('b', c, Noeud.archive)\overline{A3} = Noeud(\overline{r}, a, b)
print(A3.droit() .qauche() .etiquette()) # c
```
### **MISE EN OEUVRE EN PYTHON**

Plusieurs implémentations possibles :

#### 1. **Listes de listes**

- paradigme fonctionnel
- 2. **Classe Noeud**
	- paradigme objet
- 3. **Liste unique** (méthode d'Eytzinger) paradigme impératif

# **LISTE UNIQUE (MÉTHODE D'EYTZINGER)**

Liste dans laquelle les fils gauche et droit d'un nœud *i* sont rangés respectivement dans les cases 2i+1 et 2i+2.

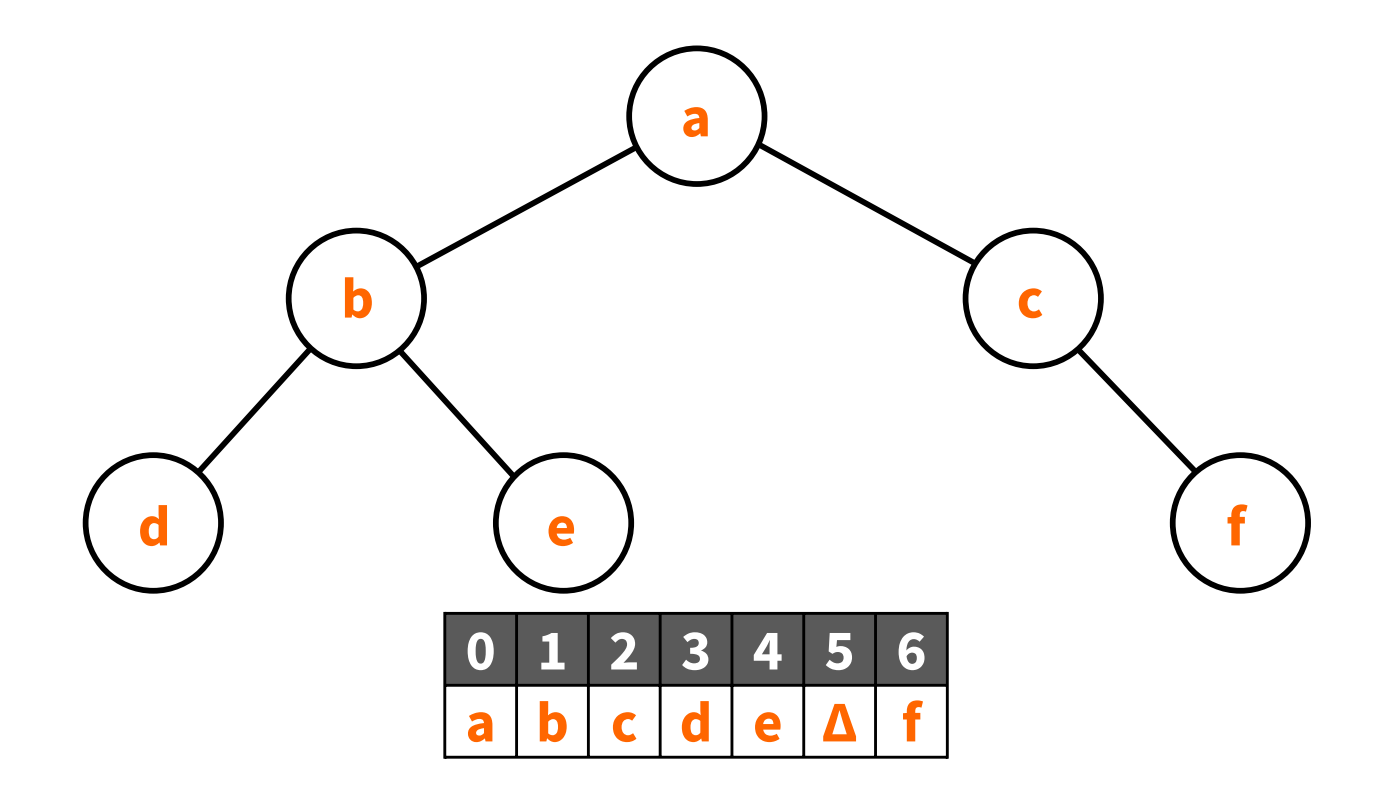

# **LISTE UNIQUE (MÉTHODE D'EYTZINGER)**

Liste dans laquelle les fils gauche et droit d'un nœud *i* sont rangés respectivement dans les cases 2i+1 et 2i+2.

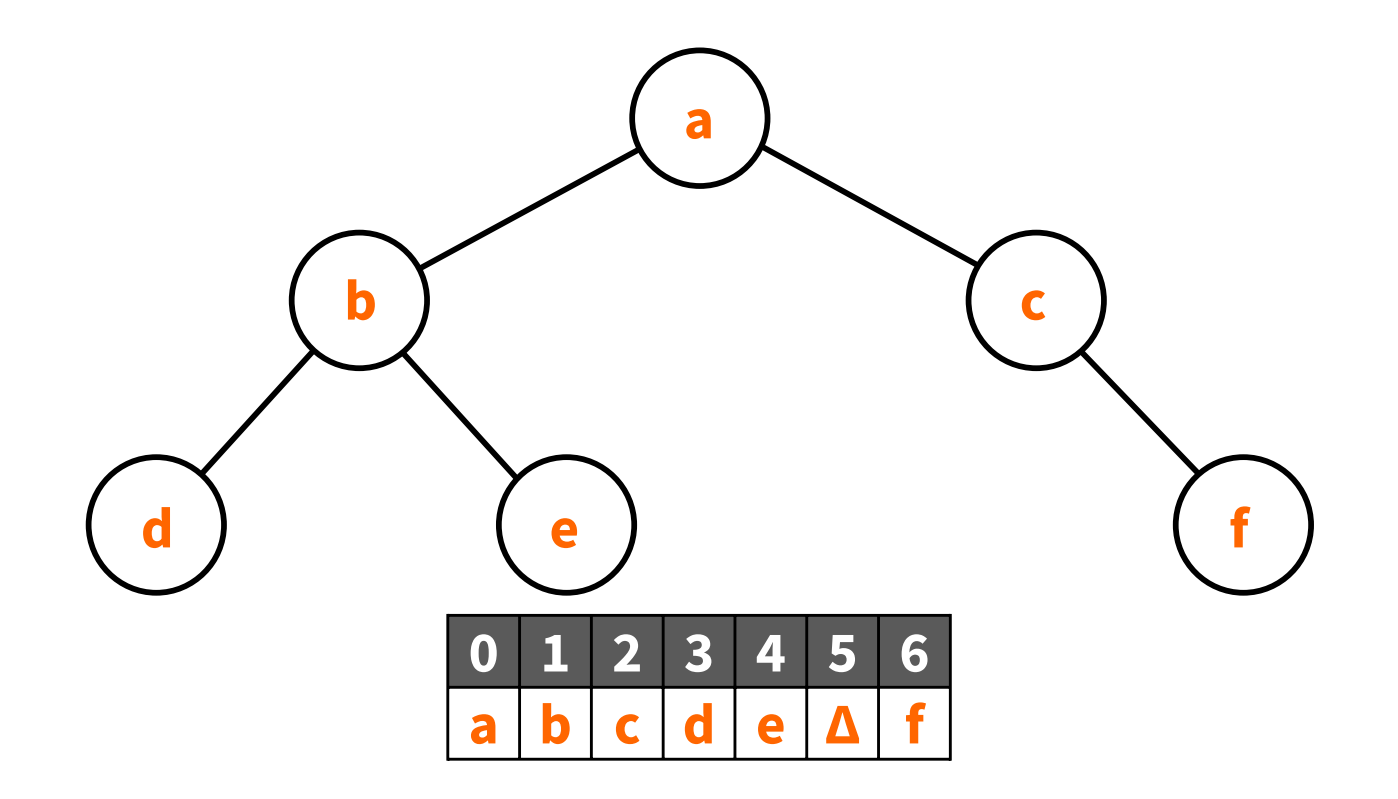

Stockage mieux adapté aux **arbres complets**.
# **LISTE UNIQUE (MÉTHODE D'EYTZINGER)**

Version simple où la profondeur de l'arbre est fixée a priori.

```
profondeur max = 2def arbre vide():
  return None
arbre = [arbre vide()] * (2**/profondeur max+1)-1)
def noeud(etiquette, i):
   arbre[i] = etiquettedef etiquette(i):
   return arbre[i]
def gauche(i):
   return 2 * i + 1def droit(i):
   return 2 * i + 2def est_vide(i):
   return arbre[i] == arbre vide()
```
# **LISTE UNIQUE (MÉTHODE D'EYTZINGER)**

#### Exemple d'utilisation :

```
noeud('r',0)
print(arbre) # ['r', None, None, None, None, None, None]
print(etiquette(0)) # rprint(est vide(qauche(0))) # True
noeud('a', gauche(0))
noeud('b', droit(0))
print(arbre) # ['r', 'a', 'b', None, None, None, None]print(etiquette(gauche(0))) # aprint(etiquette(droit(0))) # bnoeud('c', gauche(droit(0)))
print(arbre) # ['r', 'a', 'b', None, None, 'c', None]print(etiquette(qauche(droit(0)))) # c
```
### **GRAPHES**

- Structures de données :
	- **relationnelles**,
	- **séquentielles** et **récursives**.

### **GRAPHES**

- Structures de données :
	- **relationnelles**,
	- **séquentielles** et **récursives**.
- Utilisées pour représenter une **relation** entre un **ensemble d'objets homogènes** :
	- réseaux routiers, de machines, sociaux, etc.
	- ordre d'exécution

## **GRAPHES**

- Structures de données :
	- **relationnelles**,
	- **séquentielles** et **récursives**.
- Utilisées pour représenter une **relation** entre un **ensemble d'objets homogènes** :
	- réseaux routiers, de machines, sociaux, etc.
	- ordre d'exécution
- Utilisées dans de nombreux **algorithmes d'optimisation** :
	- ordonnancement de tâches
	- **nd** routage réseau
	- jeux

#### **EXEMPLE : REPAS DE FAMILLE**

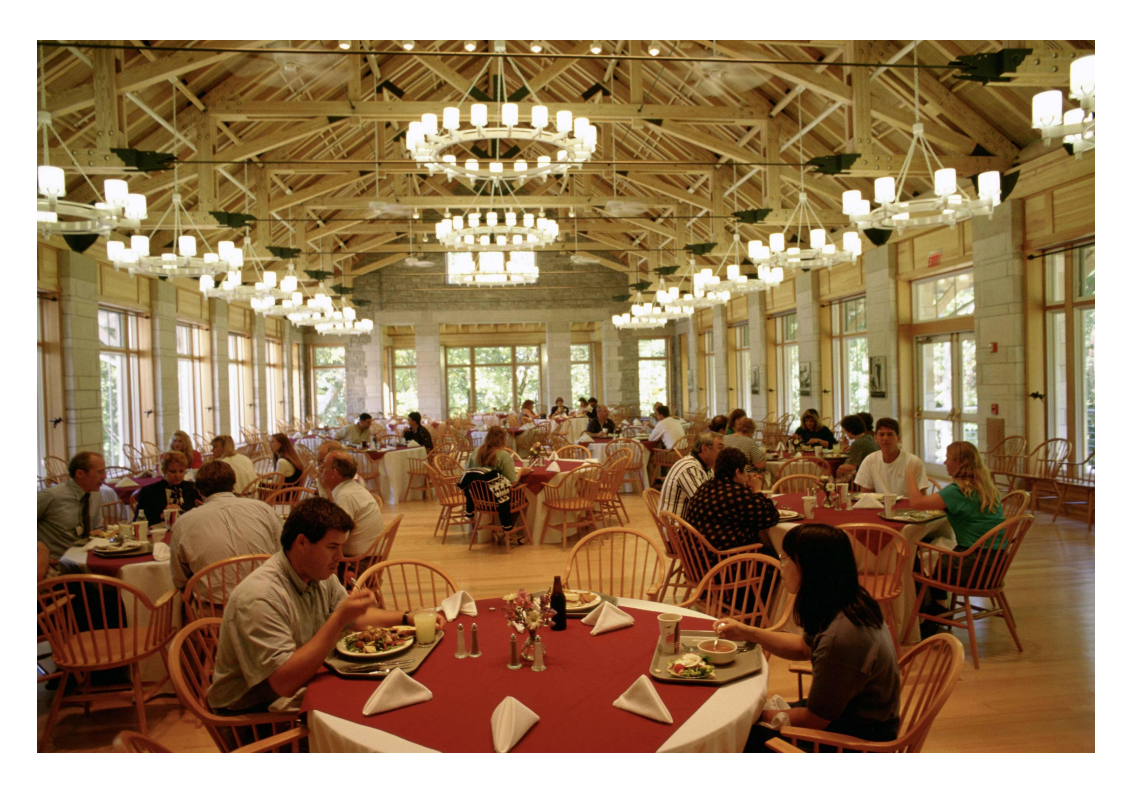

[Pixinio](https://pixnio.com/fr/gens-fr/foule-fr/personnes-profiter-a-repas-in-the-refectoire)

- **Ensemble** : personnes
- **Relation** : cousin

#### **EXEMPLE : INTERNET**

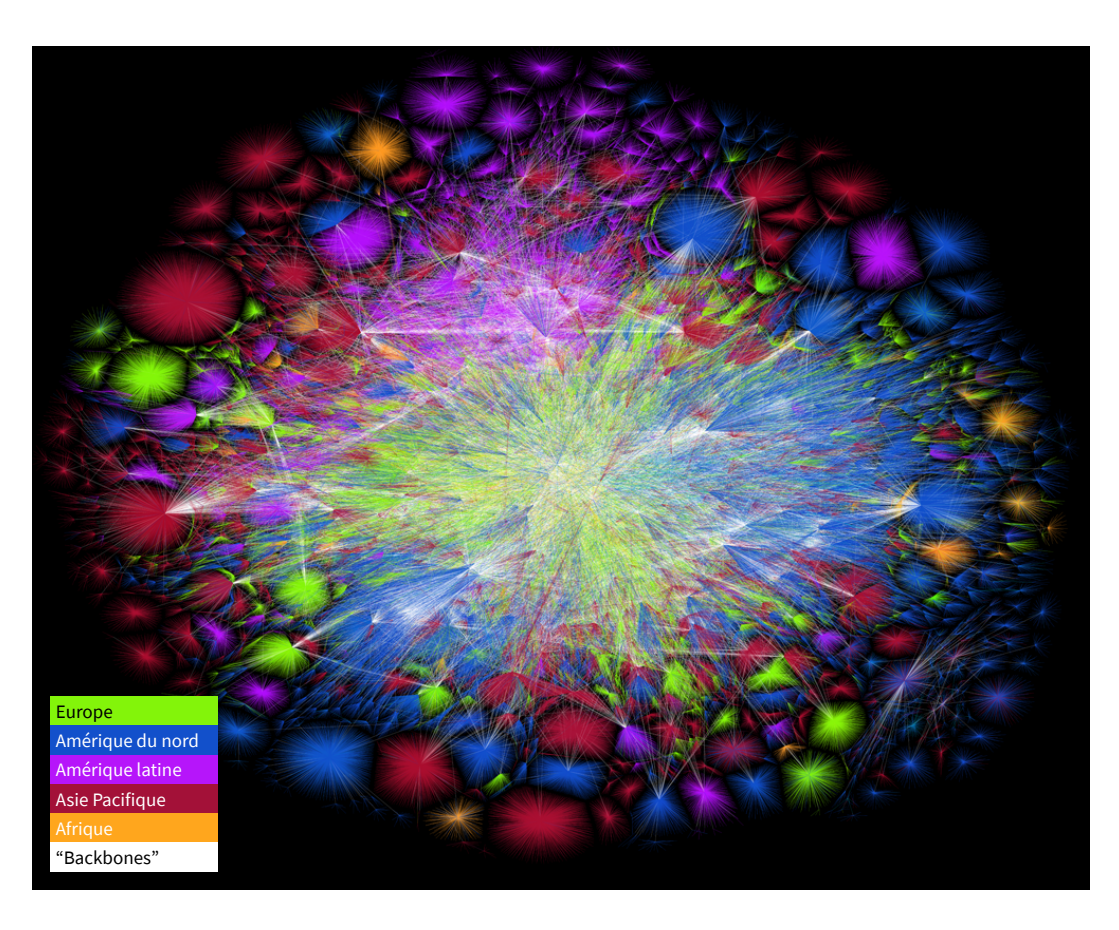

The OPTE [project](https://web.archive.org/web/20181228014321/http://www.opte.org/)

- **Ensemble** : machines
- **Relation** : connexion réseau

## **EXEMPLE : MOLÉCULE**

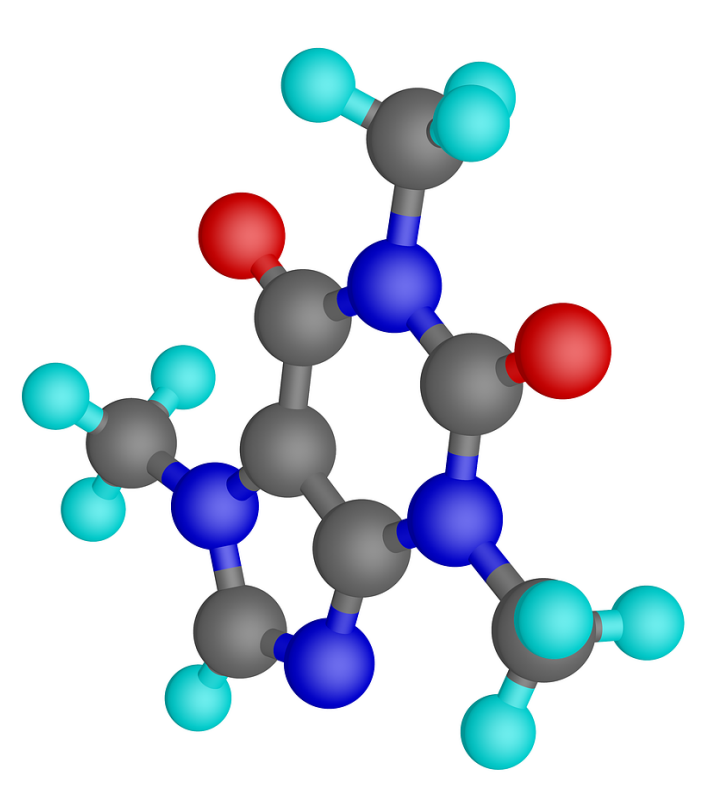

[Molécule](https://pixabay.com/fr/illustrations/caf%C3%A9ine-mol%C3%A9cule-caf%C3%A9-stimulant-854454/) de caféine

- **Ensemble** : atomes
- **Relation** : liaison covalente

## **POURQUOI LES GRAPHES ?**

Permettent de représenter différentes situations de la vie courante

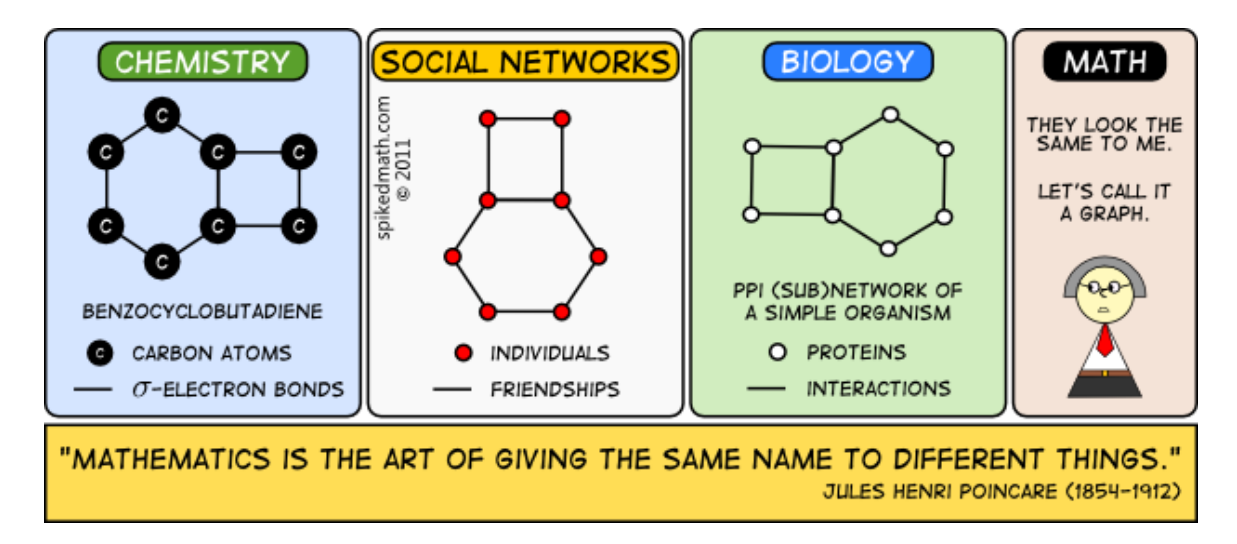

[Spiked](http://spikedmath.com/382.html) Math

## **POURQUOI LES GRAPHES ?**

Permettent de représenter différentes situations de la vie courante

- **Problèmes de la vie courante**
	- questions à résoudre sur les graphes

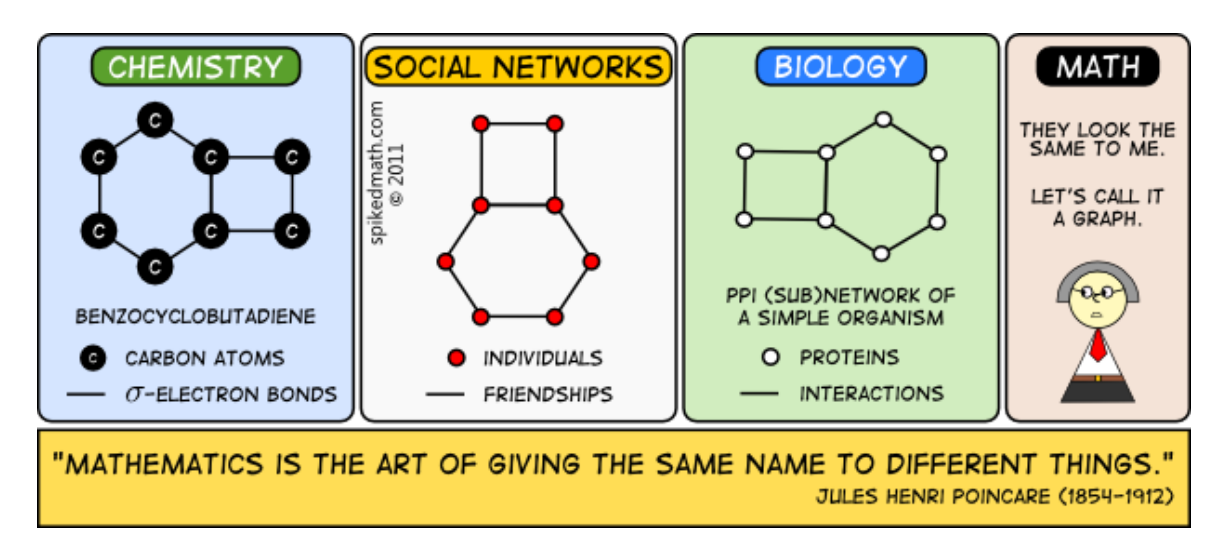

[Spiked](http://spikedmath.com/382.html) Math

## **POURQUOI LES GRAPHES ?**

Permettent de représenter différentes situations de la vie courante

- **Problèmes de la vie courante**
	- questions à résoudre sur les graphes
- **Algorithme sur les graphes** (cf. Bloc 5)
	- réponse informatique à des problèmes concrets

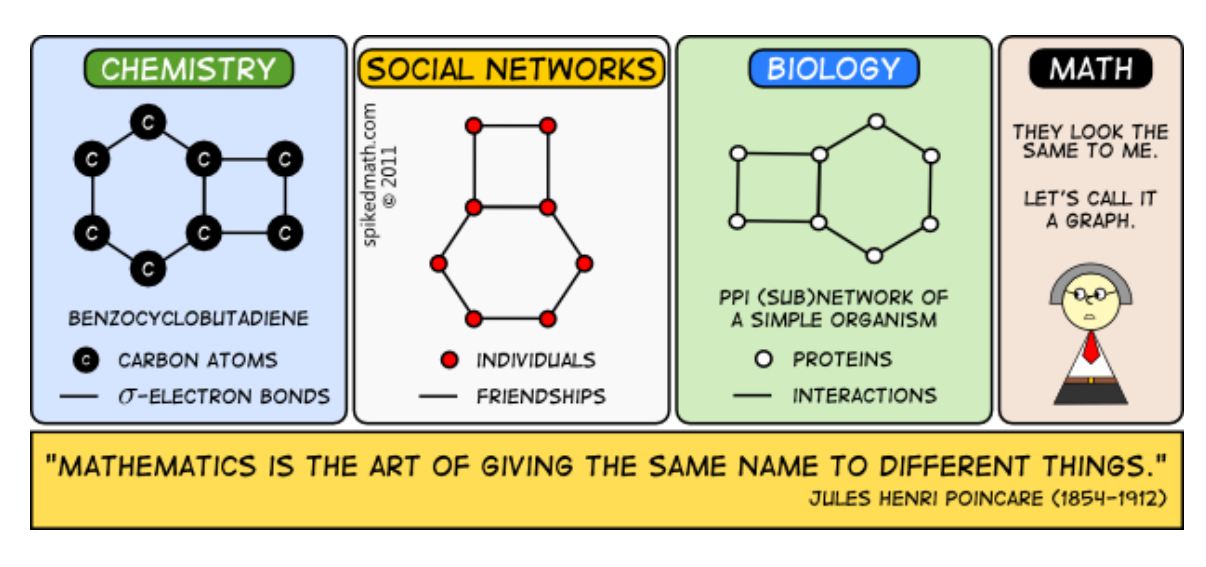

[Spiked](http://spikedmath.com/382.html) Math

- Les élèves d'une classe de terminal passent leurs examens de spécialité, à choisir parmi : Maths (M), Humanité (H), NSI (N), Physique-Chimie (P), SVT (S) et Langues (L).
- Certains passent M, H, N, d'autres N, P, S et d'autres S, L, P.
- Tous les examens sont d'une durée de 2h.
- **Question :** Quelle est la durée la plus courte pour organiser ces examens ?

- **Ensemble** : examens {M, H, N, P, S, L}
- **Relation** : incompatibilité entre deux examens
	- si un élèves doit passer deux des examens, les épreuves ne peuvent avoir lieu en même temps

- **Ensemble** : examens {M, H, N, P, S, L}
- **Relation** : incompatibilité entre deux examens
	- si un élèves doit passer deux des examens, les épreuves ne peuvent avoir lieu en même temps

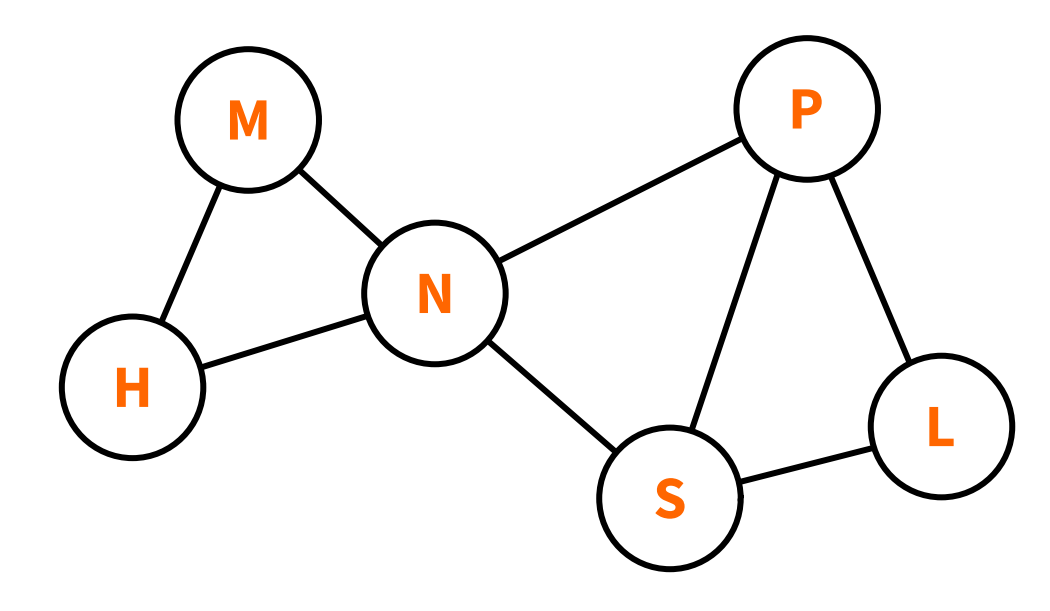

On cherche à attribuer à chaque examen un créneau horaire **Pon veut colorier** les sommets adjacents avec des couleurs différentes en utilisant un **minimum** de couleurs.

On cherche à attribuer à chaque examen un créneau horaire **Pon veut colorier** les sommets adjacents avec des couleurs différentes en utilisant un **minimum** de couleurs.

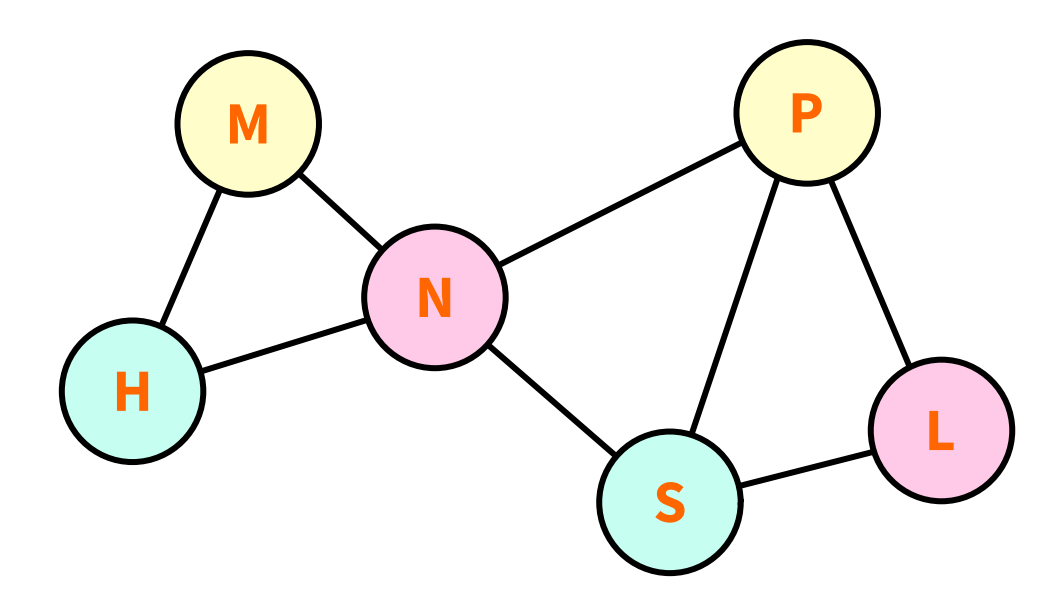

On cherche à attribuer à chaque examen un créneau horaire **Pon veut colorier** les sommets adjacents avec des couleurs différentes en utilisant un **minimum** de couleurs.

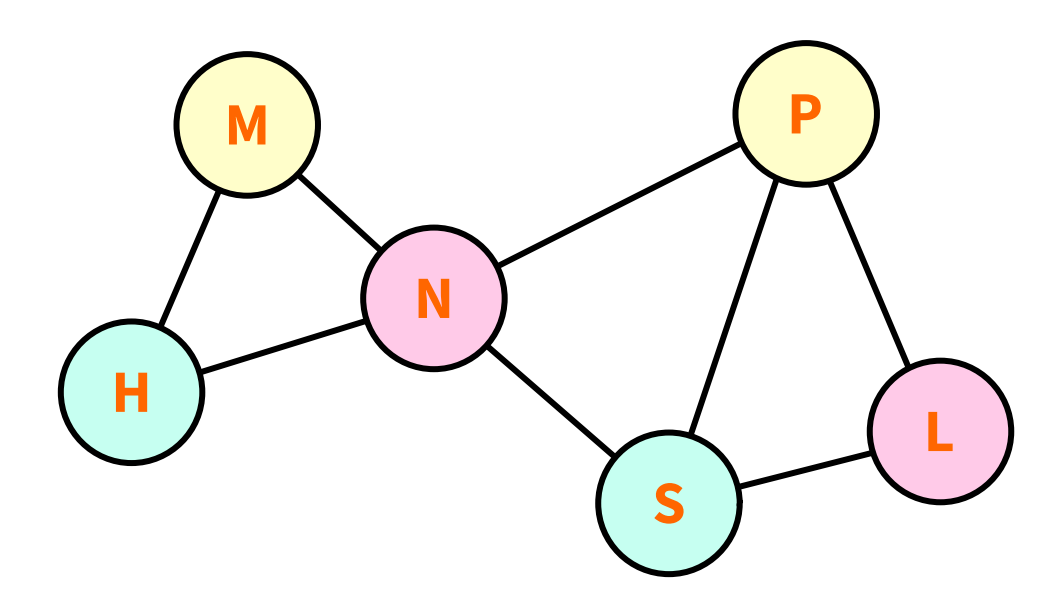

**Solution :** 3 couleurs **P** on peut organiser les examens en 3 x 2h.

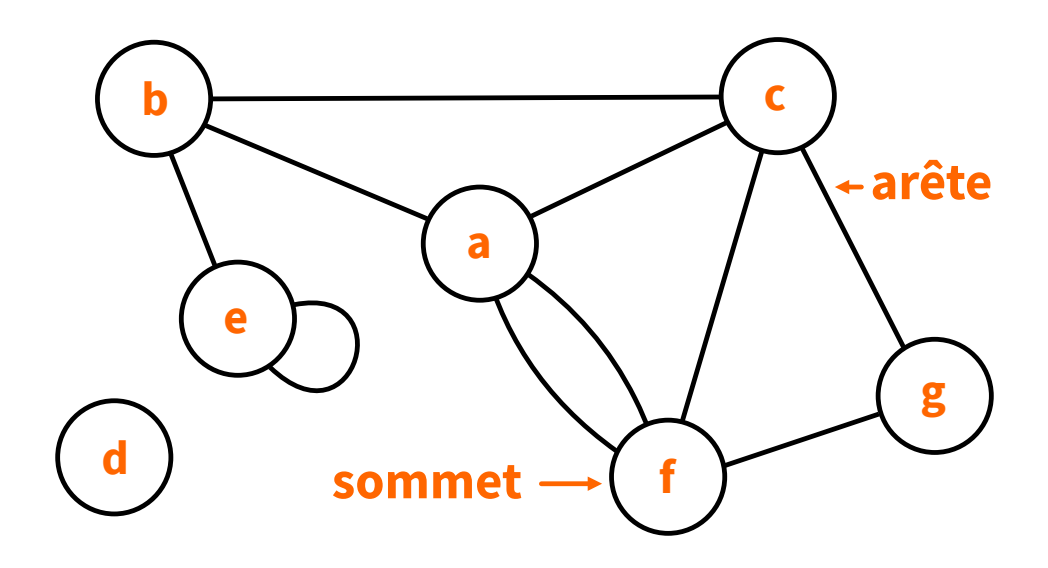

- un **sommet** est caractérisé par une donnée (ou étiquette).
- une **arête** relie deux sommets qui sont alors **voisins**.
- une arête peut porter une **valuation** (un poids, un coût).

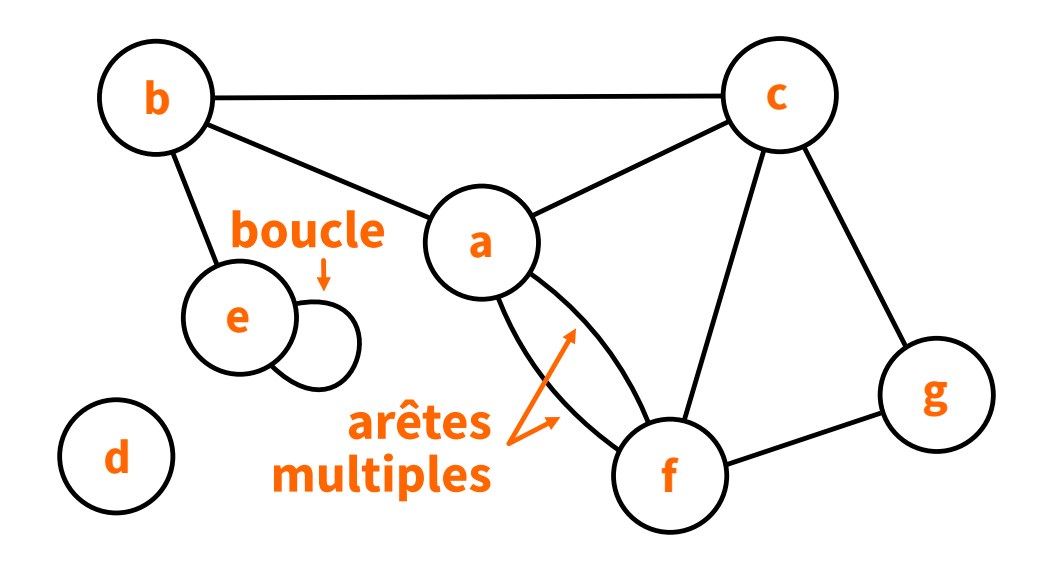

- une **boucle** est une arête reliant un sommet à lui-même.
- des **arêtes multiples** relient les mêmes sommets.

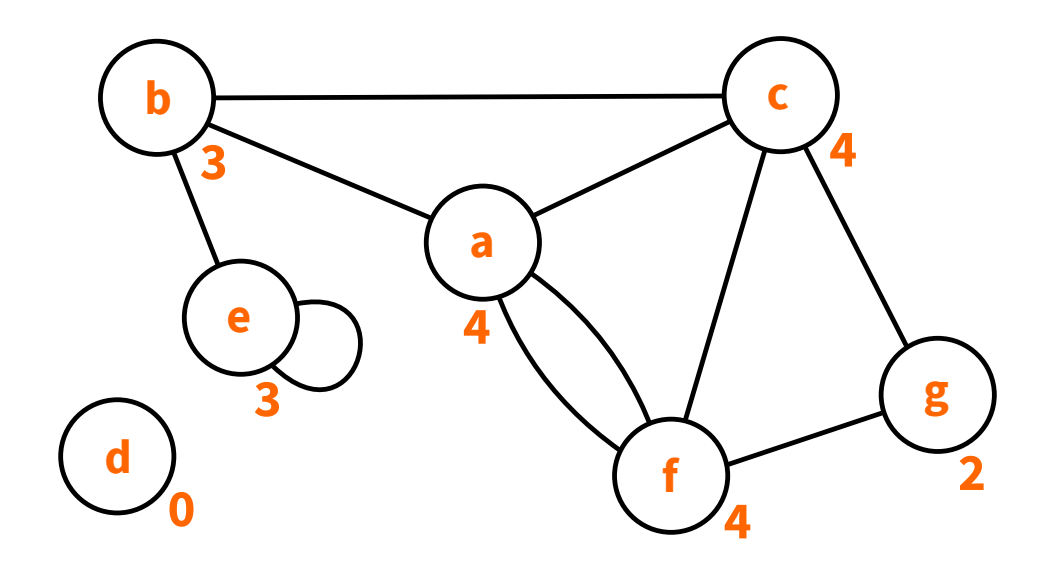

- le **degré** d'un sommet est le nombre d'arêtes qui lui sont incidentes.
- un sommet de degré zéro est dit **isolé**

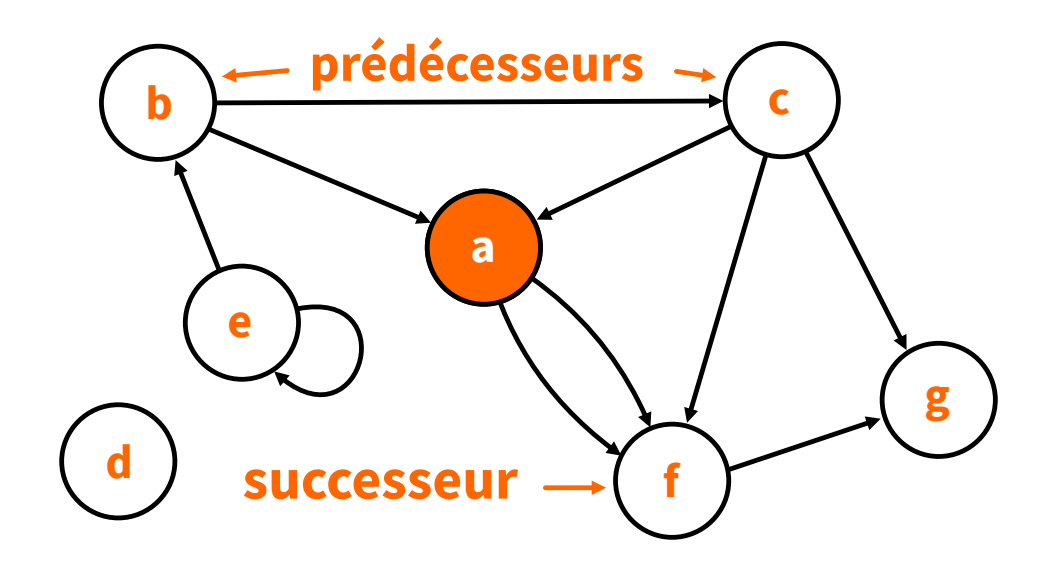

- les arêtes peuvent être **orientées**, on parle alors d'**arcs**.
- auquel cas, on définit l'ensemble des **successeurs** et **prédécesseurs** d'un sommet.

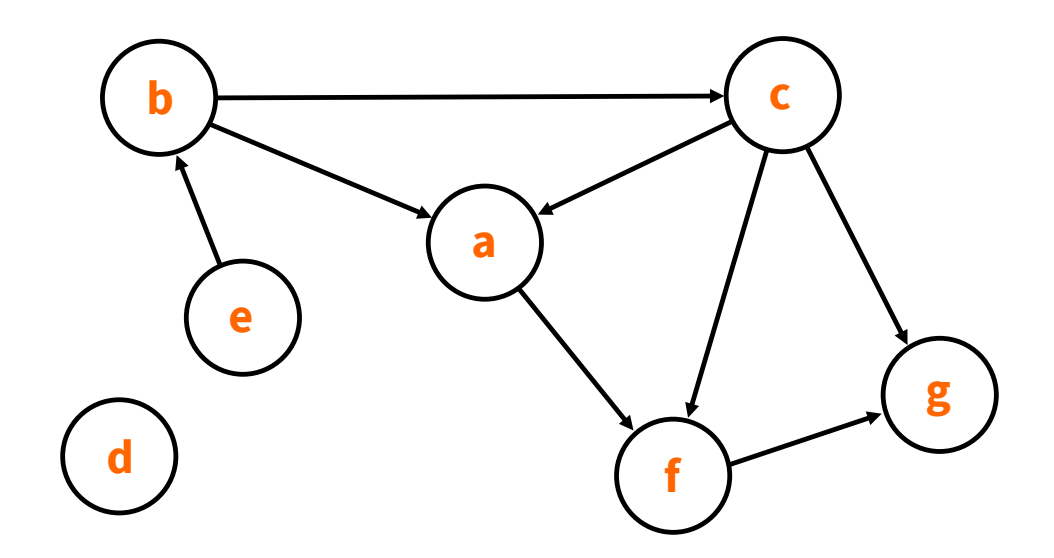

un graphe **simple** ne contient ni boucles, ni arêtes multiples.

# **DÉFINITION**

- Un graphe simple est un couple (S, A) formé de :
	- un ensemble  $S = \{x_1, x_2, ..., x_n\}$  de sommets,
	- un ensemble  $A = \{a_1, a_2, ..., a_m\}$  d'arêtes tel que  $\forall i, a_i = (x, y) \in S^2 \land x \neq y$ .
- Remarque : pour un graphe orienté, l'arête (x, y) part du sommet  $x$  et arrive au sommet  $y$ .

#### **EXEMPLE**

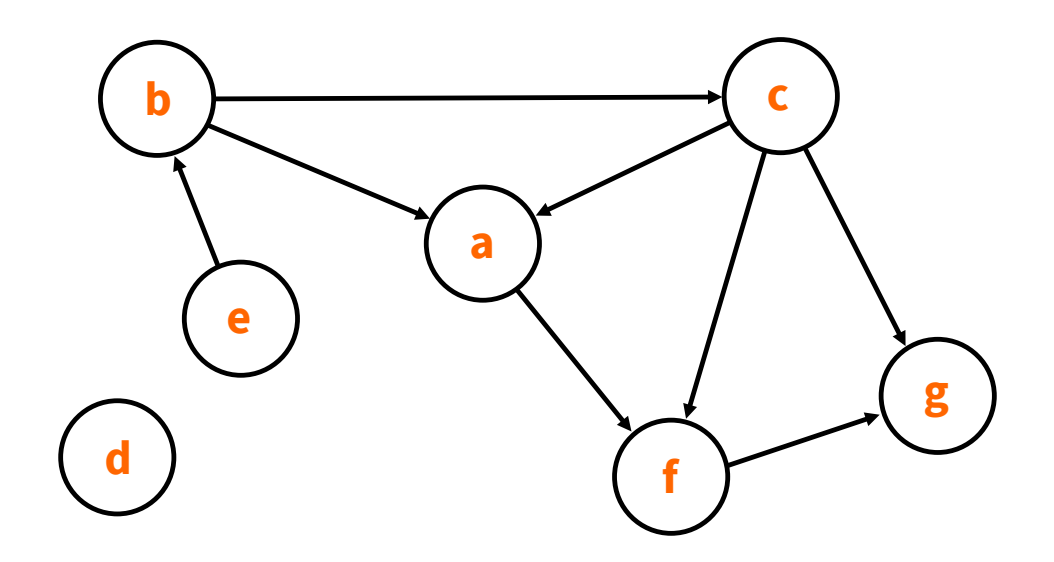

- Graphe  $(S, A)$  avec :
	- $S = \{a, b, c, d, e, f, g\}$
	- $A = \{(e, b), (b, a), (b, c), (c, a), (c, f), (c, g), (a, f), (f, g)\}$

## **TYPE ABSTRAIT Graphe simple**

#### 1. Constructeur :

creer graphe : liste de Sommets -> Graphe # à partir de la liste des sommets S, produit le graphe (S,∆)

### **TYPE ABSTRAIT Graphe simple**

#### 1. Constructeur :

creer graphe : liste de Sommets -> Graphe # à partir de la liste des sommets S, produit le graphe (S,∆)

#### 2. Opération :

ajouter arete : (Graphe \* Sommet \* Sommet) -> Graphe # à partir d'un graphe  $(S, A)$  et des sommets s1 et s2 appartenant à S, # produit le graphe (S,A ∪ {(s1,s2)})

### **TYPE ABSTRAIT Graphe simple**

#### 1. Constructeur :

creer graphe : liste de Sommets -> Graphe # à partir de la liste des sommets S, produit le graphe (S,∆)

#### 2. Opération :

ajouter arete : (Graphe \* Sommet \* Sommet) -> Graphe # à partir d'un graphe  $(S, A)$  et des sommets s1 et s2 appartenant à S, # produit le graphe (S,A ∪ {(s1,s2)})

#### 3. Sélecteurs :

```
sommets : Graphe -> liste de Sommets
  # à partir d'un graphe (S,A), produit la liste de sommets S
voisins : (Graphe * Sommet) -> liste de Sommets
   # à partir du graphe (S, A) et du sommet s,
   # produit la liste des voisins de s
```
## **MISE EN OEUVRE EN PYTHON**

Plusieurs implémentations possibles :

- 1. **Matrice d'adjacence**
	- **P** paradigme impératif

Les arêtes sont représentées par un **tableau 2D** (matrice) :

- **lignes** (d'indice i) : tous les sommets
- **colonnes** (d'indice j) : tous les sommets
- **case(i,j)** :
	- $\blacksquare$  1 (ou sa valuation) si il existe un arc (une arête) partant du sommet i et arrivant au sommet j,
	- $\blacksquare$  0 sinon.

**Remarque** : dans le cas non-orienté, le tableau est **symétrique**  $\Gamma$  case(i,j) = case(j,i)

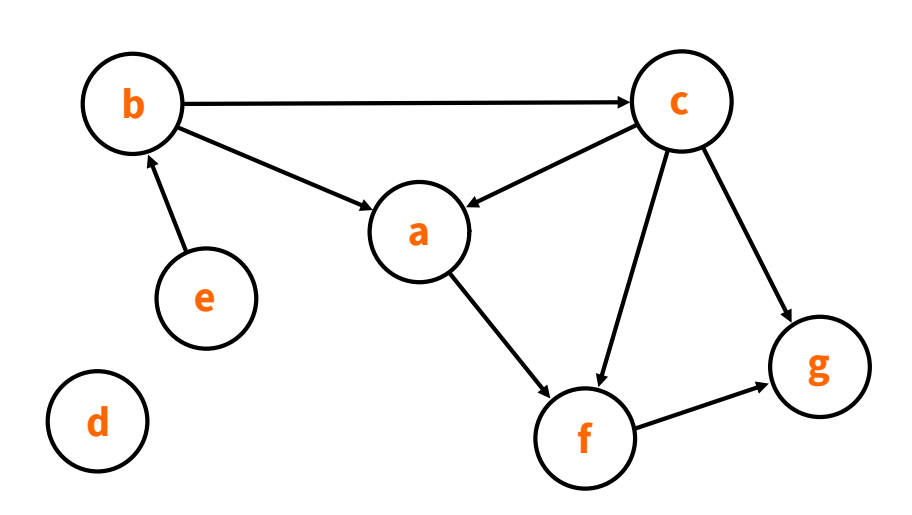

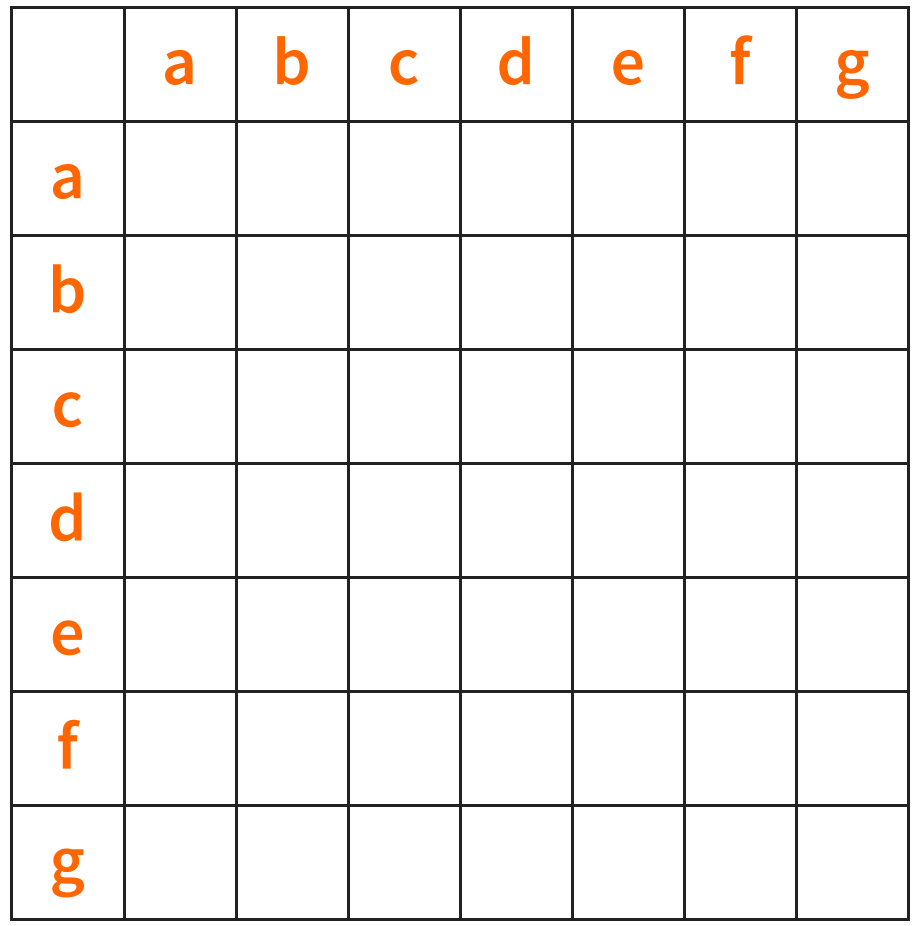

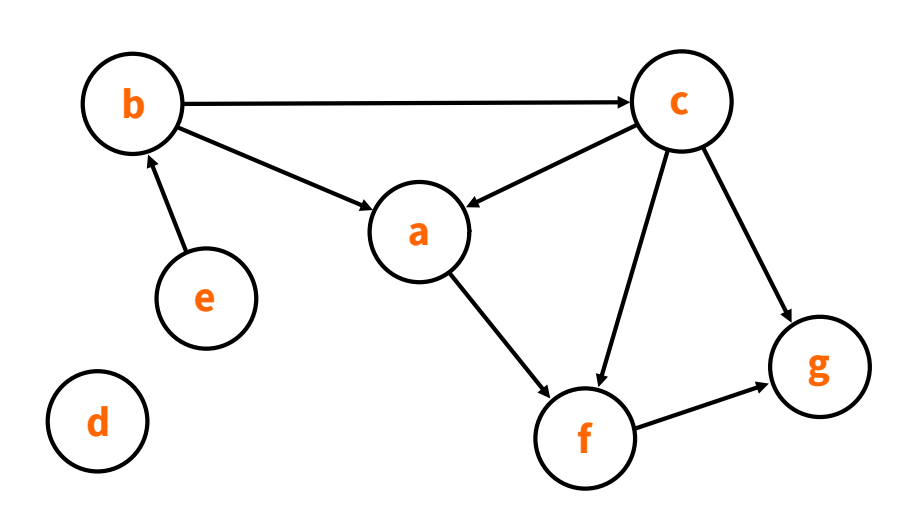

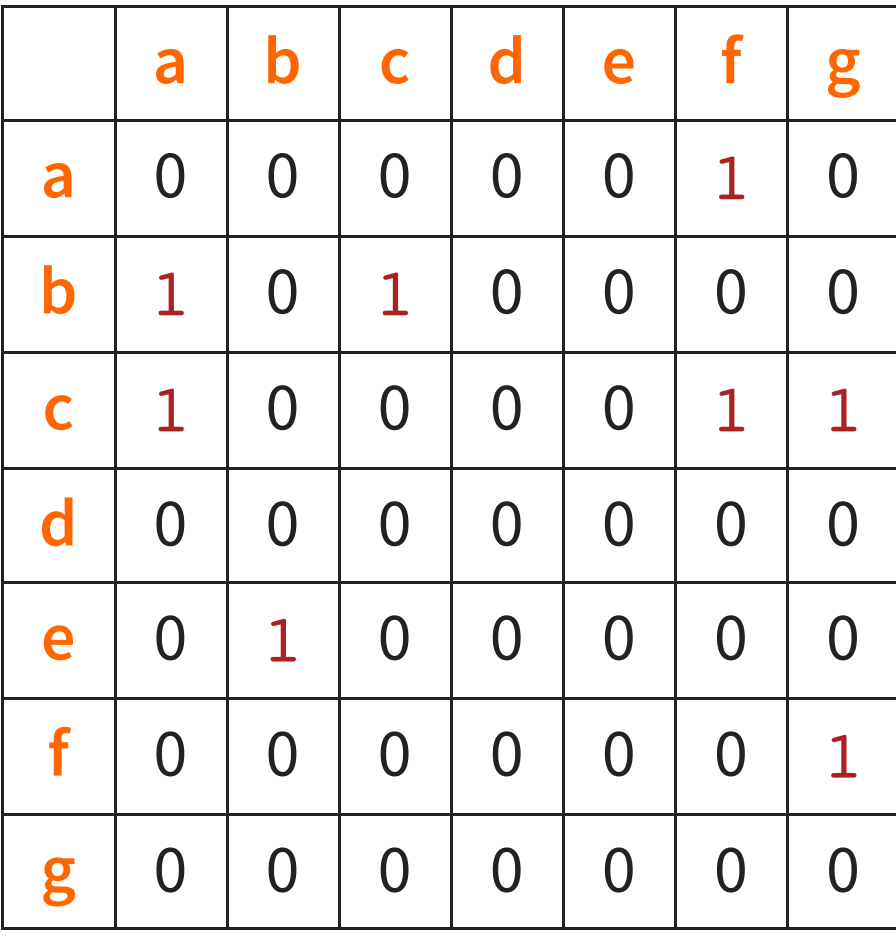

```
def creer graphe(sommets):
 dimension = len(sommets)
 adjacence = [0 \text{ for } i \text{ in range}(dimension)] for j in range(dimension)]
 return (sommets,adjacence)
def ajouter arete(graphe, s1, s2):
 i = graph [0].index(s1)j = graph [0].index(s2)graph [1][i][j] = 1graphe[1][j][i] = 1 # si graphe non-orienté
 return graphe
def sommets(graphe):
 return graphe[0]
def voisins(graphe, s):
 i = sommets(qraphe).index(s)
 voisins = []
 for \overline{j} in range(len(graphe[1][i])):
   if graph [1][i][j] == 1:
     voisins += [sommets(graphe)[j]]
 return voisins
```
Exemple d'utilisation :

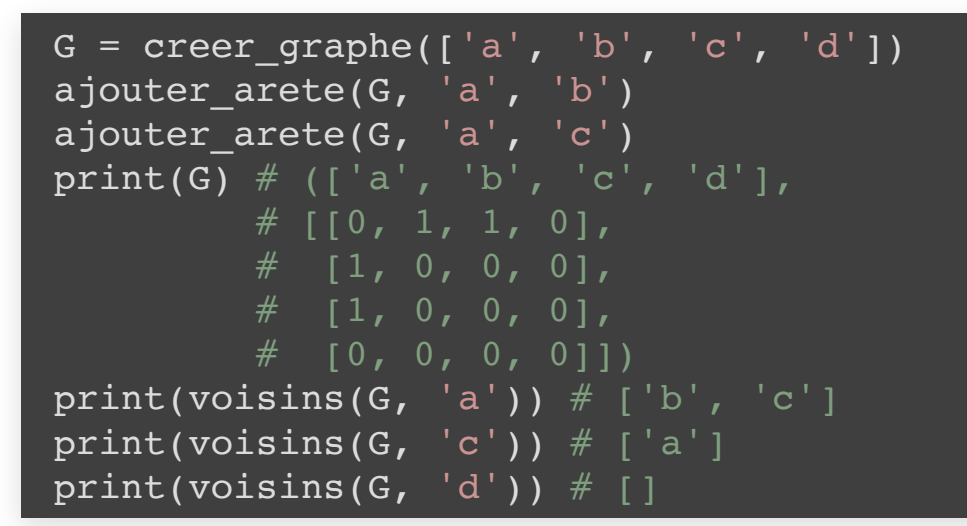

## **MISE EN OEUVRE EN PYTHON**

Plusieurs implémentations possibles :

- 1. **Matrice d'adjacence**
	- **P** paradigme impératif
- 2. **Listes de successeurs (ou de prédécesseurs)**
	- paradigme fonctionnel

## **LISTES DE SUCCESSEURS (OU DE PRÉDÉCESSEURS)**

Les arêtes sont représentées par un **dictionnaire** de **listes** :

- **clés** du dictionnaire : tous les sommets
- **liste** associée à une clé : successeurs (ou prédécesseurs) de ce sommet

#### **Remarques** :

1. dans le cas non-orienté, listes des **voisins** du sommet 2. pour les arcs/arêtes valués, dictionnaire de dictionnaires

#### **LISTES DE SUCCESSEURS**

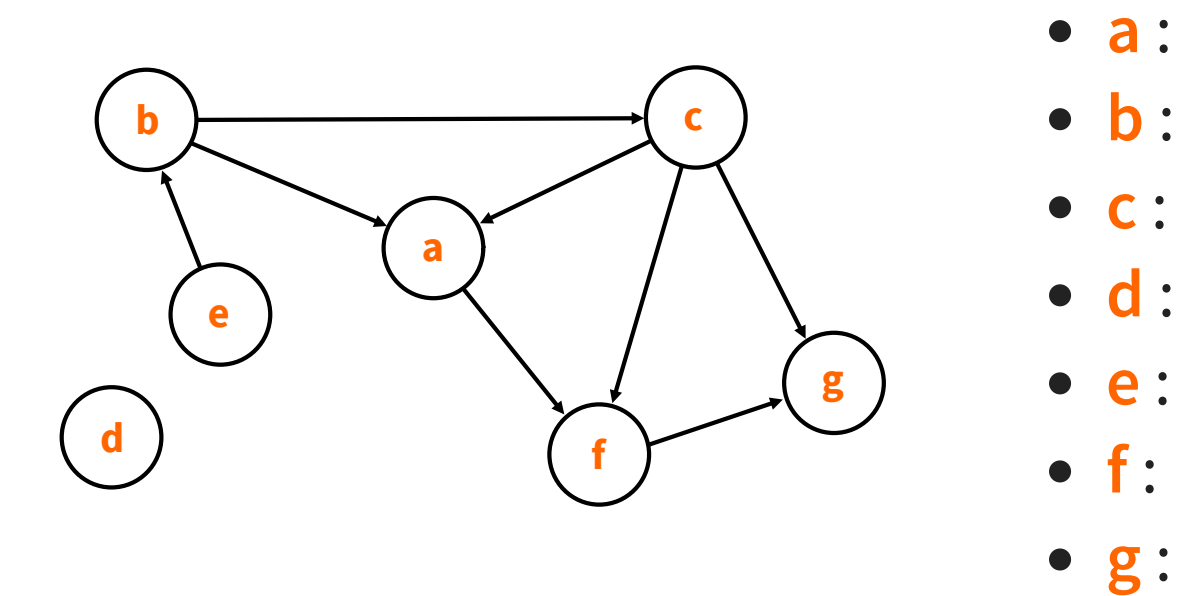
### **LISTES DE SUCCESSEURS**

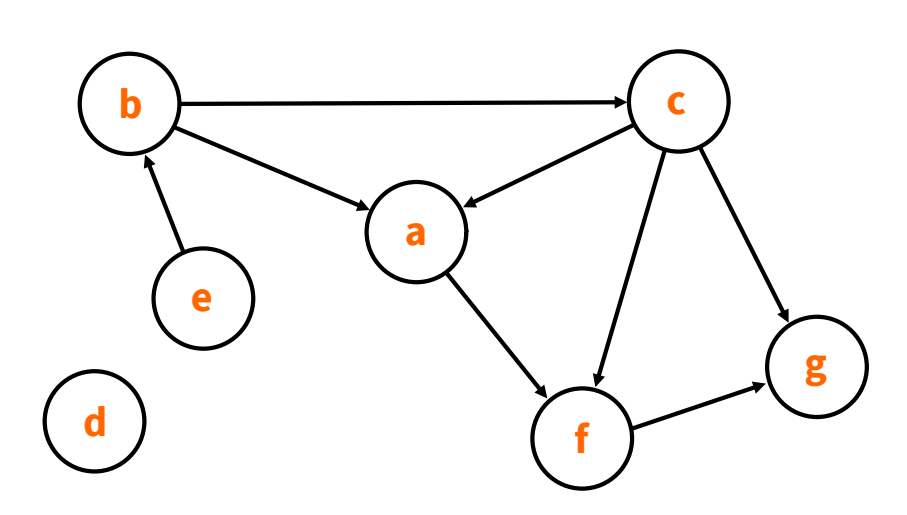

- $\bullet$  **a** : [f]
- $\bullet$  **b** : [a,c]
- $\bullet$  **c** : [a,f,g]
- **d** : []
- **e** : [b]
- $\bullet$  **f** : [g]

**g** : []

# **LISTES DE PRÉDÉCESSEURS**

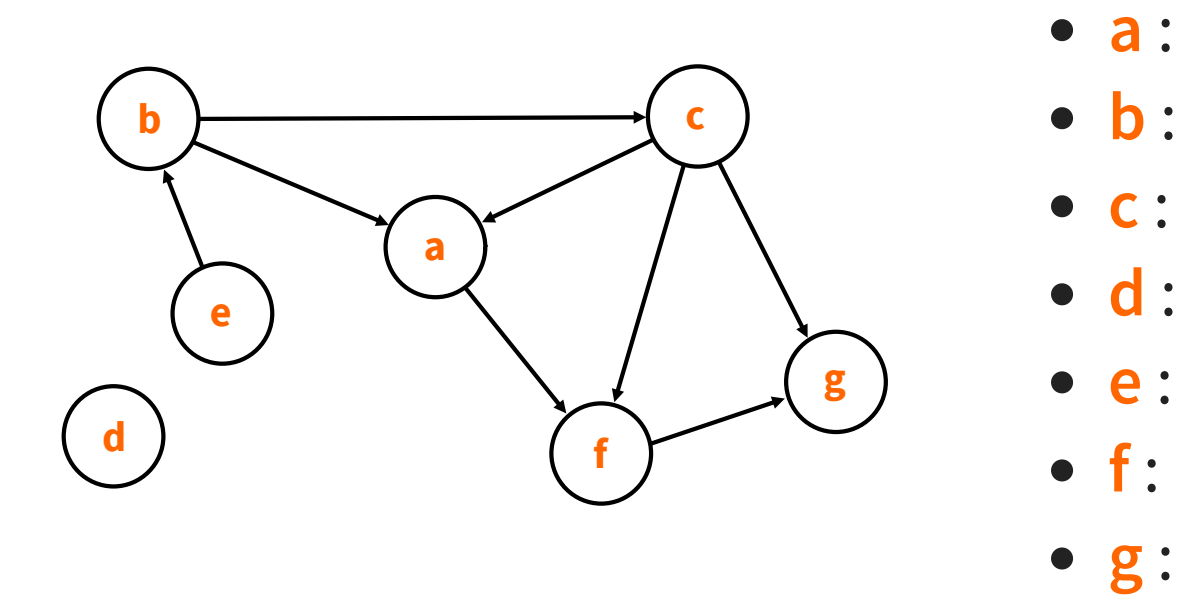

# **LISTES DE PRÉDÉCESSEURS**

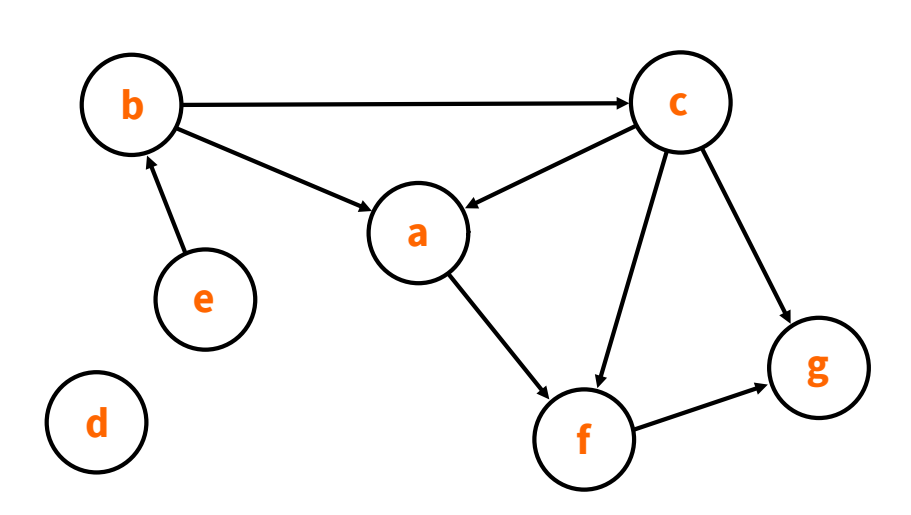

- **a** : [b,c]
- $\bullet$  **b** : [e]
- **c** : [b]
- **d** : []
- **e** : []
- **f** : [a,c]
- **g** : [c,f]

#### **LISTES DE SUCCESSEURS**

```
def creer graphe(sommets):
return {key: [] for key in sommets}
```

```
def ajouter arete (graphe, s1, s2):
graphe[s1].append(s2)
graphe[s2].append(s1) # si graphe non-oriented
```

```
def sommets (graphe):
return list(graphe.keys())
```

```
def voisins (graphe, sommet):
return graphe[sommet]
```
# **LISTES DE SUCCESSEURS**

Exemple d'utilisation :

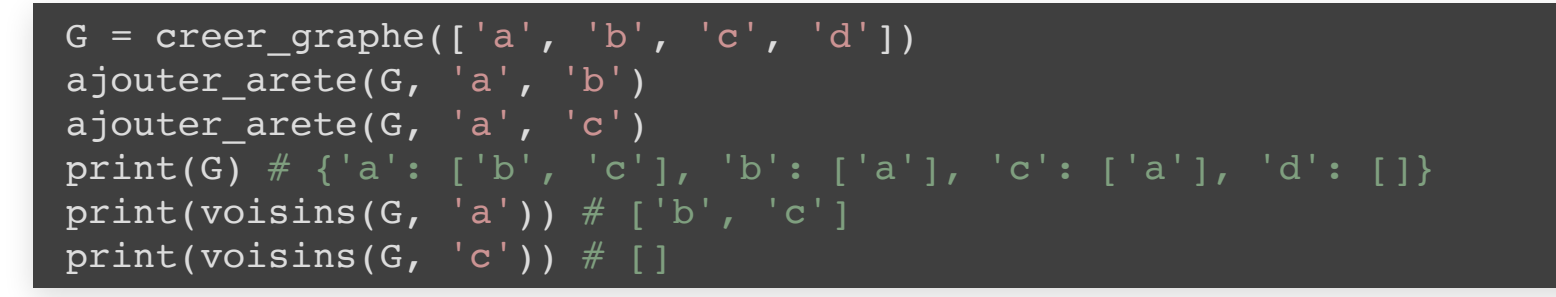

# **MISE EN OEUVRE EN PYTHON**

Plusieurs implémentations possibles :

- 1. **Matrice d'adjacence**
	- **P** paradigme impératif
- 2. **Listes de successeurs (ou de prédécesseurs)**
	- paradigme fonctionnel

**Remarque** : sommets et/ou arêtes peuvent être représentés par des classes (paradigme objet), si nécessaire.

## **COMPARAISON**

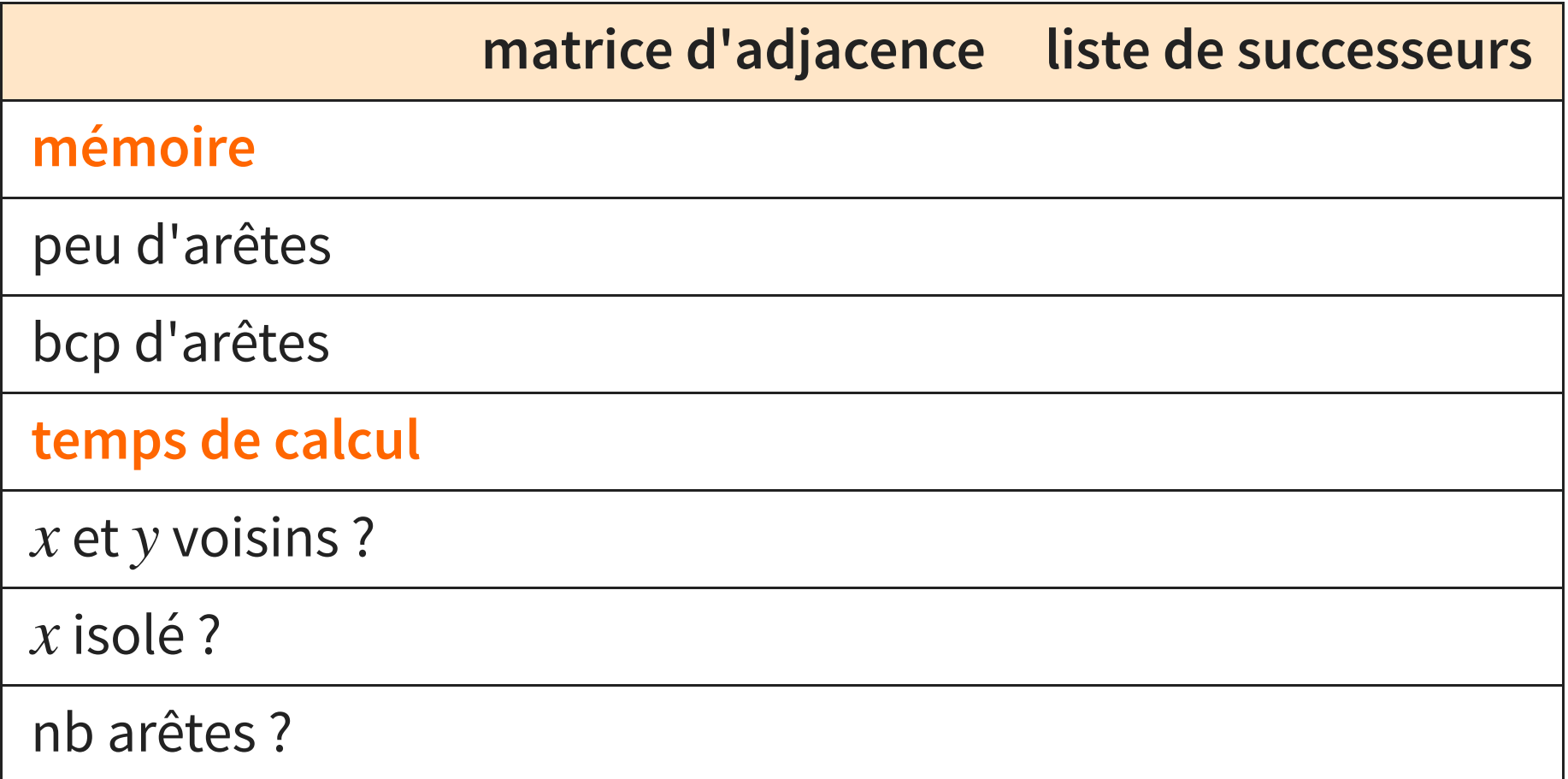

avec  $n$  le nombre de sommets et  $m$  le nombre d'arêtes.

## **COMPARAISON**

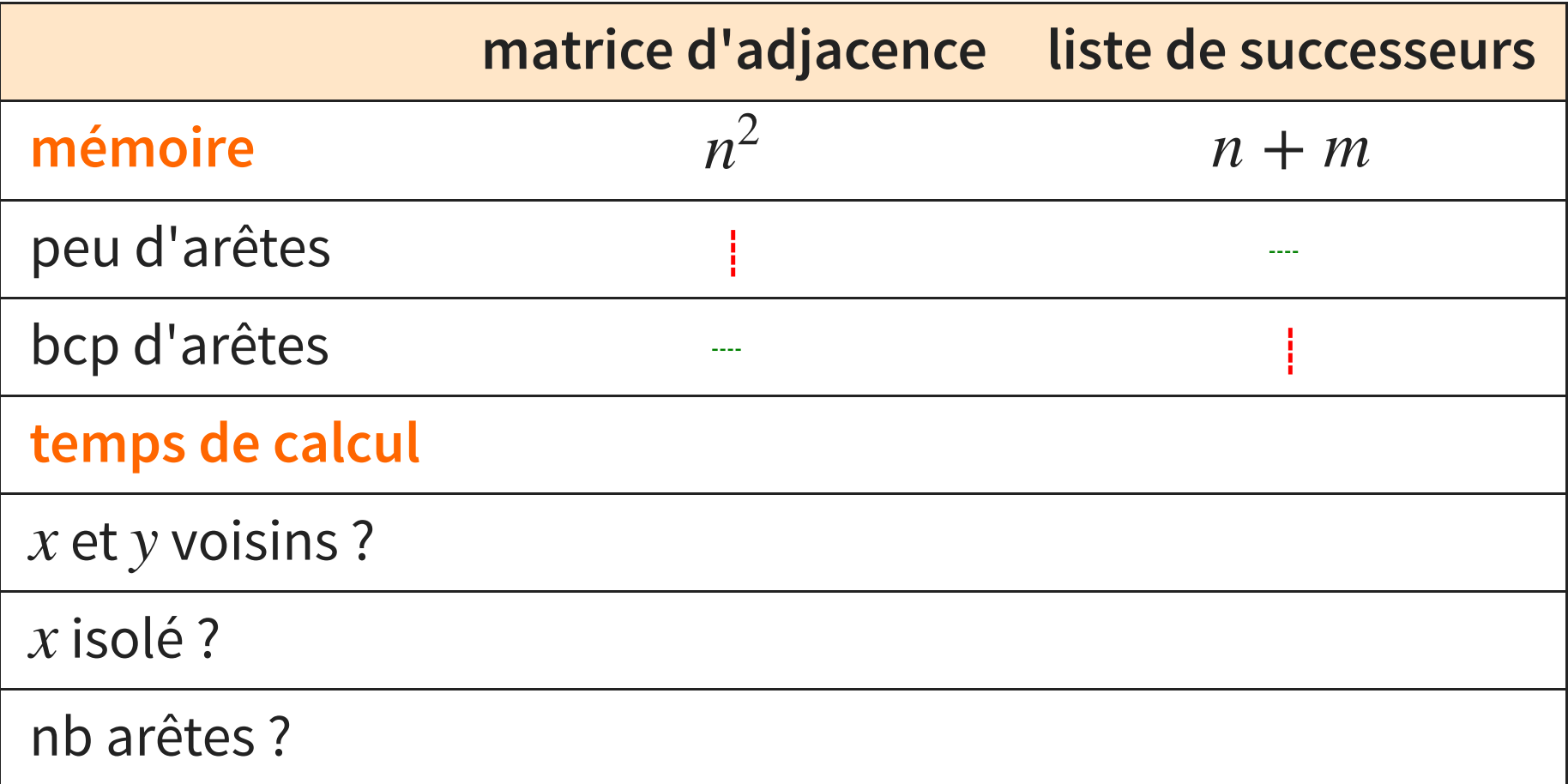

avec  $n$  le nombre de sommets et  $m$  le nombre d'arêtes.

## **COMPARAISON**

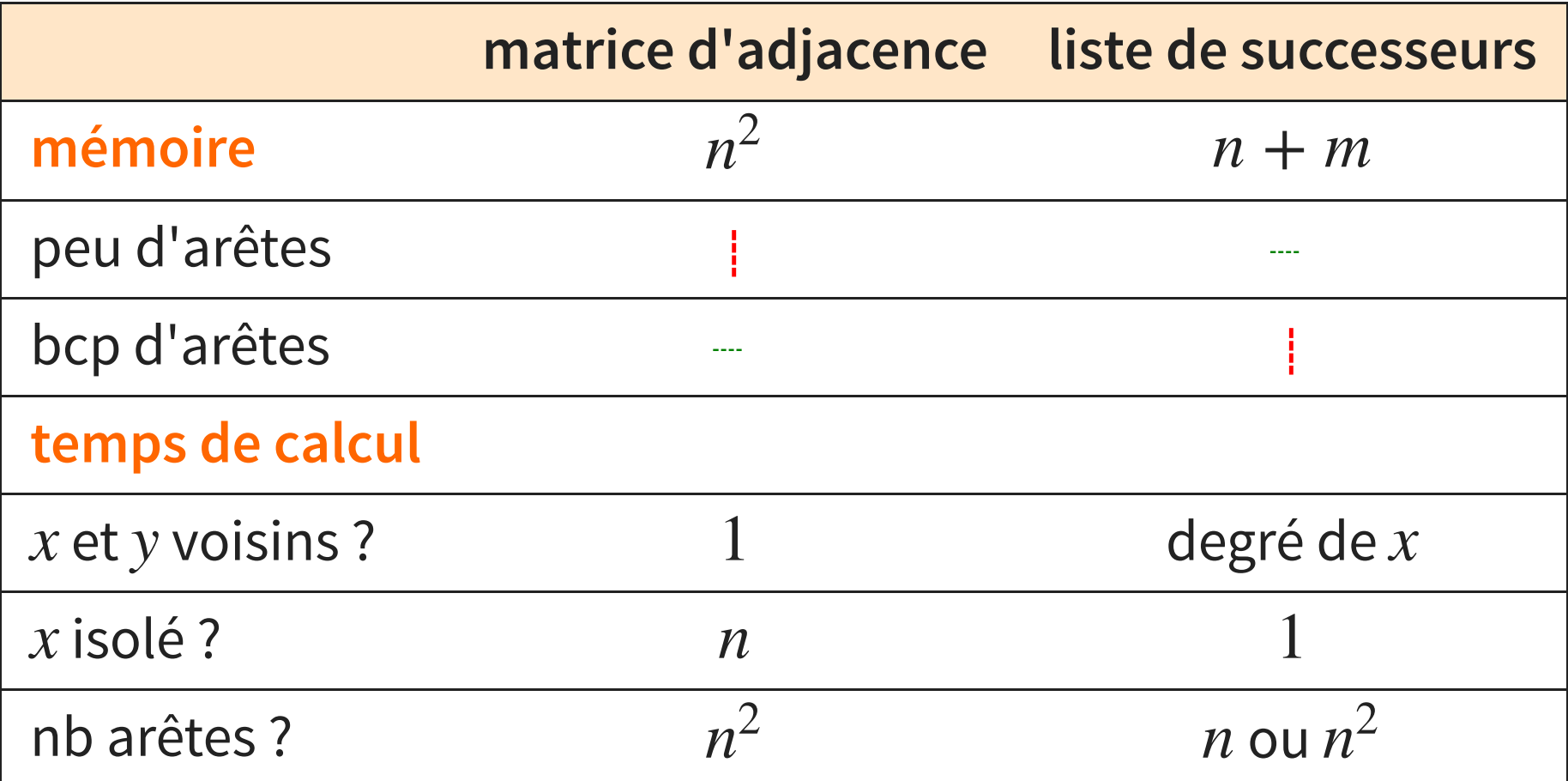

avec  $n$  le nombre de sommets et  $m$  le nombre d'arêtes.